### UNIVERSIDADE FEDERAL DE SANTA MARIA CENTRO DE CIÊNCIAS NATURAIS E EXATAS PROGRAMA DE PÓS-GRADUAÇÃO EM GEOGRAFIA

Jonatas Giovani Silva Aimon

### **ESTUDO DO PERIGO À INUNDAÇÃO DA ÁREA EDIFICADA DO MUNICÍPIO DE BARRA DO QUARAÍ/RS UTILIZANDO AEROFOTOGRAMETRIA COM AERONAVES REMOTAMENTE PILOTADAS**

Santa Maria, RS 2023

Jonatas Giovani Silva Aimon

### **ESTUDO DO PERIGO À INUNDAÇÃO DA ÁREA EDIFICADA DO MUNICÍPIO DE BARRA DO QUARAÍ/RS UTILIZANDO AEROFOTOGRAMETRIA COM AERONAVES REMOTAMENTE PILOTADAS**

Tese apresentada ao Curso de Pós-Graduação em Geografia, da Universidade Federal de Santa Maria (UFSM, RS), como requisito parcial para obtenção do título de **Doutor em Geografia**

Orientador: Profº. Dr. Romario Trentin

Santa Maria, RS 2023

Aimon, Jonatas Giovani Silva ESTUDO DO PERIGO À INUNDAÇÃO DA ÁREA EDIFICADA DO MUNICÍPIO DE BARRA DO QUARAÍ/RS UTILIZANDO AEROFOTOGRAMETRIA COM AERONAVES REMOTAMENTE PILOTADAS / Jonatas Giovani Silva Aimon. - 2023. 103 p.; 30 cm

Orientador: Romario Trentin Tese (doutorado) - Universidade Federal de Santa Maria, Centro de Ciências Naturais e Exatas, Programa de Pós-Graduação em Geografia, RS, 2023

1. Tempo de retorno, 2. vulnerabilidade 3. drone 4. geotecnologia 5. geografia I. Trentin, Romario II. Titulo.

Sistema de geração automática de ficha catalográfica da UFSM. Dados fornecidos pelo autor(a). Sob supervisão da Direção da Divisão de Processos Técnicos da Biblioteca Central. Bibliotecária responsável Paula Schoenfeldt Patta CRB 10/1728.

**Jonatas Giovani Silva Aimon**

### **ESTUDO DO PERIGO À INUNDAÇÃO DA ÁREA EDIFICADA DO MUNICÍPIO DE BARRA DO QUARAÍ/RS UTILIZANDO AEROFOTOGRAMETRIA COM AERONAVES REMOTAMENTE PILOTADAS**

Tese apresentada ao Curso de Pós-Graduação em Geografia, da Universidade Federal de Santa Maria (UFSM, RS), como requisito parcial para obtenção do título de **Doutor em Geografia**

**Aprovado em 20 de abril de 2023**

\_\_\_\_\_\_\_\_\_\_\_\_\_\_\_\_\_\_\_\_\_\_\_\_\_\_\_\_\_\_\_\_\_\_\_\_ **Romario Trentin, Dr. (UFSM)** (Presidente/Orientador)

\_\_\_\_\_\_\_\_\_\_\_\_\_\_\_\_\_\_\_\_\_\_\_\_\_\_\_\_\_\_\_\_\_\_\_\_ **Bruno Zucuni Prina, Dr. (UFFS)**

\_\_\_\_\_\_\_\_\_\_\_\_\_\_\_\_\_\_\_\_\_\_\_\_\_\_\_\_\_\_\_\_\_\_\_\_ **Lúcio de Paula Amaral, Dr. (UFSM)**

\_\_\_\_\_\_\_\_\_\_\_\_\_\_\_\_\_\_\_\_\_\_\_\_\_\_\_\_\_\_\_\_\_\_\_\_ **Luís Eduardo de Souza Robaina, Dr. (UFSM)**

\_\_\_\_\_\_\_\_\_\_\_\_\_\_\_\_\_\_\_\_\_\_\_\_\_\_\_\_\_\_\_\_\_\_\_\_ **Sandro Sidnei Vargas de Cristo, Dr. (UFT)**

> Santa Maria, RS 2023

# **DEDICATÓRIA**

"Dedico esta tese à minha família, presente em todos os momentos de minha vida. Em especial aos meus pais, por todos os seus esforços. "

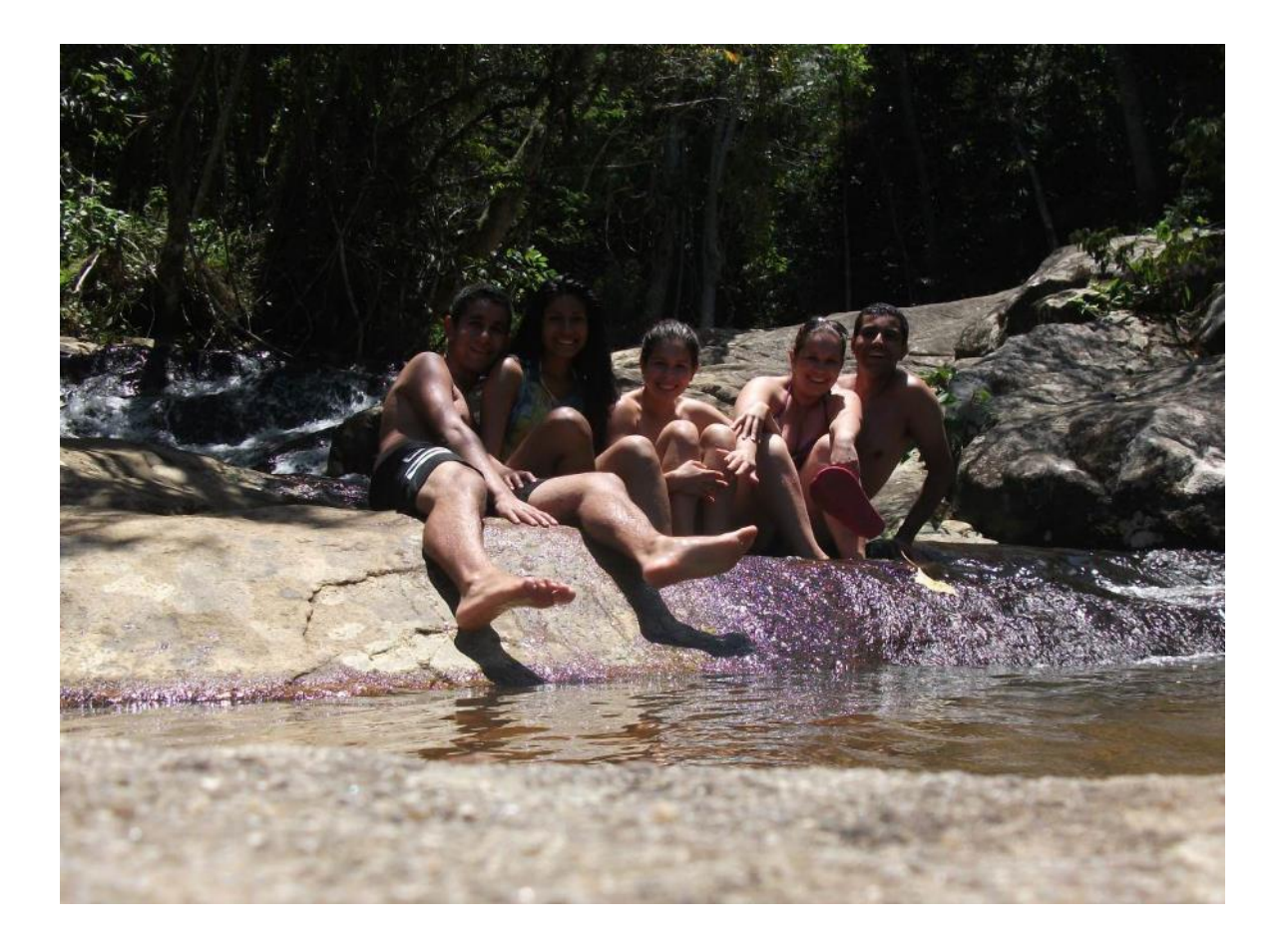

### **AGRADECIMENTOS**

Inicialmente agradeço a todo empenho e esforços de meu pai e mãe, para que continuasse a estudar. E ainda, ao apoio incondicional de minha família, por entender minhas ausências.

Gostaria de agradecer a minha noiva pelos anos de parceria e paciência.

Também ao grupo de pesquisa LAGEOLAM, pela acolhida e companheirismo, aos churrascos e o futsal.

Aos meus orientadores: Luís Eduardo de Souza Robaina, e em especial Romario Trentin por aceitar o desafio.

A Sustentasul na pessoa do Marcos de Araújo Goes pela oportunidade de trabalho, ao Rafael e Frederico pela parceria e pelo convívio na empresa.

A todos colaboradores da Inovagro Consultoria que me auxiliaram na jornada. Ademais, a todos que contribuíram para meu sucesso.

### **EPÍGRAFE**

Soldados! Não vos entregueis a esses brutais... que vos desprezam... que vos escravizam... que arregimentam as vossas vidas... que ditam os vossos atos, as vossas idéias e os vossos sentimentos! Que vos fazem marchar no mesmo passo, que vos submetem a uma alimentação regrada, que vos tratam como gado humano e que vos utilizam como bucha de canhão! Não sois máquina! Homens é que sois! E com o amor da humanidade em vossas almas! Não odieis! Só odeiam os que não se fazem amar... os que não se fazem amar e os inumanos!

Soldados! Não batalheis pela escravidão! Lutai pela liberdade! No décimo sétimo capítulo de São Lucas está escrito que o Reino de Deus está dentro do homem – não de um só homem ou grupo de homens, mas dos homens todos! Está em vós! Vós, o povo, tendes o poder – o poder de criar máquinas. O poder de criar felicidade! Vós, o povo, tendes o poder de tornar esta vida livre e bela... de faze-la uma aventura maravilhosa. Portanto – em nome da democracia – usemos desse poder, unamo-nos todos nós. Lutemos por um mundo novo... um mundo bom que a todos assegure o ensejo de trabalho, que dê futuro à mocidade e segurança à velhice.

É pela promessa de tais coisas que desalmados têm subido ao poder. Mas, só mistificam! Não cumprem o que prometem. Jamais o cumprirão! Os ditadores liberamse, porém escravizam o povo. Lutemos agora para libertar o mundo, abater as fronteiras nacionais, dar fim à ganância, ao ódio e à prepotência. Lutemos por um mundo de razão, um mundo em que a ciência e o progresso conduzam à ventura de todos nós. Soldados, em nome da democracia, unamo-nos!

Trecho extraído do filme "O Grande Ditador - 1940" (Charles Chaplin)

### **RESUMO**

### **ESTUDO DO PERIGO À INUNDAÇÃO DA ÁREA EDIFICADA DO MUNICÍPIO DE BARRA DO QUARAÍ/RS UTILIZANDO AEROFOTOGRAMETRIA COM AERONAVES REMOTAMENTE PILOTADAS**

#### AUTOR: Jonatas Giovani Silva Aimon ORIENTADOR: Romario Trentin

A necessidade de habitação, nos últimos anos levou a classe mais vulnerável economicamente a habitar locais inapropriados como as áreas ribeirinhas e regiões com alta declividade, sem infraestruturas e cada vez mais afastadas dos grandes centros. Na tentativa de amenizar as perdas pelos eventos climáticos, a sociedade civil tenta criar órgãos, associações ou departamentos específicos para promover o ordenamento territorial e políticas públicas. Porém, na maioria dos casos o alto custo para realização dos mapeamentos e estudos detalhados acabam sendo um entrave, havendo repasses maiores para custeio apenas diante de desastres de grandes proporções. O município da Barra do Quaraí-RS é um exemplo da realidade dos pequenos municípios do estado do Rio Grande do Sul, onde as medidas de respostas e os investimentos se traduzem em medidas paliativas após os eventos extremos. Em decorrência da realidade apresentada, e a necessidade de estudos sobre desastres naturais e planejamento urbano, este trabalho tem por objetivo analisar a dinâmica do risco de inundação na área urbana do município de Barra do Quaraí/RS. Além de explorar e propor a discussão do uso das novas tecnologias para mapeamento detalhado com uso de RPA. A pesquisa foi construída com base no método dedutivo, apoiando-se na bibliografia consultada como obras conceituadas no tema proposto. Foram utilizados como base de informações os dados da prefeitura municipal, Agência Nacional de Águas (ANA), Defesa Civil e Imprensa. Para a construção do Modelo Digital de Terreno, foi utilizado um RPA, modelo Phantom 4 Pro da marca DJI para a execução de um voo planejado. O perigo e a exposição à ameaça de inundação, foi obtido utilizando-se como metodologia o cálculo dos Tempos de retorno (TR) para as classes 2/5/10/25/100 anos. O mapeamento revelou um bom estado de conservação da zona ribeirinha com nenhuma moradia no TR 2, apenas duas moradias no TR 5 anos (Muito Alto Perigo), 37 moradias no TR 10 (Alto Perigo), 139 moradias no TR 25 (Médio Perigo) e 340 moradias na área de TR 100 anos (Baixo Perigo), sendo localizadas 518 moradias em área de perigo a inundação do Rio Quaraí. Os mapas produzidos podem ser utilizados além do setor de defesa civil, como todos demais, com destaque para projetos de atualização do cadastro municipal e IPTU, ações de fiscalização da margem ribeirinha, monitoramento da expansão urbana, concepção do plano diretor da cidade. A curto prazo deve se trabalhar a educação, até mesmo com campanhas nas escolas sobre a importância da zona ribeirinha (TR 2 anos), além do poder público se apropriar e ordenar os espaços da cidade com maior exposição e proximidade ao Rio Quaraí (TR 5 anos), pois estes vazios urbanos quando não utilizados podem tornar-se áreas com moradias irregulares e consequentemente áreas com perigo de inundações.

**Palavras-chave**: Tempo de retorno, vulnerabilidade, drone, geotecnologia, geografia.

### **ABSTRACT**

### **STUDY OF FLOODING HAZARD IN THE URBAN AREA OF THE MUNICIPALITY OF BARRA DO QUARAÍ/RS USING REMOTELY PILOTED AIRCRAFT AEROPHOTOGRAMMETRY**

#### AUTHOR: Jonatas Giovani Silva Aimon ADVISOR: Romario Trentin

The need for housing in recent years has compelled the most economically vulnerable class to reside in unsuitable locations, such as riverside areas and regions with steep slopes, lacking infrastructure and progressively farther away from major urban centers. In an effort to mitigate losses resulting from climate events, civil society endeavors to establish specific organizations, associations, or departments to promote territorial planning and public policies. However, in most cases, the high cost of conducting mapping and comprehensive studies often becomes a hindrance, with substantial funds allocated only in the event of major disasters. The municipality of Barra do Quaraí-RS serves as an example of the reality in small municipalities within the state of Rio Grande do Sul, where response measures and investments translate into palliative actions after extreme events. Given the presented circumstances and the necessity for studies on natural disasters and urban planning, this work aims to analyze the dynamics of flood risk in the urban area of the municipality of Barra do Quaraí/RS. Furthermore, it explores and suggests a discussion on the utilization of new technologies for detailed mapping using RPA (Remotely Piloted Aircraft). The research was constructed based on the deductive method, relying on the consulted bibliography and renowned works on the proposed subject. Data from the municipal government, the National Water Agency (ANA), Civil Defense, and the press served as the foundation of information. To create the Digital Terrain Model, an RPA, specifically the Phantom 4 Pro model from the DJI brand, was employed for executing a planned flight. The calculation of Return Times (TR) for intervals of 2/5/10/25/100 years was utilized as the methodology to assess the danger and exposure to the flooding threat. The mapping revealed a good state of preservation in the riverside area, with no houses in the TR 2 category, only two houses within the TR 5 years category (Very High Hazard), 37 houses within the TR 10 category (High Hazard), 139 houses in the TR 25 category (Medium Hazard), and 340 houses within the TR 100 years area (Low Hazard). There are 518 housing units located in an area at risk of flooding from the Quaraí River. The maps produced can be utilized beyond the civil defense sector, encompassing other sectors as well, with a focus on projects aimed at updating the municipal register and property tax assessments (IPTU), inspection efforts along the riverbanks, monitoring urban expansion, and city master plan development. In the short term, education initiatives should be implemented, including campaigns in schools highlighting the significance of the riverside area (TR 2 years). Moreover, public authorities should take steps to manage and regulate spaces in close proximity to the Quaraí River (TR 5 years), as these urban voids, if left unused, can potentially transform into areas with irregular housing, consequently posing a risk of flooding.

**Keywords**: Return period, vulnerabilit, drone, GIS, Geography.

## **LISTA DE FIGURAS**

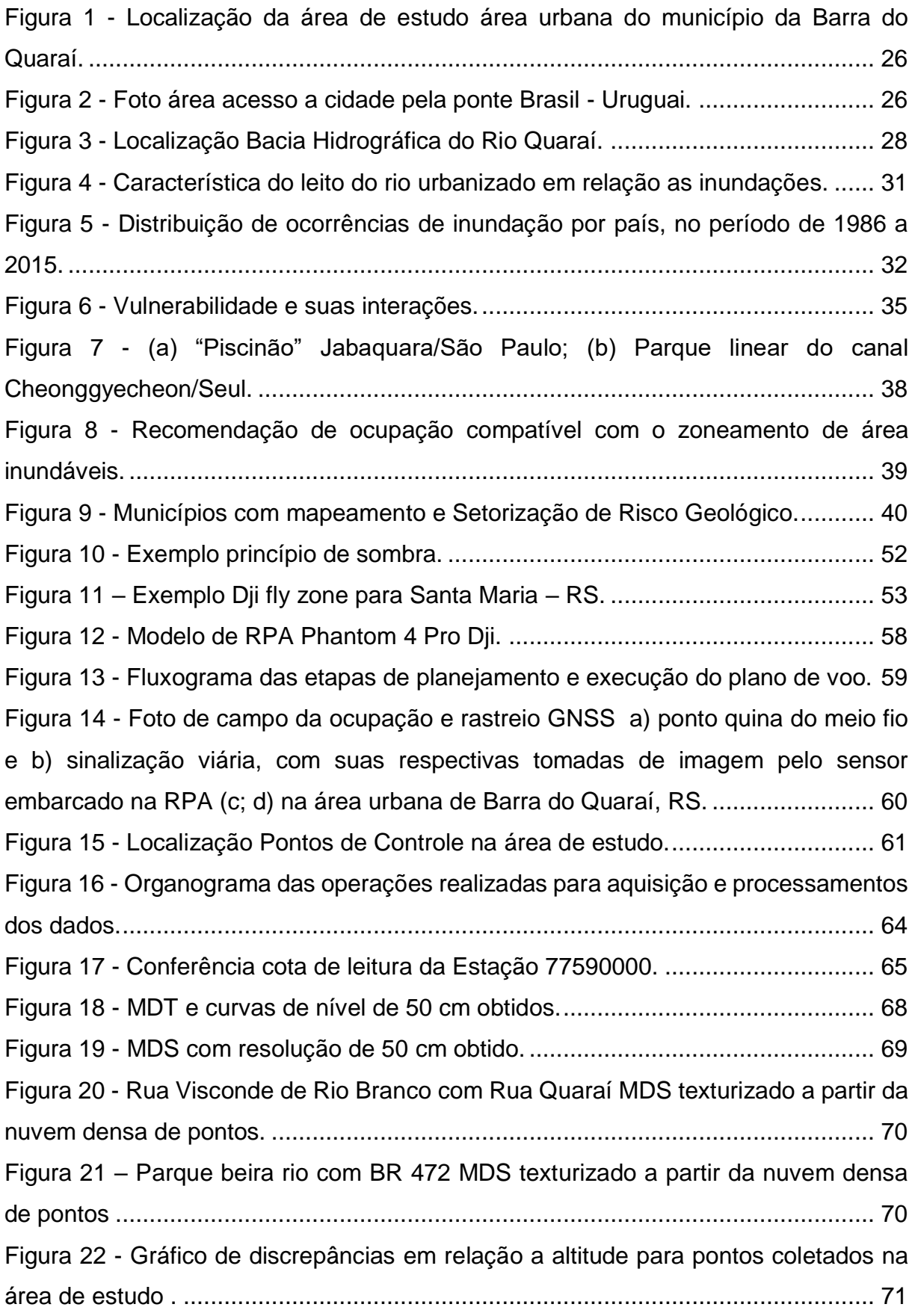

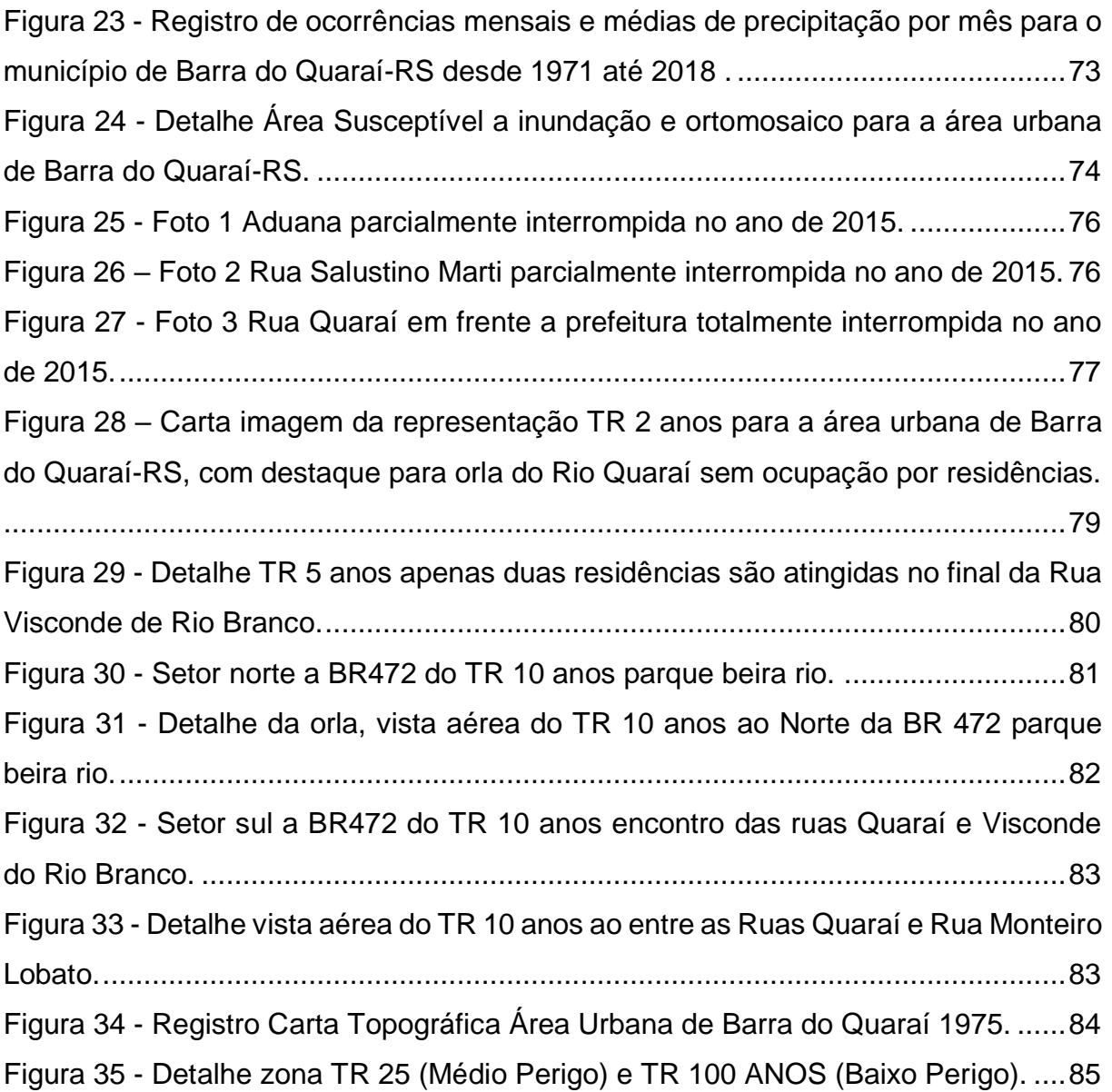

## **LISTA DE TABELAS**

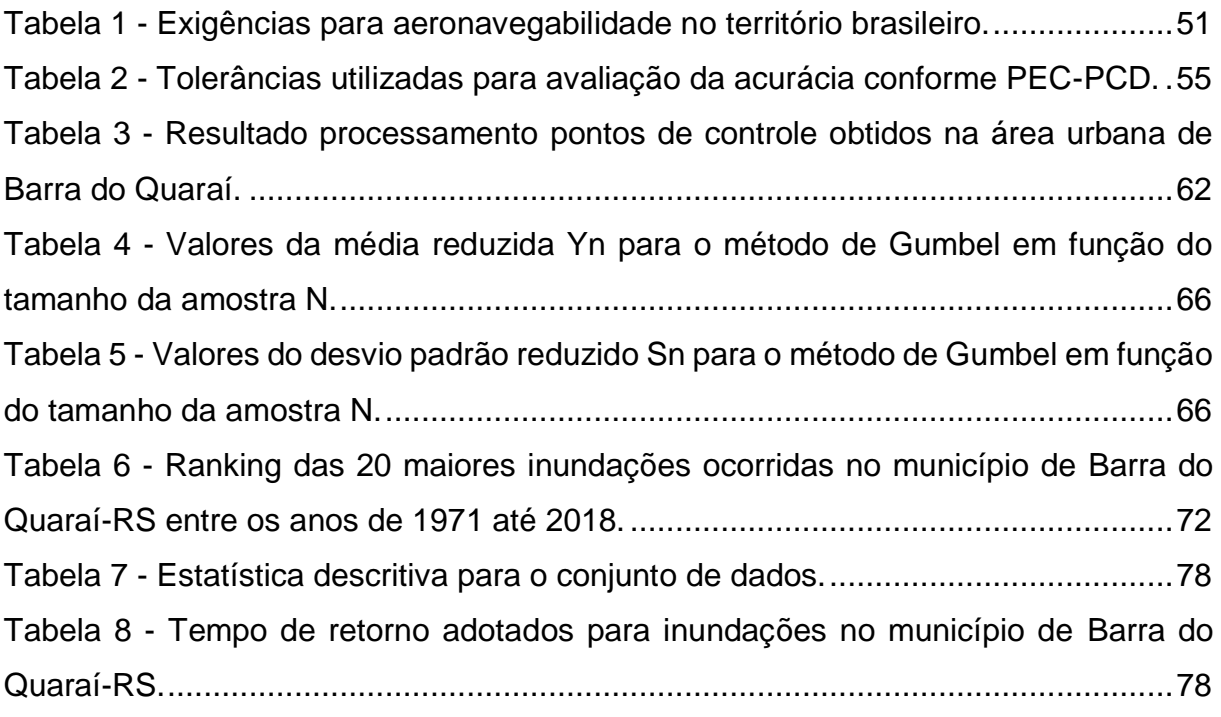

## **SUMÁRIO**

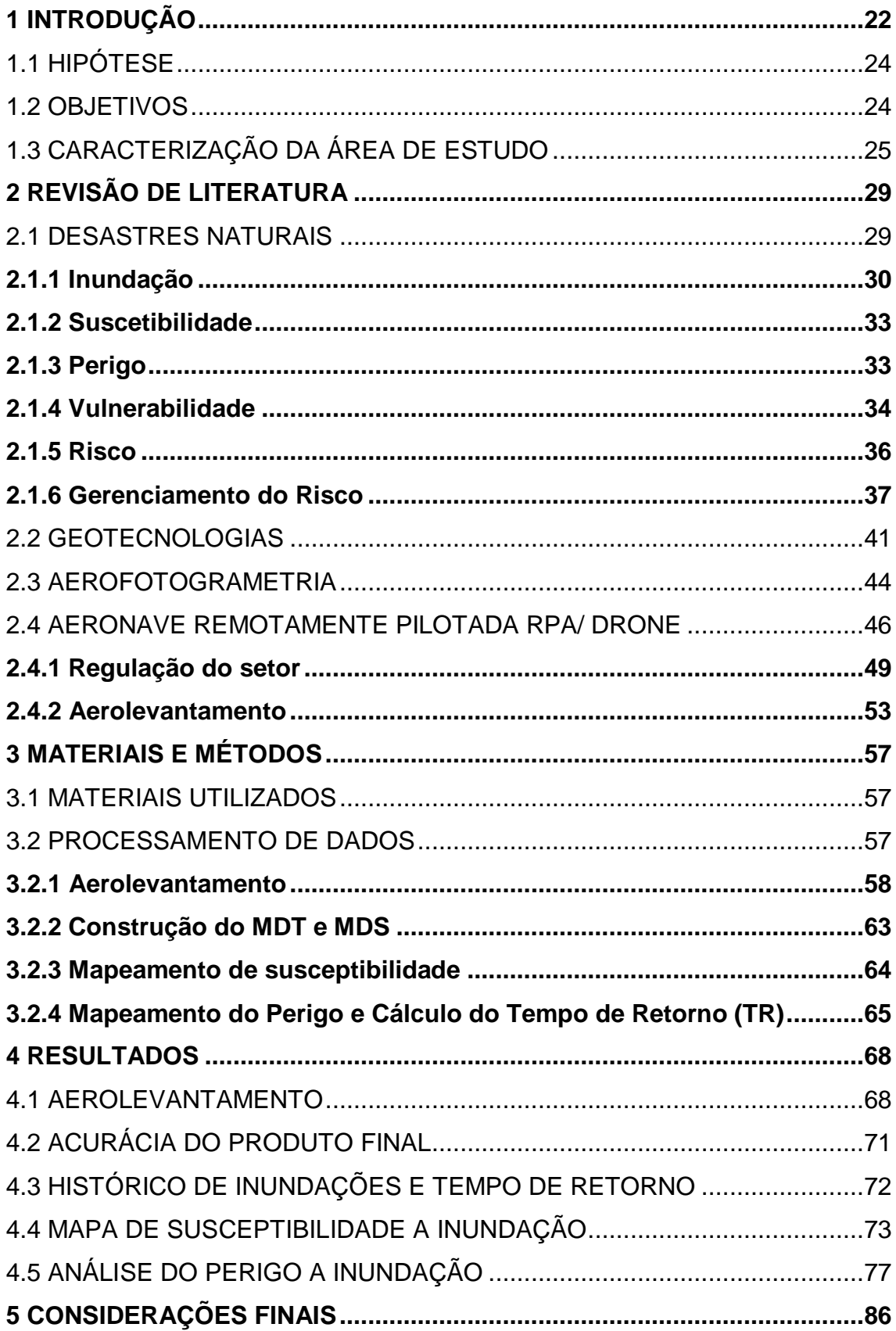

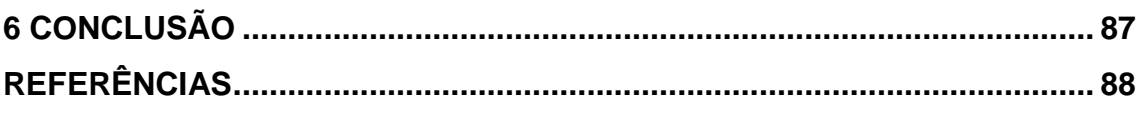

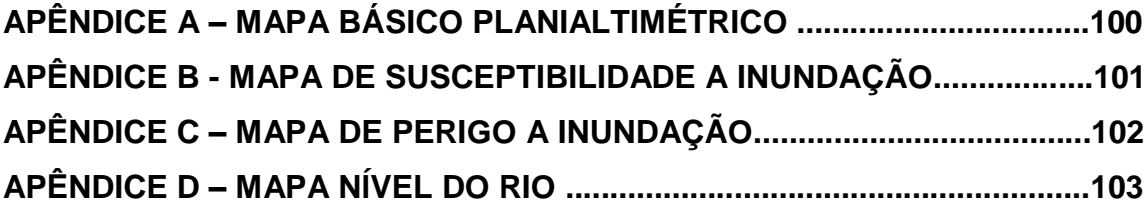

#### <span id="page-24-0"></span>**1 INTRODUÇÃO**

Inicialmente, em relação à temática escolhida para pesquisa da tese, destacase os Desastres Naturais como grande área. Ainda como assunto principal para pesquisa buscou-se trazer a discussão a luz da academia e do conhecimento científico o mapeamento de áreas de risco com o uso de uma Aeronave Remotamente Pilotada (RPA).

A ocorrência de inundações no Brasil é crescente a partir de 1960 (TOMINAGA, 2015), com base nos dados do EM-DAT (The International Disaster Database) destaca que o Brasil é um dos mais atingidos por inundações. A preocupação no planejamento das cidades, sobretudo as de médio e pequeno porte começou a ser discutida apenas na virada do século, em virtude do grande número de tragédias com registros de óbitos.

Conforme o Relatório de Danos elaborado pelo CEPED/UFSC<sup>1</sup> (2016), entre os anos de 1995 e 2014 o Brasil sofreu perdas totais próximas à R\$182,7 bilhões. Deste total aproximadamente 59% foram ligados aos danos à infraestrutura, 36% às habitações e 5% envolveram outros tipos de instalações como: saúde, ensino, comunitárias. A média no período revela um cenário estarrecedor de perdas no país na ordem de 9 bilhões de reais por ano. Somente o estado de Santa Catarina registrou 17,6 bilhões de reais de perdas no período, o que representou 0,90 bilhões por ano.

Ainda no estado do Rio Grande do Sul, dados do Ministério da Integração registraram 44 (9%) municípios com decreto de Situação de Emergência em virtude de desastres naturais no ano de 2017<sup>2</sup> . Também o núcleo responsável pelos estudos do clima do INPE, divulgou recentemente o anuário climático de 2018 destacando o registro de 372 ocorrências confirmadas de desastres naturais de natureza hidrometeorológica (enchentes, enxurradas) e hidrogeológica (deslizamentos de terra), sendo 110 do tipo "alto" e "muito alto".

O município de Barra do Quaraí (RS), registra desde sua emancipação inúmeros casos de inundações, com registro de grandes perdas econômicas e sociais

 $\overline{a}$ 

<sup>1</sup>http://www.ceped.ufsc.br/wp-content/uploads/2016/04/Relat%C3%B3rio-Danos-e-Preju%C3%ADzos-SC\_290316-BAIXA.pdf

<sup>2</sup>http://www.desastres.cnm.org.br/principal

que afetaram toda a população, seja de forma direta ou indireta. No último grande evento, ocorrido em 28 de dezembro de 2015, foram registradas 36 pessoas desabrigadas<sup>3</sup> e 108 desalojadas, no total 144 pessoas sofreram com problemas devido ao evento. Além dos transtornos à população neste episódio a agricultura contabilizou 12% de prejuízos, sendo calculadas 24.480 toneladas de perda para cultura do arroz, contabilizando um valor aproximado de R\$ 20.075.850,00.

Os RPAs (*Remotely Piloted Aircraft*) termo utilizado pela Agência Nacional de Aviação, popularmente conhecidas como "drones" são sinônimos da nova revolução nos levantamentos aéreos. Com auxílio de dispositivos móveis, e os dispositivos de mensuração em solo eles surgem como mais uma ferramenta na tomada de decisão e não como algo que vem substituir a fotogrametria (DALBELO, 2013), ou ainda levantamentos feitos por varrimento por laser Light Detection and Ranging (LIDAR). Até 2020, projeções da Consultoria PwC apontam que o negócio brasileiro de drones e geolocalização<sup>4</sup> atingirá a marca histórica de US\$ 2 bilhões, levando em conta apenas os equipamentos, sem contar o desenvolvimento de softwares. Ainda em escala global, o faturamento chegará a US\$ 127 bilhões, tendo a agricultura como o segundo maior setor, com 26% do total, atrás apenas da infraestrutura, que concentra 41% do mercado mundial, revelando um leve contraste de interesses comparando-se o setor da agricultura e pecuária que absorve 40% do mercado nacional<sup>5</sup>.

Nos últimos 3 anos houveram profundas alterações no regramento do uso de RPA, grande parte em virtude da forte expansão no número de cadastro de usuários que atingiu no mês de outubro/2019 o total 64.299. A publicação de normativas e alterações das normas vigentes foram frequente, assim como restrição de localidades devido a infrações cometidas por alguns pilotos que invadiram zonas proibidas ou com grande movimentação de aeronaves.

<u>.</u>

<sup>3</sup> DESABRIGADO: pessoa cuja habitação foi afetada por dano ou ameaça de dano e que necessita de abrigo provido pelo Sistema (COBRADE, 2012).

DESALOJADO: Pessoa que foi obrigada a abandonar temporária ou definitivamente sua habitação, em função de evacuações preventivas, destruição ou avaria grave, decorrentes do desastre, e que, não necessariamente, carece de abrigo provido pelo Sistema (COBRADE, 2012).

<sup>4</sup> https://gauchazh.clicrbs.com.br/economia/campo-e-lavoura/noticia/2019/10/da-novidade-aeficiencia-como-os-drones-avancam-na-agricultura-do-rs-ck252kqfz09c401r2dcutewk4.html.

<sup>5</sup> https://veja.abril.com.br/economia/mercado-de-drones-cresce-dentro-do-setor-empresarial/

Neste sentido é dever da academia testar, validar, discutir e propor aplicações das novas tecnologias nos diferentes contextos. A escolha pelo tema de realização da tese deu-se, principalmente, em virtude da ausência de estudos na escala de detalhe que possam de fato ser utilizados pelos gestores, bem como a grande demanda por planejamento urbano dos municípios da região oeste do Rio Grande do Sul.

Conforme estudo publicado por Potsiou et al (2003), é possível afirmar que os levantamentos de campo para mensuração de áreas, na América Latina, são responsáveis por absorver entre 70% e 80% do custo total dos projetos, o que indica a falta de otimização em torno da obtenção e compilação de dados em campo.

Dessa forma, verifica-se que o desenvolvimento dessa pesquisa é de grande valia ao poder público local, pois dentre os variados objetivos está a construção de uma base cartográfica detalhada para o planejamento urbano ao município de Barra do Quaraí -RS, para promover e discutir possíveis ações que culminaram na redução da população exposta ao risco de inundação, e possibilitar ainda a utilização dos dados para estudos complementares ou relatórios que auxiliarão os agentes públicos na estruturação de projetos para obtenção de recursos.

### <span id="page-26-0"></span>1.1 HIPÓTESE

O presente trabalho defende a tese que dados fotogramétricos obtidos por sensores ou dispositivos de imageamento embarcados em RPA, conjuntamente com dados hidrológicos, possibilitam a realização de mapeamento detalhado e preciso das áreas de inundação.

O volume de dados obtidos, com uso da tecnologia atual disponível são suficientes para mapear e detalhar com significativa precisão as áreas inundações dos pequenos e médios municípios.

### <span id="page-26-1"></span>1.2 OBJETIVOS

O objetivo geral a análise cartográfica das inundações ocorridas no município de Barra do Quaraí-RS, com o propósito de delimitar as áreas de Perigo à inundação com uso de imagens obtidas por sensor RGB embarcado em RPA.

A fim de atender ao objetivo geral, foram elencados alguns objetivos específicos:

 Desenvolver e aplicar metodologia como suporte ao mapeamento detalhado, para auxiliar a prevenção e à resposta em situação de desastres com o uso de RPA;

Levantar os diferentes eventos ocorridos no município de 1971 a 2020;

 Realizar aerolevantamento com uso de RPA de modo a propor um Modelo Digital de Terreno (MDT) e Modelo Digital de Superfície (MDS) de precisão,

 Realizar o cruzamento das informações, com uso de sistemas de informação geográficas, para detalhar os diferentes setores de perigo a inundações;

### <span id="page-27-0"></span>1.3 CARACTERIZAÇÃO DA ÁREA DE ESTUDO

A pesquisa foi realizada na área no extremo oeste do estado do Rio Grande do Sul (Figura 1), especificamente na área urbana do município da Barra do Quaraí, entre as coordenadas geográficas 57°33'50.64" O, 30°12'13.34" S e 57°32'20.24"O, 30°12'51.67"S. O município possui uma altitude média de 44 m e conta 4.241 habitantes (IBGE, 2022) dispostos em uma área de 1.055,937 km², sendo emancipado do município de Uruguaiana através do Decreto Lei Estadual n.º 10.655, de 28 de dezembro de 1995.

O município conta com localização privilegiada (Figura 2) para importação/exportação de bens e produtos sendo fronteira entre Brasil, Argentina (Monte Caseiros, 9 km), Uruguai (Bela Union,7 km). A área foco da pesquisa, é estimada em 100 ha, possui 1 hospital vinculado ao SUS, são encontrados também pequenos destacamentos de exército e marinha, 4 escolas com ensino fundamental e uma de nível médio.

<span id="page-28-0"></span>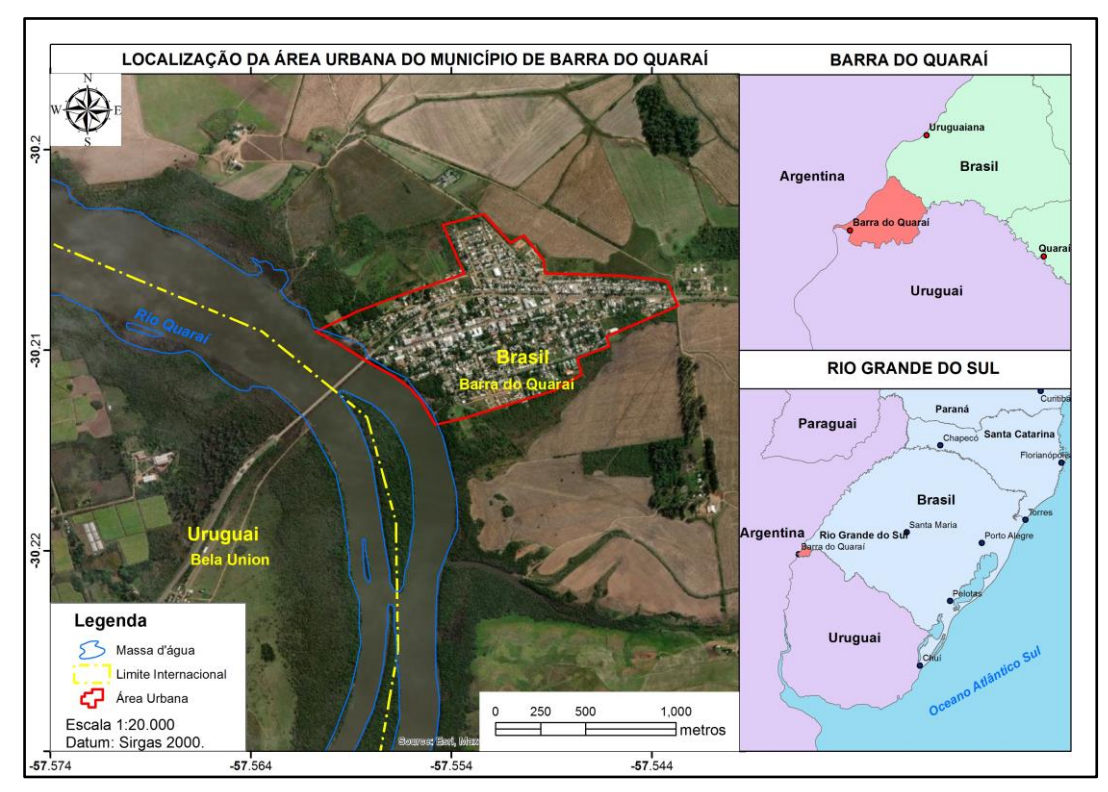

Figura 1 - Localização da área de estudo área urbana do município da Barra do Quaraí.

Fonte: Aimon, J.G.S (2023).

<span id="page-28-1"></span>Figura 2 - Foto área acesso a cidade pela ponte Brasil - Uruguai.

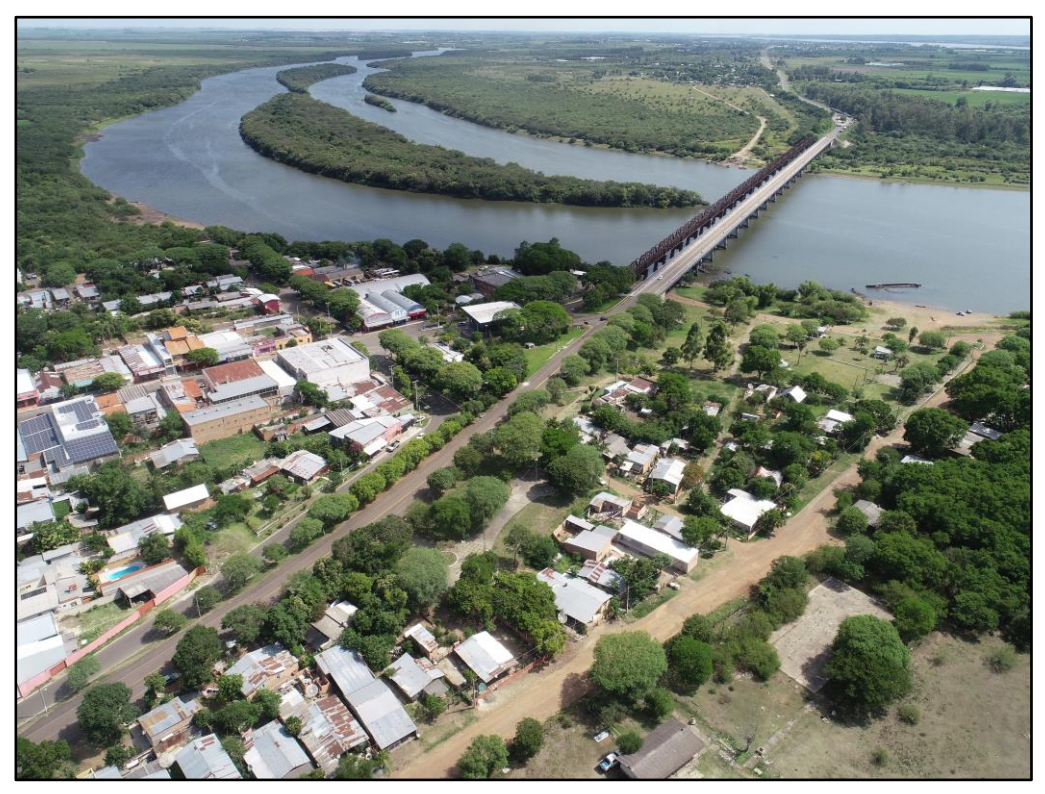

Fonte: Aimon, J.G.S (2023).

Segundo a Agência Nacional de Águas (ANA, 2015), o Rio Quaraí é o principal recurso hídrico presente no município, está inserido na região hidrográfica do Uruguai na bacia hidrográfica do Quaraí. Devido à localização da área urbana no trecho final do Rio Uruguai próximo ao encontro como Rio Quaraí, além de toda a área de captação da bacia hidrográfica Rio Quaraí e do Rio Ibicuí (Figura 3). Somado ao histórico de inundações corroboram para a alta susceptibilidade da área urbana em ocorrer novas inundações.

Em relação às formações geológicas que afloram no município são representadas por derrames sucessivos sobrepostos de basalto do complexo Serra Geral, cobertos por sedimentos aluviais pleistocênicos argilosos ou cascalhentos ou cascalhos, areais ou argilas de sedimentos recentes holocênicos (CUNHA, 2001).

O tipo do solo predominante na região, segundo Lorenzi (2011) é o Chernossolo Ebânico, constituído por material mineral e que tem como características diferenciais: alta saturação por bases e horizonte A Chernozêmico, sobrejacente a horizonte B textural ou B incipiente com argila de atividade alta (argilas expansivas).

O relevo do município é muito plano, composto por planícies e formado por acumulação de material sedimentar depositada nas margens do Rio Quaraí. Também é possível notar algumas colinas, conforme Florenzano (2008, p.13), "baixas elevações do terreno, com topos arredondados, amplitudes entre 20m e 60m e declividades baixas".

O clima da região, conforme classificação de Köppen (1931) é Subtropical - Cfa, com médias anuais de temperatura de 23,4 ºC e pluviosidade média anual de 1.240 mm. Pastore et al. (1986) acrescentam que o clima, caracteriza-se por apresentar dupla estacionariedade, provocada por um período frio no inverno, alternado por um período subúmido e quente no verão. As chuvas são bem distribuídas durante todo o ano, não havendo longas estiagens.

A região de estudo está inserida no Bioma Pampa, caracterizada por Veloso et al. (1991) como formação tipo "Savana Estépica", sendo uma disjunção da vegetação chaquenha na fitossionamia Estepe, com grande número de espécies endêmicas, essa formação vegetal se estabelece em planícies, sendo destituída de espécies arbóreas, é constituída basicamente por gramíneas (herbáceas).

<span id="page-30-0"></span>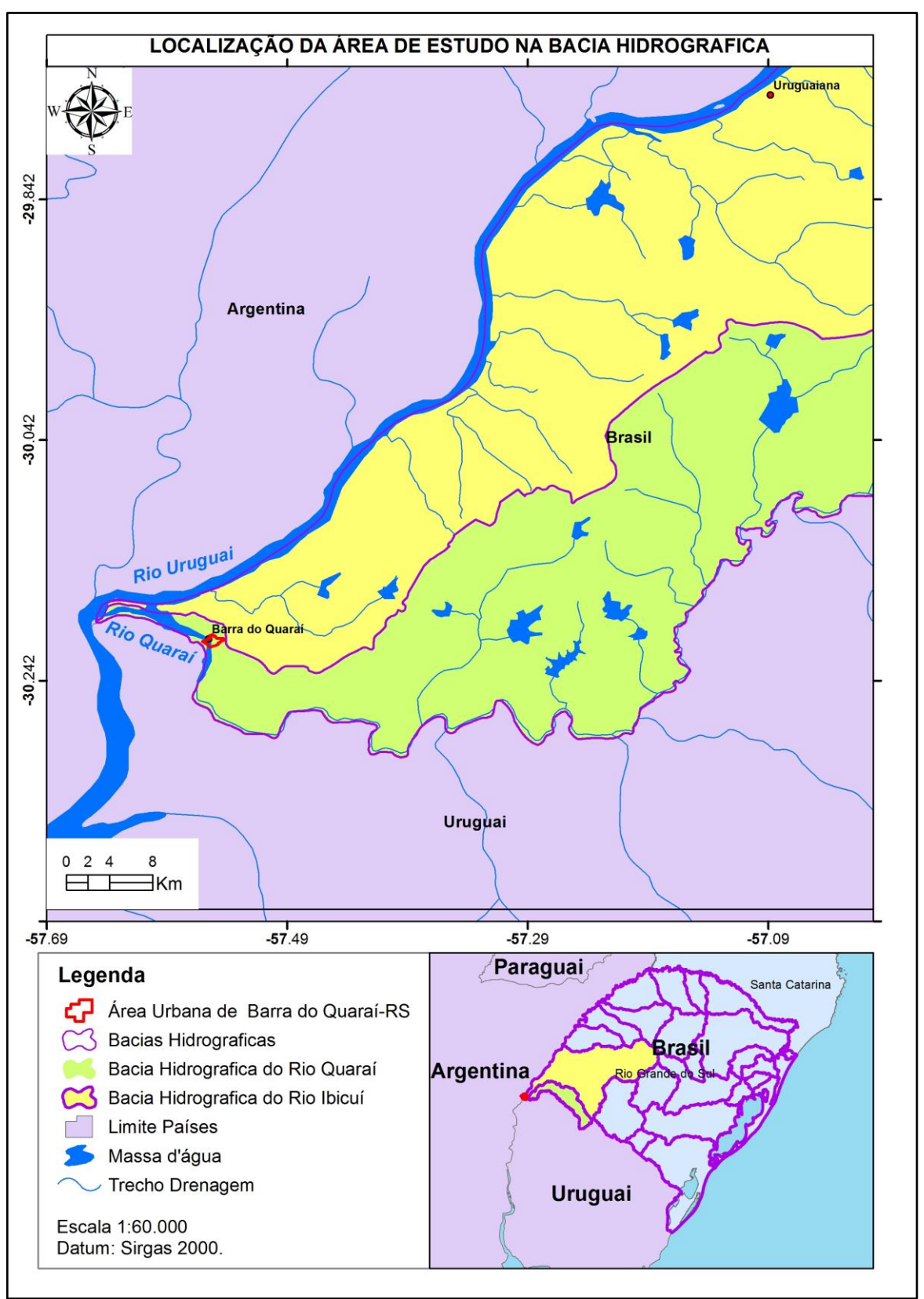

Figura 3 - Localização Bacia Hidrográfica do Rio Quaraí.

Fonte: Aimon, J.G.S (2023).

### <span id="page-31-0"></span>**2 REVISÃO DE LITERATURA**

Este ítem apresenta as bases de leituras utilizadas para o desenvolvimento da pesquisa, definindo conceitos e métodos utilizados por variados pesquisadores.

### <span id="page-31-1"></span>2.1 DESASTRES NATURAIS

Os desastres naturais fazem parte da história da humanidade, a expansão territorial acompanhada de altas taxas de crescimento populacional experimentada principalmente pelos países subdesenvolvidos marcou o século passado em que maioria da população passou a viver na cidade. Mesmo em países reconhecidos por ter elevado grau de preparação para desastres, devido à sua estrutura de resposta ou à sua tradição, como os EUA e o Japão, os desastres do início deste século expuseram fragilidades surpreendentes para os governos e a população em geral (DERTONI, 2016).

No continente americano grande parte das discussões sobre desastres naturais e investimentos começaram de fato a partir da passagem do furacão Katrina em 2005, o episódio foi marcado principalmente nos Estados Unidos pelas perdas humanas que contabilizaram 1.883 mortes, além do prejuízo na ordem de 210 bilhões de dólares em perdas materiais<sup>6</sup>, sendo classificado como categoria 5 na escala Saffir-Simpson, com registro de ventos acima do 249 km/h e ondas acima de 5,50 m de altura.

No Brasil em 2011 uma sequência de fortes chuvas atingiu a região serrana do Estado do Rio de Janeiro causando deslizamentos e inundações em dezenas de municípios, totalizando 918 mortos e cerca de 30 mil pessoas desalojadas e desabrigadas. Somente este episódio contabilizou a metade do número de mortes em desastres naturais do acumulado dos 20 anos anteriores (entre 1991 e 2010, foram 1.783 mortes em 28 desastres), além de um prejuízo ao estado para ações de infraestrutura e regaste na ordem de 4,5 bilhões de reais<sup>7</sup>.

No ano seguinte em 2012, após a reorganização e estruturação da defesa civil, através da publicação da Instrução Normativa no 01 do Ministério da Integração

1

<sup>6</sup>https://g1.globo.com/mundo/noticia/2011/07/danos-por-catastrofes-naturais-de-2011 superam-recorde-de-2005.html

<sup>7</sup> https://www.bbc.com/portuguese/brasil-47206026

Nacional, adotou-se uma nova classificação denominada COBRADE - Codificação Brasileira de Desastres, na qual mantém-se os conceitos de desastres naturais e desastres tecnológicos.

O COBRADE (2012), define como desastres naturais aqueles causados por processos ou fenômenos naturais que podem implicar em perdas humanas ou outros impactos à saúde, danos ao meio ambiente, à propriedade, interrupção dos serviços e distúrbios sociais e econômicos.

A causa de os desastres ocorrerem, é uma questão muito mais complexa e está mais relacionada com a forma de apropriação humana do espaço natural, do que com os fenômenos naturais em si, pois "se não houver consequências sociais negativas, não há desastre" (QUARANTELLI, 2015, p. 44).

Conforme preconizado pelo The United Nations Office for Disaster Risk Reduction –UNISDR (2014), um desastre pode ser definido como uma perturbação grave do funcionamento de uma comunidade, ou mesmo, uma sociedade envolve perdas econômicas, ambientais, humanas, materiais, que excede a capacidade da comunidade ou sociedade afetada de se recompor próprios, e há necessidade de recursos e ajuda externa.

Em constante discussão a UNISDR traz a recente definição de desastre, utilizada nesse trabalho, que foi proposta por um grupo intergovernamental de peritos como contribuição para a implementação do Marco de Sendai para Redução do Risco de Desastres 2015-2030, "Desastre é uma séria interrupção no funcionamento de uma comunidade ou sociedade devido a eventos perigosos interagindo com condições de vulnerabilidade e de exposição, levando a perdas e impactos humanos, materiais, econômicos e ambientais generalizados" (UNISDR, 2015).

#### <span id="page-32-0"></span>**2.1.1 Inundação**

O termo inundação é amplamente discutido na academia, agências reguladoras e sociedade civil, logo a linha de discussão escolhida segue as bibliografias com maior pertinência no cenário brasileiro.

Inicialmente é preciso compreender a dinâmica e as conformações das inundações no espaço, neste sentido Tucci (2008), apresenta a discussão sobre o desenvolvimento deste processo, destacando as inundações nas áreas ribeirinhas. As inundações ocorrem nas áreas ribeirinhas no leito maior do rio (Figura 4), dependendo das características do escoamento da bacia hidrográfica e da variabilidade temporal e distribuição das precipitações.

<span id="page-33-0"></span>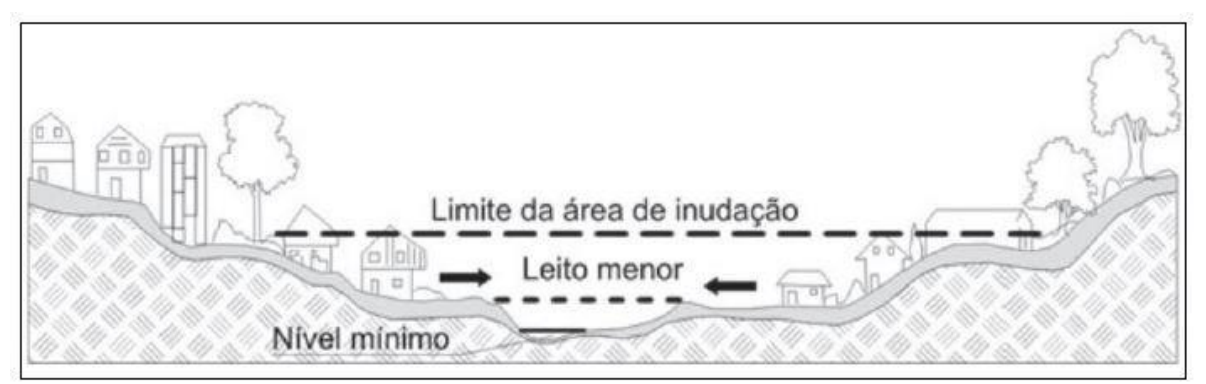

Figura 4 - Característica do leito do rio urbanizado em relação as inundações.

Fonte: Tucci (2008).

Em relação ao leito menor Tucci (2008), relaciona aos episódios inundação com alta recorrência de até 2 anos, associando está porção ao fluxo fluvial contínuo, e afirma que estas áreas pertencem ao rio sendo espaços que rapidamente são ocupados à medida que ocorrem as chuvas. As inundações quando perpassam o leito menor (acima do TR 2) acabam por impactar drasticamente a população que ocupam as áreas por haver maior recorrência.

De acordo com Castro (2007), a inundação seria o "transbordamento de água da calha normal de rios, mares, lagos e açudes, ou acumulação de água por drenagem deficiente, em áreas não habitualmente submersas". O mesmo autor define enchente como a "elevação do nível de água de um rio, acima de sua vazão normal. Termo normalmente utilizado como sinônimo de "inundação".

Ainda na discussão desta terminologia Kobiyama et al. (2006), destacam que "a inundação, popularmente tratada como enchente, é o aumento do nível dos rios além da sua vazão normal, ocorrendo o transbordamento de suas águas sobre as áreas próximas a ele".

Além de popularmente atribuírem o mesmo significado à inundação e à enchente, esses fenômenos também são comumente chamados de "cheias". Em relação ao cenário brasileiro Amaral e Ramos (2015) afirmaram que, em virtude de as inundações serem naturais, ela pode ocorrer em qualquer município brasileiro, até mesmo na região do semiárido, quando o volume e a intensidade das chuvas forem excepcionais.

Também Santos (2007) mencionaram, categoricamente que não existe rio em que não ocorra enchentes, entretanto pode ocorrer um aumento na elevação d'água e assim resultar em uma enchente e não necessariamente uma inundação.

De acordo com Sausen e Narvaes (2013, p. 8) "os eventos de inundação são responsáveis por quase 55% de todos os desastres registrados e aproximadamente 72,5% do total de perdas econômicas ao redor do mundo". Porém, as características climáticas e topográficas do Brasil, aliadas ao crescimento das construções em áreas urbanas, agravam este cenário (Figura 5). Em relação a severidade dos eventos extremos de inundação no país, em geral, depende diretamente do grau de vulnerabilidade e de exposição da população em análise (CARDONA, 2005).

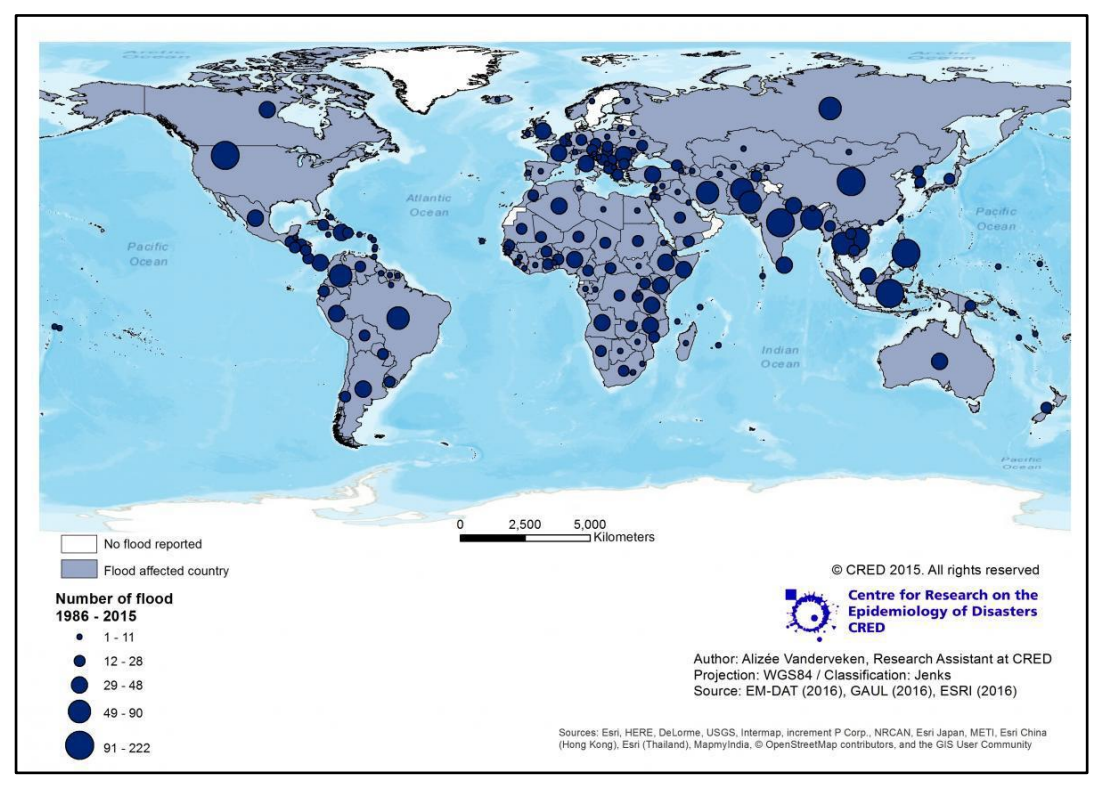

<span id="page-34-0"></span>Figura 5 - Distribuição de ocorrências de inundação por país, no período de 1986 a 2015.

Fonte: EM-DAT, 2017.

Devido a preocupação de diversos autores em separar os diferentes termos relacionados à incidência de desastres naturais. Além da discussão sobre a temática sugere-se adoção de significado para o termo inundação como "extravasamento das águas de um curso d'água atingindo a planície de inundação, com o potencial de causar perdas socioeconômicas".

#### <span id="page-35-0"></span>**2.1.2 Suscetibilidade**

A terminologia suscetibilidade pode ser conceituada como a possibilidade de que um determinado evento possa ocorrer. Tais fenômenos podem ser qualificados como os relacionados a perdas e danos ao ser humano ou ainda como área historicamente atingida próxima ao curso hídrico, mesmo que sem a ocupação humana, ou sem estabelecimento de residências (TOMINAGA, 2015). A forma em que a suscetibilidade é mapeada depende muito das características naturais da área de estudo, pois, estas podem variar de acordo com o local (SANTOS, 2007).

Almeida (2007) destacou que as intervenções humanas realizadas ao longo da bacia hidrográfica, são as grandes causadoras de danos e podem agravar ou reduzir a magnitude das inundações. Bem como, o crescimento desorganizado das cidades, que acabam impermeabilizando grande parte do solo, fazendo que o escoamento superficial seja intensificado (TUCCI, 2002).

Devido à abundância de recursos hídricos não há no Brasil município sem áreas suscetíveis, conforme Collins (2004), mais de 29 milhões de brasileiros residem em área suscetíveis às inundações. O número médio de pessoas vitimadas anualmente no Brasil em virtude do regime fluvial e ao processo de urbanização repentino, é de aproximadamente 100 pessoas.

No processo de análise prévia, baseada em uma série de dados históricos, é necessário estabelecer o evento inédito (PRINA, 2015), associando o Modelo Digital de Terreno com uso da geotecnologia, definindo a porção da área urbana que foi atingida baseada no evento de maior magnitude.

Portanto entende-se como suscetibilidade, a propensão natural do terreno (baixa altimetria e proximidade ao recurso hídrico) a ocorrência de inundações.

### <span id="page-35-1"></span>**2.1.3 Perigo**

O conceito de perigo é descrito por Bressani e Antônio (2013) como um termo diferentemente da ameaça, além de incorporar a probabilidade quantitativa ou qualitativa da ocorrência de eventos adversos. Desta forma, o perigo possui o potencial de causar consequências indesejáveis, a qual é associada uma estimativa de intervalos de tempo de ocorrência (Tempo de Retorno).
Em paralelo Zuquete (1993) classifica "*hazard<sup>8</sup> "*, como um evento que representa um perigo associado a um fenômeno de origem natural ou provocado pelo homem, que se manifesta em um lugar específico, em tempo determinado, produzindo efeitos adversos nas pessoas, aos bens públicos e privados e ao meio ambiente.

Também a nível internacional Veyret (2007), propõe a terminologia "*alea"* para caracterizar um acontecimento possível; podendo ser enquadrado em relação aos processos naturais, tecnológico, social, econômico em função da sua probabilidade de realização.

Na literatura, alguns autores fazem menção de "perigo" e "suscetibilidade" serem termos iguais, como nos estudos de Fernandes e Amaral (1996), porém alguns autores discutem serem termos semelhantes, com resultados diferentes.

Para avaliar o perigo a inundação normalmente a duas linhas metodológicas, a primeira é a utilização de índices ou equações fundamentas na Hidrologia (MIOLA, 2013), e outra a análise combinada de múltiplos fatores utilizando-se do método AHP (Analytic Hierarchy Process), criado por Thomas Saaty na década de 1970, ou Álgebra de Mapas, na qual se atribuem pesos às diferentes variáveis que apresentam uma alta correlação com o processo analisado (MENEZES, 2014).

Para analisar a recorrência das inundações no município de Barra do Quaraí, optou-se por utilizar uma abordagem quantitativa, com análise de dados hidrológicos coletados pela Agência Nacional das Águas (ANA), realizando o cálculo do tempo de retorno das inundações para os diferentes períodos estabelecidos pela legislação, instrumento legal por onde os municípios podem adquirir recursos para financiar ações de combate e prevenção a desastres naturais.

### **2.1.4 Vulnerabilidade**

 $\overline{a}$ 

A vulnerabilidade refere-se à propensão dos elementos expostos, tais como os seres humanos, seus meios de subsistência e o seu patrimônio, de sofrer os efeitos adversos dos eventos de perigo (THYWISSEN, 2006). A vulnerabilidade está relacionada com a predisposição, a susceptibilidade, a fragilidade, as deficiências ou a falta de capacidades que favoreçam os efeitos adversos sobre os elementos expostos.

<sup>8</sup> Tradução do termo perigo em Inglês.

A definição de vulnerabilidade não possui aceitação universal, mas pode ser geralmente caracterizada em função da exposição da sociedade a perigos naturais e da Suscetibilidade de um indivíduo ou grupo social a sofrer danos, bem como sua capacidade de lidar ou absorver os efeitos dessas ameaças (RANKE, 2016). Ainda, pode ser entendida como sendo as características e situações de um indivíduo ou grupo, que influenciam na capacidade de antecipar, lidar, resistir e recuperar-se do impacto de um perigo evento ou processo natural extremo (WISNER et al., 2003).

Para CEPED-RS/UFRGS (2016a) a vulnerabilidade está relacionada às condições dos elementos expostos a determinado tipo de perigo ou ameaça, podendo ser avaliada por meio do grau esperado de danos e prejuízos. Deste modo, a vulnerabilidade é um indicativo de como as condições preexistentes dos elementos em exposição os tornam mais ou menos predispostos a serem impactados por um processo perigoso. Assim, para os autores um cenário vulnerável se constitui pela interação do tipo de evento, exposição e as características dos elementos expostos (Figura 6).

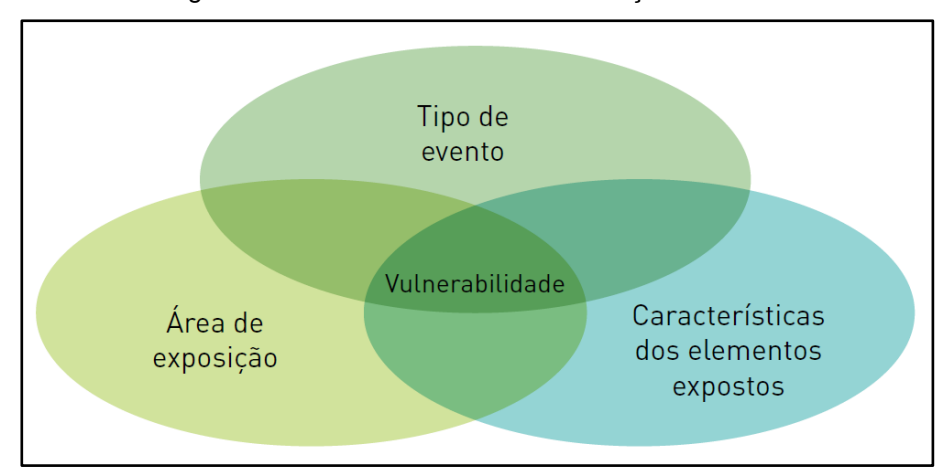

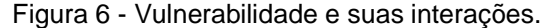

Fonte: CEPED-RS/UFRGS, 2016.

O IPCC (2007) define a vulnerabilidade como o grau em que um sistema é suscetível e incapaz de lidar com os efeitos adversos de um evento. Varia de acordo com as mudanças climáticas as quais um sistema é exposto, sua sensibilidade e capacidade de adaptação. Desta forma, para estes autores a comunidade ou indivíduo necessita ter a habilidade de se adaptar uma possível mudança de cenário em relação à magnitude e frequência do evento adverso a que é exposto.

As sociedades encontram-se cada vez mais expostas aos riscos climáticos, sobretudo, em contextos urbanos nos quais hà sobreposição de áreas ambientalmente instáveis e populações socialmente vulneráveis (ALMEIDA, 2007). Neste contexto, a vulnerabilidade é retratada de maneira cada vez mais detalhada, com representação em alguns casos de mapeamento a nível de residência (PRINA, 2015; AIMON, 2017; KNIERIN, 2018; FURLAN, 2019).

Conforme os principais autores consultados, atentando para os objetivos estabelecidos se adotara para a realização do mapeamento da vulnerabilidade, o conceito de potencial de perdas frente às inundações, optando por critérios baseados no padrão construtivo e infraestrutura das residências expostas ao perigo da inundação.

### **2.1.5 Risco**

Conforme Avila (2015), as áreas de risco são compostas por uma interação entre os componentes naturais e sociais, a natureza impõe obstáculos para a ocupação de certas áreas, mas são os grupos de seres humanos que acabam por ocupar as áreas suscetíveis, desencadeando o surgimento do risco e potencializando a ocorrência de algum desastre.

Neste mesmo sentido, para Janssen et al. (2006) o conceito expressa as características de uma pessoa ou grupo social de antecipar, resistir e se recuperar do impacto causado por um risco natural, de modo que o risco, efetiva-se pela combinação de dois fatores, quais sejam: a suscetibilidade do lugar (condições do meio) aliada à vulnerabilidade sociodemográfica da população inserida neste ambiente (CUNICO, 2013).

As áreas de risco resultam das relações entre os processos das dinâmicas da terra com a sociedade, que constitui historicamente no espaço geográfico. São áreas em que a ocorrência de processos internos ou externos geradores de perigo se manifestam, aliadas aos espaços vulneráveis, que apresentam uma sociedade marcada pelas desigualdades que ocorrem nos espaços, denominados como área de situação de risco (ROBAINA, TRENTIN, 2013).

A prevenção e a proteção contra os riscos, de acordo com Veyret (2007, p. 27), "não podem ser compreendidas fora de uma dimensão temporal". Logo, é necessário

analisar-se os eventos fora da escala do cotidiano, além do tempo conhecido (ou vivido) pelo pesquisador.

Ao analisar o contexto histórico, é necessário considerar a noção de memória coletiva ou individual, que pode dissipar-se e haver a falsa sensação de segurança em relação aos níveis extremos de inundações, quando ocorrem sucessivos anos de seca (TOMINAGA, 2007). A recorrência dos eventos extremos condiciona preocupação e cuidado na população, em relação à ocupação das áreas ribeirinhas.

Neste sentido, a gestão do risco para os municípios representa a probabilidade de ocorrer um perigo, em um local e intervalo de tempo específicos com características determinadas o que, por sua vez, ocasiona consequências em razão da vulnerabilidade dos elementos expostos, que pode ser modificado pelo grau de gestão (NOGUEIRA, 2002). Nessa relação, o grau de gerenciamento de risco atua como uma variável que possibilita a indicação de um grau menor ou maior para o risco, ou seja, ele se torna menor à medida que aumenta o gerenciamento dos riscos.

Logo, quanto ao mapeamento das áreas de risco é possível observar a complexidade na execução, necessitando de um grande exercício teórico e metodológico para se obter um resultado satisfatório. No arcabouço teórico consultado fica intrínseco a necessidade de compreender a componente espacial da ocorrência do perigo (inundações), bem como da vulnerabilidade dos grupos sociais residentes em determinada área, ainda entender o contexto histórico da ocupação dos centros urbanos.

#### **2.1.6 Gerenciamento do Risco**

Na atualidade um dos grandes desafios do gerenciamento do risco em áreas urbanas está em gerenciar as cidades que apresentam cenários de risco com um grande número de população envolvida, onde os desastres naturais causam constantes perdas. A gestão depende de diversos agentes, onde "não basta estudar apenas os processos meteorológicos, geológicos e hidrológicos envolvidos. É preciso associar a eles o conhecimento dos processos sociais como elementos centrais da prevenção de desastres" (GONÇALVES & SOUZA, 2014, p. 127).

Conforme apontaram Quadro (2018) e Silva (2017) o gerenciamento do Risco deve permear e ser discutido nos diferentes níveis da administração pública, fazendo parte de diversas legislações e plano, que compõe o "Estatuto da Cidade"; sendo:

- Plano Diretor, Lei de Uso e Ocupação do Solo,
- Lei específica que contemple a prevenção de enchentes ou inundações graduais, enxurradas ou inundações bruscas,
- Plano de Saneamento Básico (PSB), que contemple o serviço de esgotamento sanitário, limpeza urbana e manejo de resíduos sólidos, drenagem e manejo de águas pluviais urbanas.

Em relação ao foco na prevenção, diversos municípios começaram a considerar os aspectos de gerenciamento dos riscos e controle de inundações, integrado às ações de prevenção e mitigação das inundações. No cenário internacional a abordagem do gerenciamento de inundações, com foco principal na redução do risco, está em destaque na Europa, que consideraram as mudanças estabelecidas por meio da alteração do clima, aliado ao alto adensamento populacional e a alteração do uso do solo (MIGUEZ et al. 2012).

A criação de parques lineares ao longo de cursos d'água (Figura 7), com abordagem sustentável nos casos em que é possível, a recuperação da mata ciliar bem como medidas associadas a tratamentos de fundo de vale como a desaceleração de fluxos que contrariam a lógica da canalização tradicional, são importantes abordagens que vem ganhando espaço. As ações visam a manutenção dos cursos d'água urbanos o mais próximo possível de seu estado original. São observadas também ações de renaturalização de cursos d'água, recomposição de leitos canalizados, para que se assemelhem a seus leitos naturais.

Figura 7 - (a) "Piscinão" Jabaquara/São Paulo; (b) Parque linear do canal Cheonggyecheon/Seul.

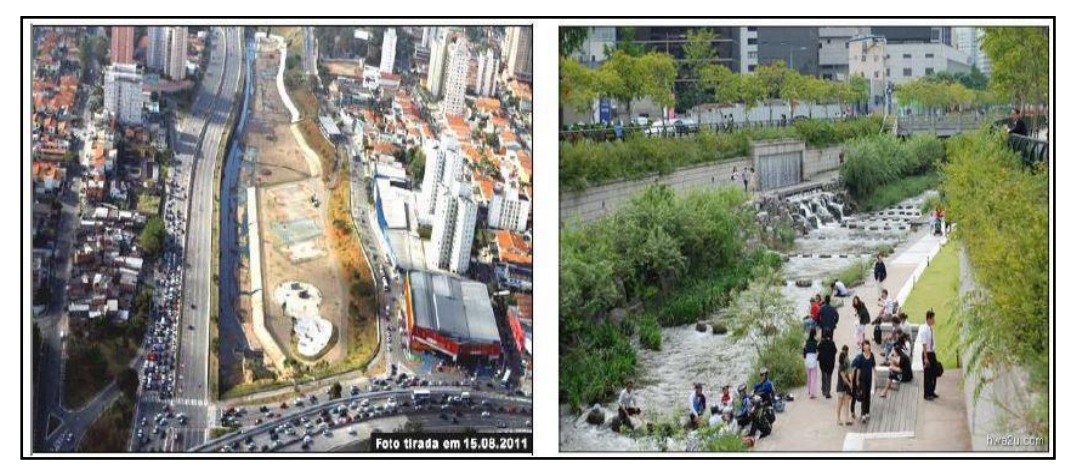

Fonte: São Paulo (2013), http://portalarquitetonico.com.br/uma-impressionante-renovacao-urbana-

Tais medidas, contemplam a reserva de áreas ao longo dos cursos d'água para comportar as inundações, e também requerem esforços no controle da poluição na bacia hidrográfica, como a eliminação de conexões cruzadas entre os sistemas pluviais, de esgotamento sanitário e o controle da poluição difusa de origem pluvial (SILVA, 2017).

Desde a publicação de um dos primeiros manuais de recomendações para gerenciamento das áreas de risco de Wright-Mclaughlin Engineers Consultants (1969), observa-se a preocupação sobre as áreas com grande recorrência TR2 e TR5, pois, nestas áreas seriam necessárias a alteração do tipo de uso, com emprego de instalações de estruturas de baixo valor de manutenção como parques e praças, de uso recreativo (Figura 8).

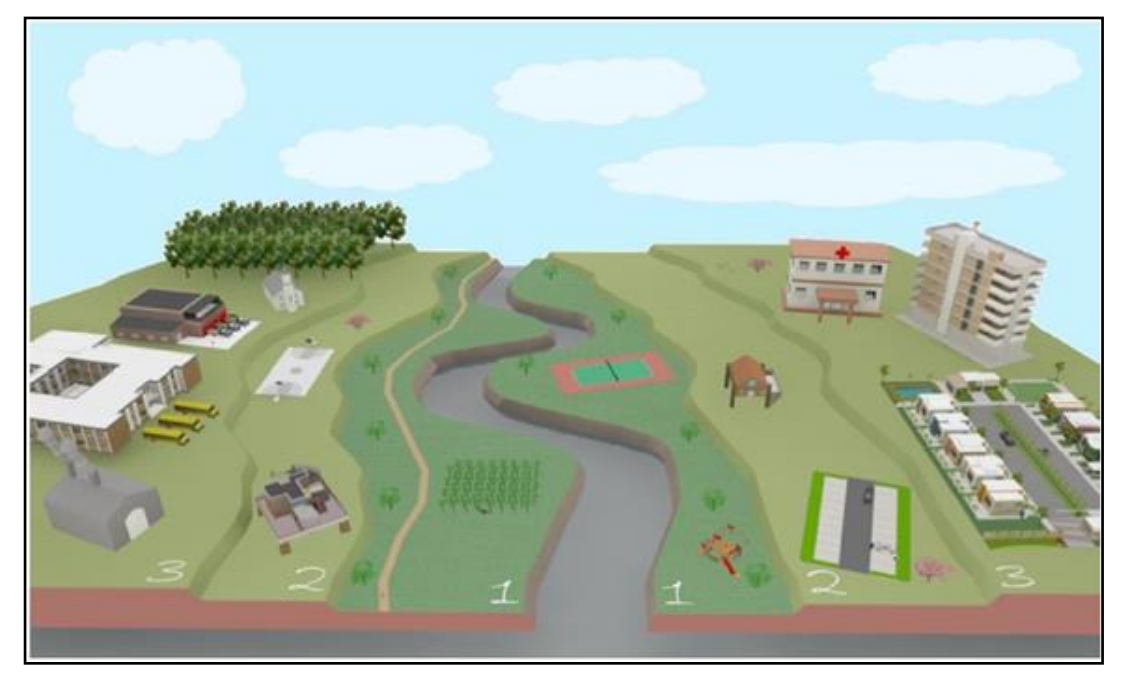

Figura 8 - Recomendação de ocupação compatível com o zoneamento de área inundáveis.

Fonte: SILVA (2013, p.30).

Uma das possíveis alternativas para a comunidade para conviver com o perigo a inundação, seria uma adequação ao padrão construtivo das moradias. Utilizando-se o mapeamento do risco, entre as faixas de 25 e 100 anos de tempo de retorno, semelhante a proposta de Sheafer (1967), onde para faixas de tempo de retorno médio a longo, o uso residencial seria possível apenas para residências: com reforço estrutural ou drenagem da laje de piso, e com uso de materiais resistentes a água.

Neste sentido se destaca em escala nacional a iniciativa federal em 2012 (2012-2014) de investimento 18,8 bilhões em ações de Prevenção, Mapeamento, Monitoramento e Resposta, com a contratação de profissionais para prestar serviços voltados para o mapeamento de risco. Sem dúvida, a aprovação da Lei Federal N° 12.608, de abril de 2012, a qual instituiu a Política Nacional de Proteção e Defesa Civil – PNPDEC e autorizou a criação de sistema de informação e monitoramento de desastres foi uma importante resposta aos problemas dos grandes municípios.

Dentre os resultados desta política destaca-se a estruturação do CEMADEN, com a instalação de pluviômetros, estações automáticas e radares meteorológicos, que contribuem com o fornecimento de informações em relação à rede gerenciada pela ANA. Também o grande trabalho de mapeamento de setorização de riscos realizado pela CPRM, que totalizou em novembro de 2019, um total de 1.599 municípios mapeados em todo os estados do Brasil (Figura 9).

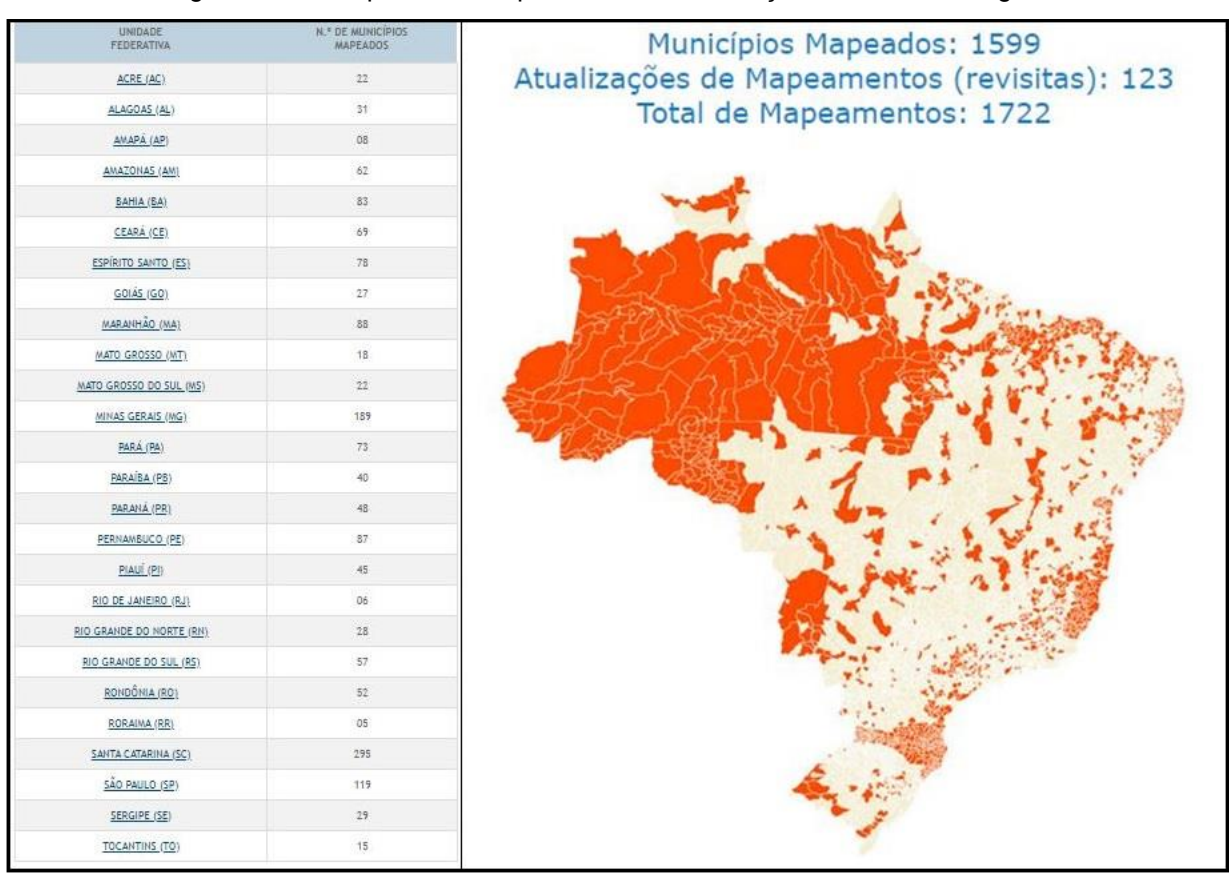

Figura 9 - Municípios com mapeamento e Setorização de Risco Geológico.

Fonte: Adaptado (http://www.cprm.gov.br/publique/Gestao-Territorial/Prevencao-de-Desastres-Naturais/Produtos-por-Estado---Setorizacao-de-Risco-Geologico-5390.html).

Todavia, em grande parte dos municípios, foi observado, que a ocorrência de grandes crises (desastres) contribuiu para a reorganização e a melhoria dos sistemas de gestão das cidades (VEYRET, 2007). Ainda que tardiamente, após a contabilização das perdas, ocorrem o processo de comoção da população por parte da mídia, logo, grande parte do poder executivo são pressionados a submeterem projetos para aprovação de empréstimos com grandes instituições.

### 2.2 GEOTECNOLOGIAS

Na discussão do termo "Geotecnologia" foram utilizadas as principais ferramentas e metodologias disponíveis para coleta, aquisição, mensuração e processamento de informações georreferenciadas. O termo é utilizado de maneira generalizada para expor conceitos que são aplicados nas diversas áreas que influem metodologicamente na espacialização do risco a inundação.

Conforme Lacoste (2009, p. 254), "O mundo é ininteligível para quem não tem um mínimo de conhecimento geográfico". Com base neste argumento e na busca pelo conhecimento sobre os processos físicos que ocorrem na natureza, a geotecnologia demonstra-se como necessária para entender fenômenos de grande magnitude.

A Geotecnologia envolve as tecnologias que podem ser utilizadas para coleta, processamento, análise e disponibilização de informações com referência geográfica (ROSA, 2011). São compostas por soluções *de hardware, software* e *peopleware* que, juntas, constituem-se em poderosos instrumentos como suporte para a tomada de decisão.

Nesta mesma abordagem Marcelino (2007) considera que as geotecnologias, principalmente o Sistema de Informação Geográfica (SIG), Sensoriamento Remoto e Sistemas Globais de Navegação por Satélites (GNSS), apresentam uma série de facilidades na geração e produção de dados e informações para o estudo fenômenos geográficos, como os desastres naturais. Estas ferramentas permitem produzir informações em pouco tempo e com baixo custo, combinando informações de dados espaciais a fim de analisar as interações existentes entre as variáveis, elaborar modelos preventivos e dar suporte as tomadas de decisões.

A utilização da geotecnologia é muito ampla, devido à possibilidade da localização da informação. Atualmente, diversos tipos de profissionais apoiam-se nessa poderosa ferramenta para tomada de decisão, utilizando principalmente para aquisição da informação o sensoriamento remoto, e muito recentemente aerofotogrametria, usando sensores imageadores embarcados em RPA.

O segmento de sistemas de sensoriamento remoto evoluiu significativamente nas últimas décadas, sobretudo nesses últimos anos. Como resultado, tem-se cada vez mais tecnologias disponíveis e relativamente acessíveis. No passado o sensoriamento remoto era praticamente realizado apenas por meio de imagens de satélite ou com o auxílio de aeronaves tradicionais. Nos dias atuais, além destes, os processos de aerofotogrametria podem ser feitos utilizando Aeronaves Remotamente Pilotadas (RPAs) (SOUSA, 2017).

A possibilidade da obtenção de imagens de sensoriamento remoto em meio digital, como ocorre com a maioria dos sensores embarcados em RPAs e, muitas vezes, com geração de imagens já georreferenciadas, mesmo que imprecisamente, permite que estas sejam integradas de forma mais rápida a Sistemas de Informações Geográficas (SIGs) (LONGHITANO, 2010).

Um dos grandes avanços da atualidade em relação às análises ambientais é a construção de modelos de representação numérica, tanto no plano quanto tridimensionalmente, eles podem representar o relevo, clima e solos (VALERIANO, 2008). Destaca-se a possibilidade de através da modelagem computacional se trabalhar com nuvem densa de pontos homólogos oriunda do alinhamento das imagens geradas por sensores embarcados em RPA, com extração de forma automatizada ou por vetorização manual, o Modelo Digital de Superfície (MDS) e o Modelo Digital de Terreno (MDT).

No mapeamento de detalhe é importante a distinção das terminologias, tanto que Campbell e Wynne (2011), ressaltam a diferença entre os dois produtos. O MDS é a resposta à radiação eletromagnética (REM) da primeira camada na superfície, levando em consideração as obstruções como vegetação e construções, retratando todo e qualquer objeto presente na área de interesse acima do nível do solo. Quanto ao MDT, são resultados da reflectância da linha topográfica do terreno, sem interferência de outros objetos, sendo a informação mais próxima do terreno real, obtido da seleção de dados por filtros e, em alguns casos, gerados por técnicas de interpolação específicas com a suavização dos resultados.

O grande nível de detalhamento e resolução dos modelos a partir de dados oriundos de imagens obtidas por sensores embarcados nas RPA, se deve principalmente pelo elevado nível de sobreposição das fotografias, Coelho e Brito

(2007) explicam que é desejável mínimo de duas fotografias (tomadas de ângulos diferentes), a fim de viabilizar a estereoscópia e restituição tridimensional do espaçoobjeto.

Na prática, o aerolevantamento via RPA, para fins de mapeamento, é realizado com voos programados com no mínimo 65% de sobreposição lateral e longitudinal (AVILA, 2019; AIMON, 2018 e RADEMANN, 2019;), além de ser possível acrescentar fotos de diferentes alturas e inclinações da câmera, dentro de um determinado limite. Logo, cada ponto do terreno é representado, ou extraído de no mínimo 9 fotografias de ângulo e posição diferentes.

Ainda, sobre os produtos a partir de RPA, conforme a norma da Especificação Técnica para Produtos de Conjuntos de Dados Geoespaciais (ET-PCDG), elaborada pela Diretoria de Serviços Geográficos do Exército (BRASIL, 2016), a ortoimagem é um produto cartográfico formado a partir de uma imagem ou da composição, combinação, união ou fusão de várias imagens ortorretificadas, com as qualidades pictóricas das imagens originais e a geometria ortogonal derivada de uma projeção cartográfica.

Assim, devido ao grande volume de informação, é necessário organizá-las em ambiente computacional, para tanto são utilizados os SIGs de acordo com as características do que será analisado. Conforme Tabaczenski (1995), as características encontradas em um SIG são:

- Potencial de integração com o usuário;
- Capacidade de cruzamento de informações geográficas;
- Velocidade de operação;
- Capacidade de simulações;
- Versatilidade de apresentação de informações espaciais;

Ainda, Câmara et al (2004), sugerem as características encontradas em uma aplicação de SIG:

 Inserir e integrar numa única base de dados, informações espaciais provenientes de dados cartográficos, dados censitários e cadastro urbano e rural, imagem de satélite, redes e modelos numéricos de terreno.

 Oferecer mecanismos para combinar as várias informações, através de algoritmos de manipulação e análise, bem como para consultar, recuperar, visualizar e plotar o conteúdo de base de dados georreferenciados.

 Capacidade de resolver questões ambientais, visto a possibilidade de projetar cenários do meio ambiente e suas mudanças, em função da facilidade do sistema de manipular dados.

Com base na discussão sobre geotecnologia, Furlan (2019, p. 68) afirma que "a partir dessa ferramenta que se possibilita a integração de diversos dados espaciais e cadastrais apresentando um banco de dados consistente para chegar a uma análise síntese". O emprego dessa tecnologia contribui em muito para agilidade, organização, cruzamento e processamento dos dados em ambiente digital. Com base na exposição de ideias a etapa de aquisição e espacialização dos dados envolvidos nesta pesquisa será realizada através da utilização das ferramentas e metodologias que contemplam essa grande área aplicada do conhecimento.

A potencialidade da geotecnologia é muito grande, pois aproxima as ferramentas disponíveis no mercado, instrumentos de medição variados (RPAs, GNSS, Estação Total), levando para meio computacional, atribuindo significado a informação, que serve para as mais variadas finalidades como projetos de engenharia, plantas detalhadas e mapas temáticos.

#### 2.3 AEROFOTOGRAMETRIA

Inicialmente a fotogrametria surge para uso militar, com a intenção de mapear e interpretar imagens aéreas de balões, pipas, dirigíveis e aviões, demandando grandes estruturas para o transporte e o voo, pouco a pouco o avanço da tecnologia de uma maneira geral corroborou com a diminuição do peso dos sensores até surgirem os drones ou RPAs.

A fotogrametria é a ciência aplicada que se propõe a registrar, por meio de fotografias métricas, imagens e objetos que poderão ser medidos e interpretados (FAGUNDES e TAVARES, 1991).

De acordo com Wolf (1995), quando se captura uma imagem qualquer, a figura pode ser classificada segundo sua geometria, podendo ser alto oblíqua, baixo oblíqua, além da vertical que é quando o eixo óptico está perpendicular ao objeto. Com as

fotografias verticais é possível a obtenção da relação geométrica entre a fotografia e o objeto a ser mapeado, como mostrado na figura xx abaixo:

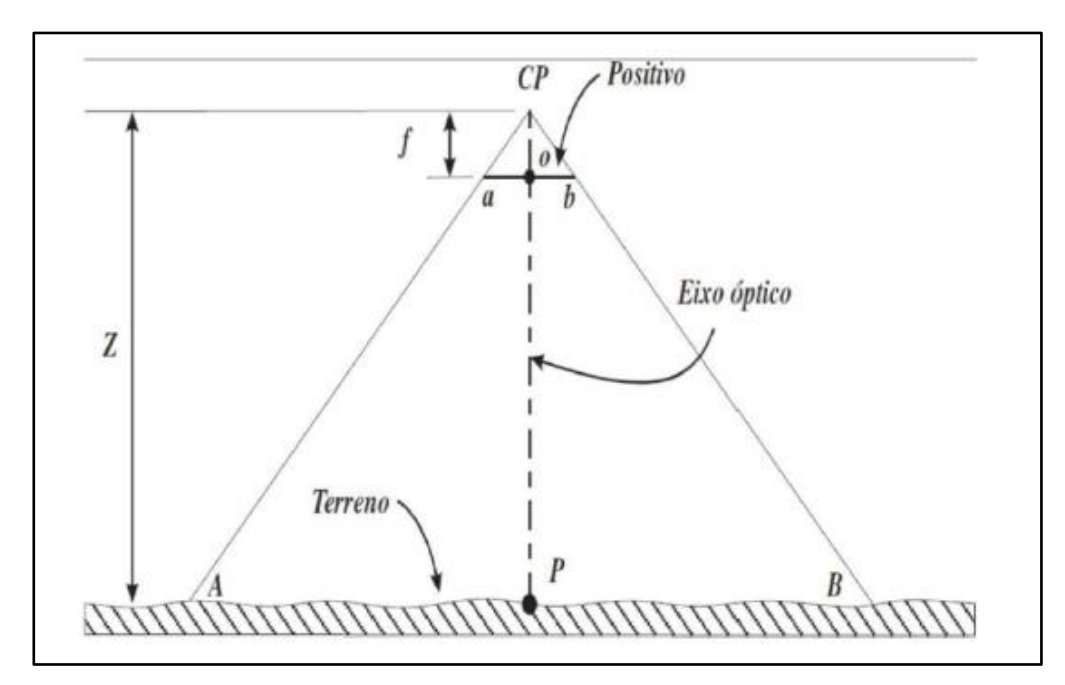

Fonte: REISS (2008)

Sendo:

f - Distância focal;

AB – Distância de um ponto a outro no terreno;

ab – distância medida na captura da foto;

Z – Altura do voo

Através da semelhança de triângulos, a distância medida na imagem (ab) está para a distância do terreno (AB), assim como a distância focal (f) está para a altura do voo (Z).

Quando o eixo óptico não está perpendicular, as capturas de fotografias alto oblíquas e baixo oblíquas, são vantajosas quanto à extensão da área e para caracterizar o relevo. No entanto, são limitadas geometricamente pois as distorções são excessivas, com isso não é vantajoso para mapeamento, segundo Ruy (2008).

As capturas, quanto à sua geometria, nos parágrafos anteriores foram explanadas de forma individual, como se fosse uma única fotografia. Porém, no caso de um voo aerofotogramétrico, para um mesmo objeto, mais de uma imagem é capturada em outros ângulos, de forma que as medidas tridimensionais possam ser obtidas (MENDONÇA, 2019)

Para se obter a fototriangulação é preciso ter conhecimento de relação geométrica entre as capturas adjacentes, alguns pontos de apoio para o controle da área, além de um conjunto de valores de parâmetros aproximados para orientar a foto.

A restituição ou a preparação de ortofotos só é possível definindo coordenadas de pontos precisos e suficientes, com o objetivo de obter coordenadas para orientar modelos fotogramétricos na área de interesse (ANDRADE, 1998). Os pontos de apoio terrestre ou pontos de ligação (*tie points*) e os pontos de apoio terrestre estão localizados nas junções entre as faixas e nas extremidades, o planejamento do projeto define a variação para quantidade de pontos de apoio.

Para uma captura de foto aérea apresentar-se como uma carta topográfica, de forma quantitativa, o terreno deveria ser plano e horizontal, com o eixo ótico da câmera com verticalidade precisa, e a linha do voo horizontalmente alinhada, não podendo apresentar variações de altitude para as capturas de imagens (LIMA; LOCH, 1998).

Em razão da impossibilidade de ocorrer, a ortorretificação das fotografias é o método utilizado. Dessa forma, a técnica utiliza as informações da inclinação, posicionamento e distorções da câmera aérea no momento da captura, assim como as informações do terreno por meio de modelo digital. Com isso, através da ortorretificação é possível eliminar distorções em relação à altitude da câmera nas três dimensões (X, Y e Z), eliminando também as distorções de relevo da área fotografada além de transformar a perspectiva de cônica para ortogonal (LIMA; LOCH, 1998).

A precisão do GPS é fundamental quando se deseja obter dados precisos, confiáveis e que atenda as normas, devido a isso o trabalho final pode ser obtido através de pontos de controle no terreno. Estes pontos devem estar distribuídos de forma homogênea sobre o território objeto de estudo, para se obter o mínimo de erro possível, e ficar dentro da margem aceitável, identificar as formas e elementos característicos da área.

## 2.4 AERONAVE REMOTAMENTE PILOTADA RPA/ DRONE

A mais importante tecnologia da atualidade voltada para o mapeamento pode ser chamada de várias formas; Veículo Aéreo Não Tripulado (VANT), *Remotely Piloted Aircraft (*RPA) em português Aeronave Remotamente Pilotada (RPA) e o termo mais genérico e popular "Drone" (zangão em inglês). Esse sistema é composto de uma plataforma de voo que não necessita de um piloto embarcado para controlá-la, podendo ser operada de forma remota ou autônoma (SANTOS e LIMBERGUER, 2019). Atualmente o termo VANT encontra-se obsoleto apesar de ainda aparecer em artigos, sendo a sigla RPA o termo mais indicado e adotado pelo Departamento de Controle do Espaço Aéreo Brasileiro (DECEA, 2015).

Em grande ascensão o mercado dos RPAs, deixou de ser uma promessa do início dos anos 2000, onde apenas agencias de inteligência, sobretudo as forças armadas que detinham os primeiros protótipos destes veículos aéreos não tripulados, com pesquisas que datam a década 60 (FERREIRA, 2014). A partir do surgimento de marcas com apelo popular, com custos mais acessíveis deu-se início a diversificação e aplicação dos RPAs nos mais variados contextos (agricultura, engenharia, energia, segurança, ambiental, etc.)

A principal vantagem em relação aos levantamentos topográficos tradicionais, e aos satélites imageadores, dentre elas destaca-se a maior riqueza de detalhamento devido a maior resolução espacial. Enquanto a grande maioria das imagens de satélites comerciais conseguem um detalhamento próximo a 30 cm no solo, os sensores das RPAs oferecem um detalhamento médio de 2,5 cm, e dependendo da câmera utilizada, esse detalhamento pode ser milimétrico, além da resolução temporal elevada podendo ser feitas diversas imagens em um mesmo dia (SANTOS e LIMBERGER, 2019).

Imagens aéreas obtidas por esta geotecnologia tornaram possíveis mapeamentos ainda mais refinados, precisos e com resoluções espaciais na casa dos centímetros. Na agricultura a maioria dos estudos utilizam ortoimagens com alta resolução espacial, Luna & Lobo (2016) mapearam falhas em uma plantação de canade-açúcar por meio de ortoimagens com resolução espacial centimétrica (4,7 cm) coletadas por RPA, no mapeamento de inundações Feng et al., (2015) utilizaram ortoimagens com resolução espacial centimétrica (20 cm) obtidas por RPA com intuito de mapear uma inundação em Yuyao (China).

Em relação ao nível de detalhamento para pequenas áreas Reshetyuk e Mârtesson (2016) demonstraram a possibilidade de criar um modelo digital do terreno de uma área de 0,6 hectares, com uma incerteza de altura menor que 20 mm para áreas planas, usando imagens adquiridas por RPA a partir de uma altura de voo de 160 m. Os autores afirmam que a utilização de RPAs é viável para a geração de

modelo digital do terreno, altamente precisos para esse tipo de superfície, e podem substituir os métodos tradicionais de levantamentos, como estações totais, reduzindo o custo do trabalho de levantamento.

Ainda sobre as várias possibilidades de aplicação dos dados providos por um RPA, Lenzi (2018) descreve dentre elas: a produção de modelos digitais de terreno e de superfície (MDT e MDS), além dos próprios ortomosaicos. Em relação a alta resolução espacial, os produtos podem ser utilizados para: avaliação da qualidade e produtividade de plantios diversos, avaliação fitossanitária, incidência de pragas, quantificação e localização de falhas e clareiras, planejamento e suporte ao manejo florestal, obtenção de variáveis dendrométricas e morfométricas, dentre outros.

Ao considerarmos o nível de detalhamento das informações adquiridas por RPA o horizonte de aplicação se torna infinito, dentre as possibilidades encontradas na literatura estão os estudos. D'Oleire-Oltmanns et al (2012), utilizaram o RPA para monitorar a erosão do solo no Marrocos, onde foi constatado que existe uma vantagem importante atribuída ao uso de RPAs para monitoramentos, o fato da aquisição de dados em múltiplas escalas, diminuindo a distância entre escala de campo e escala de imagens de satélite, preenchendo tal lacuna.

Ainda dentre as diversas aplicações da tecnologia Longhitano (2010) apontou a possibilidade do uso do sensoriamento remoto e RPAs em acidentes rodoviários com cargas perigosas, Miranda Neto e Almeida (2009) analisaram as possibilidades de contribuição que o emprego do RPA pode oferecer no apoio às operações policiais militares, na perspectiva de proporcionar melhores condições para o restabelecimento da lei e da ordem com o mínimo de riscos para a população e para os efetivos das forças da legalidade.

No contexto da logística os RPAs começaram a ser testados como possível alternativa para futuros sistemas integrados de entrega e transporte de mercadorias, no âmbito do transporte marítimo, a A.P. Moller Maersk A/S a principal operadora de containers de classe mundial, em 2016 testou a utilização de drones para auxiliar no transporte de pequenos itens da costa para a embarcação na área de fundeio. O teste ocorreu em Kalundborg e foi aprovado pelas autoridades dinamarquesas (Maersk, 2016). Atualmente gingantes como Amazon, Google e Alibaba testam sistemas elaborados na maioria por startups, e buscam otimizar sua logística.

Vidal (2013), elencaram diversas vantagens oferecidas pelo avanço e alargamento ao setor civil desta inovadora tecnologia. Em relação aos meios convencionais de mapeamento:

 Maior rapidez no planejamento e execução das missões (< 1 hora) e na obtenção dos resultados standard, tais como parâmetros de orientação interna e externa das fotografias, MDS, e mosaico ortorretificado;

 Adequada qualidade posicional, e grandes resoluções temporais (as coberturas multitemporais podem ser diárias) e espacial (pixels a partir de 3 centímetros);

Boa relação qualidade/custo por hectare;

Ainda, algumas desvantagens ou limitações foram apontadas por Avila (2019);

 Pouca exatidão nos parâmetros de orientação externa, erros de metros nas coordenadas dos centros de projeção e erros de graus nos ângulos de Euler;

Fotografias que necessitam de ortorretificação;

 Aconselháveis sobreposições muito elevadas (sobreposição transversal 60% e longitudinal > 80%), dependendo da finalidade e do software utilizado;

Cobertura de áreas geográficas pequenas, por cada missão.

# **2.4.1 Regulação do setor**

1

O regramento do setor aplicado ao uso de RPAs encontra-se em transformação, principalmente devido ao crescente número de usuários e o aumento do emprego desta tecnologia para mapeamento utilizando-se a geotecnologia, além deste fim nobre, encontram-se em desenvolvimento projetos recentes de aplicação de insumos por dispersão de sólidos e líquidos<sup>9</sup>.

Os parâmetros legais para utilização de drones no Brasil foram definidos pela Agência Nacional de Aviação Civil - ANAC. De acordo com o conjunto de normas, as aeronaves não tripuladas foram divididas em Aeromodelos; equipamentos usados para fins recreativos, e, Aeronaves Remotamente Pilotadas (RPA); drones utilizados para operações comerciais, corporativas, pesquisa ou ainda experimentais.

<sup>9</sup> https://www.canalrural.com.br/noticias/agricultura/john-deere-apresenta-trator-autonomo-edrone-gigante-em-feira-europeia/?uol=1

Os RPAs com mais de 250 g só poderão voar em áreas distantes de terceiros (no mínimo 30 metros), sob total responsabilidade do piloto operador e conforme regras de utilização do espaço aéreo do Departamento de Controle do Espaço Aéreo - DECEA. Caso exista uma barreira de proteção entre o equipamento e as pessoas a distância especificada não precisa ser observada. Para voar com RPA com mais de 250g perto de pessoas é necessário que elas concordem previamente com a operação, ou seja, a pessoa precisa saber e concordar com o voo daquele equipamento nas proximidades onde se encontra.

Segundo a ANAC<sup>10</sup>, salienta-se ainda que as operações totalmente autônomas desses equipamentos, naquelas onde o piloto em solo não é capaz de intervir, continuam proibidas no país. Essas operações diferem-se das automatizadas, nas quais o piloto remoto pode interferir em qualquer ponto através de funções acessíveis no próprio controle remoto ou aplicativos de missões programadas. Assim sendo, seguem abaixo (Tabela 1) que apresenta um resumo acerca do conjunto de normas vigentes com destaque para Classe 3, onde grande maioria dos aparelhos estão cadastrados na plataforma do SISANT.

O cadastro dos drones (Classe 3) com peso máximo de decolagem superior a 250g é obrigatório e deve ser feito pelo Sistema de Aeronaves Não Tripuladas (SISANT) da ANAC. O número de identificação gerado na certidão de cadastro deve estar acessível na aeronave ou em local que possa ser facilmente acessado, de forma legível e produzido em material não inflamável.

Os voos com aeromodelo e RPA Classe 3 não precisam ser registrados, observando-se principalmente o teto para voo. Nas operações realizadas com aeronaves não tripuladas com peso máximo de decolagem superior a 250g, os operadores deverão portar documentos obrigatórios; o manual de voo, documento de avaliação de risco e apólice de seguro. Também é obrigatório possuir seguro com cobertura contra danos a terceiros nas operações de aeronaves não tripuladas de uso não recreativo acima de 250g.

Quanto ao espaço aéreo brasileiro é importante conhecer o Princípio de Sombra; ICA 100 – 40, (2018, p.35) "a porção de espaço aéreo em torno de uma estrutura ou obstáculo, quer seja artificial ou natural, limitada verticalmente a 5 m

 $\overline{a}$ 

<sup>10</sup> <https://www.anac.gov.br/perguntas-frequentes/drones/opgeracoes>

(cinco metros) acima da altura da estrutura ou do obstáculo e afastado horizontalmente até 30 m (trinta metros de distância)".

| Classe | Peso Máximo      | Exigências de Aeronavegabilidade                                            |
|--------|------------------|-----------------------------------------------------------------------------|
|        | Decolagem        |                                                                             |
| Classe | RPA >150 kg      | Equipamentos desse porte devem ser submetidos a um processo de              |
|        |                  | certificação semelhante ao de aeronaves tripuladas promovendo ajustes de    |
|        |                  | requisitos de certificação ao caso concreto. Esses drones devem ter o       |
|        |                  | Registro Aeronáutico Brasileiro e devem estar identificados com sua marca   |
|        |                  | de nacionalidade e matrícula.                                               |
| Classe | 25 $Kg < RPA$    | O regulamento estabelece os requisitos técnicos do projeto e efetuam a      |
| 2      | $\le$ 150 k      | aprovação ou não do projeto uma única vez. Além disso esses drones          |
|        |                  | devem ter o Registro Aeronáutico Brasileiro e devem estar identificados com |
|        |                  | suas marcas de nacionalidade e matrícula.                                   |
| Classe | $RPA \leq 25 kg$ | As RPA dessa classe que forem operar além da linha de visada ou acima       |
| 3      |                  | de 120m de altura precisam de autorização da ANAC, bem como registro e      |
|        |                  | identificação com suas marcas de nacionalidade e matrícula. Drones que      |
|        |                  | operam dentro do limite de 120 m de altitude e em linha de visada não       |
|        |                  | precisam de projeto autorizado, somente deve ser feito o cadastro na ANAC   |
|        |                  | (Sistema SISANT). Drones com até 250g n                                     |

Tabela 1 - Exigências para aeronavegabilidade no território brasileiro.

Fonte: Novaes e Pereira (2018, p.22).

Ainda é estabelecido que as operações utilizando o Princípio da Sombra deverão ser preferencialmente realizadas em área distante, de no mínimo 2 Km de distância de aeródromos e helipontos. Todavia, visando a manutenção do setor serão autorizadas operações que tenham como parâmetro distâncias menores, sendo de total responsabilidade do piloto manter-se dentro dos parâmetros previstos.

A operação a ser realizada nas estruturas envolvidas é de responsabilidade também do proprietário ou locatário da mesma e deverão estar autorizadas por estes. Sobre a altura de voo é necessário observar o regramento de algumas zonas de uso restrito, principalmente próximos a áreas onde ocorrem pouso e decolagem de aeronaves, sendo estabelecidos alguns limites de altura em relação ao solo para voo.

Para a realização de operações em estruturas que possuam helipontos fixos e sinalizados, a altura máxima a ser atingida pela RPA não pode ser superior à cota do heliponto menos 0 m (Figura 9), com exceção caso houver a autorização expressa pelo operador do heliponto. Na hipótese de ocorrer o avistamento ou aproximação de quaisquer aeronaves tripuladas a operação deverá ser imediatamente suspensa. Como exemplo um heliponto com 120 m de Altura, resultará em uma altura máxima de operação da RPA: 90 m (Figura 10).

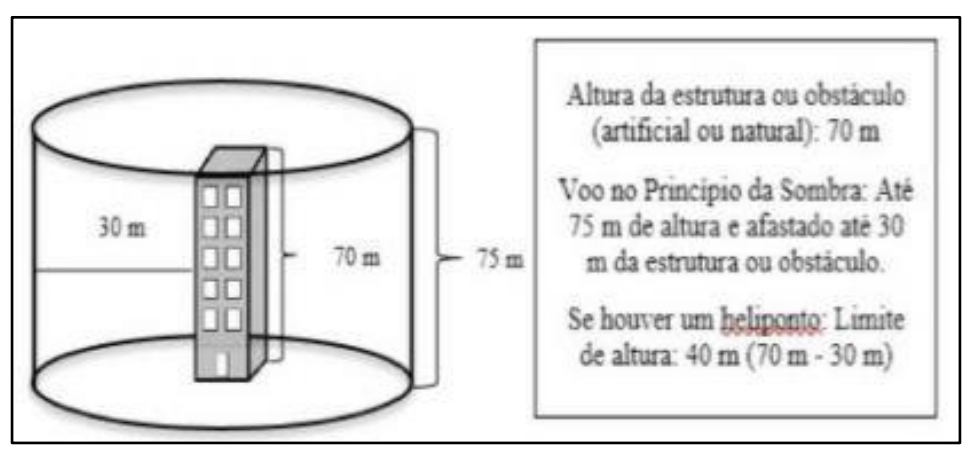

Figura 10 - Exemplo princípio de sombra.

Fonte: ICA 100-40, p.36.

Devido aos casos de acidentes aéreo onde somente no Reino Unido foram registrados 92 incidentes em 2017<sup>11</sup>, constantes invasões do espaço aéreo dos principais aeroportos, dentre estes o oitavo maior da Europa - Gatwick, que chegou a ficar fechado por um dia devido a presença de dois drones próximos a sua pista. Ocorreu uma grande pressão internacional por mais segurança no controle e identificação dos usuários que operam as RPAs.

Após o incidente de dezembro de 2018 a fabricante DJI, que possui cerca 70% do mercado do segmento, organizou uma força tarefa para o mapeamento e a criação de um sistema de monitoramento e restrição do espaço aéreo, cadastrando principalmente os aeroportos dos grandes centros urbanos. Este sistema denominado *No Fly Zone* (NFZ), começou a operar a partir da atualização disponibiliza em Março de 2019, como principal alteração apresentou aos usuários as zonas de restrição ao voo de RPA.

Desde então os usuários que pretendem acessar áreas próximas aeroportos menos de 2 km (Figura 11, exemplo cidade de Santa Maria/RS), são obrigados a solicitarem autorização prévia através de uma NOTAM (Zona Restrita – Vermelha),

 $11$ 

<sup>11</sup> [https://www.pilotopolicial.com.br/aeroporto-de-londres-suspende-voos-por-presenca-de-](https://www.pilotopolicial.com.br/aeroporto-de-londres-suspende-voos-por-presenca-de-drones/)

bem como em áreas próximas a zona de aproximação de aeronaves e imediações dos aeroportos, identificando-se através de um usuário/login e informar o número de telefone (Zona de Usuário Autorizado).

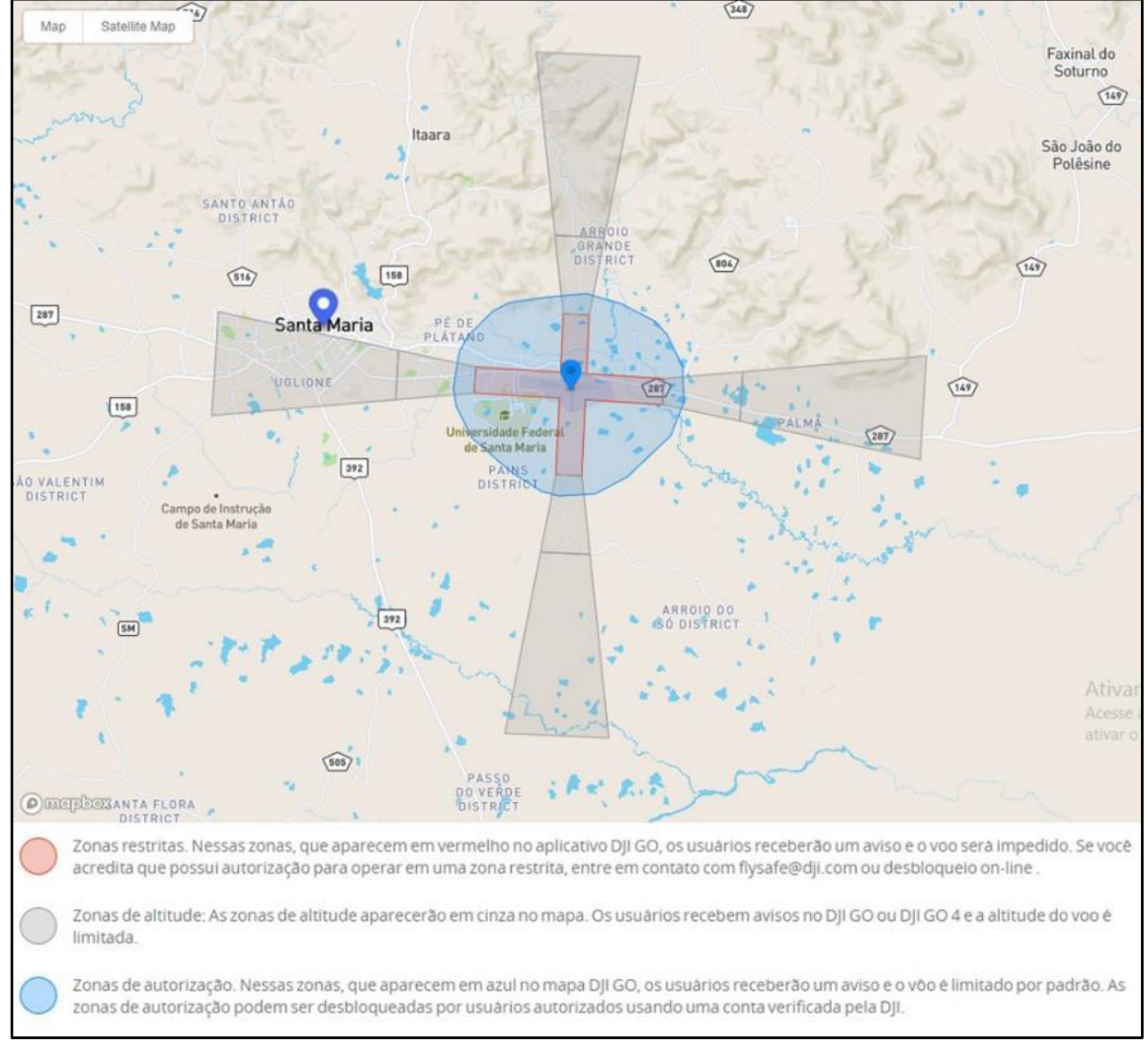

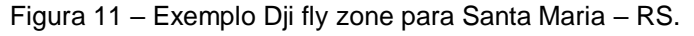

Fonte: https://www.dji.com/br/flysafe/geo-map.

## **2.4.2 Aerolevantamento**

No aerolevantamento fotográfico para fins de mapeamento, os sensores utilizados podem ser aqueles que coletam a radiação eletromagnética refletida na região do visível (luz). Como destaca Munaretto (2015), o aerolevantamento fotográfico é o conjunto de radiações eletromagnéticas que podem ser detectadas pelo sistema visual humano, em que a sensação de cor produzida pela luz está associada a diferentes comprimentos de ondas, correspondentes às cores violeta, azul, verde, amarelo, laranja e vermelho (magenta).

O sensor na faixa do visível ou RGB, é o mais comum de ser empregado em RPA. Em geral são usadas câmeras desde as mais simples, sem georreferenciamento da imagem, até câmeras profissionais estabilizadas de alta resolução e com a determinação das coordenadas de cada pixel (MUNARETTO, 2015).

Derivado do sensoriamento remoto, vários sensores passivos foram adaptados e miniaturizados para serem transportados por essas aeronaves. Com forte tendência para os próximos anos. As Câmeras multiespectrais e térmicas estão disponíveis no mercado, especificamente para RPAs, enquanto as câmeras ópticas são, geralmente, câmeras digitais compactas, que dependem da carga útil do veículo aéreo e de aspectos técnicos, como o tamanho do pixel e a distância focal. Câmeras hiperespectrais também estão começando a ser comercializadas com RPAs (MOUTINHO, 2015).

Após conhecer detalhadamente o sensor utilizado para aerolevantamento é necessário estabelecer os parâmetros do plano de voo, neste sentido Pedrali (2017) para identificação fitossanitária de povoamentos florestais utilizou uma altura de 80 m com uma sobreposição longitudinal e lateral de 70%, obtendo imagens com resolução espacial de 10 cm (sensor Parrot Sequoia MicaSense). Já em estudo desenvolvido por Petri et al (2017), o voo foi realizado considerando uma altura de voo de 70 m, utilizando sobreposição lateral e frontal entre fotografias de 70% e 80%, respectivamente.

Em testes com diferentes alturas Avila (2019) observou a necessidade de grandes sobreposições entre as faixas do plano de voo, ao voar sobre uma mesma área nas alturas de 50 m, 80 m e 110 m, com uma sobreposição lateral de 60% e frontal de 40%, algumas áreas dos mosaicos obtidos apresentaram distorções e falhas na construção do ortomosaico.

Em paralelo ao voo executado, previamente ao lançamento deve-se materializar alvos para o ajuste do modelo digital de terreno, utilizando pontos de controle, segundo o conceito de Granshaw (2016), são pontos localizados ao nível do solo e sua nomenclatura deriva da sigla inglesa GCPs (*Ground Control Points*), "são pontos cujas coordenadas geoespaciais são conhecidas, o que possibilita realizar o georreferenciamento do trabalho fotogramétrico de forma precisa" (GRANSHAW, 2016, p. 214).

Sendo assim, Rodrigues e Gallardo (2018) salientam que todas as ferramentas que a fotogrametria com o uso de RPA necessita dos pontos de controle para se ter confiabilidade, os quais são coletados em solo por meio de posicionamento GNSS L1/L2 RTK ou ainda de Pós-processado. Em relação a finalidade para qual se utilizara as informações, é necessárias as peculiaridades de alguns setores.

De acordo com Nogueira Júnior (2003), é necessário realizar a análise de vários aspectos para o controle de qualidade de produtos, sendo a qualidade posicional do produto cartográfico uma das mais importantes. No Brasil, a PEC (Padrão de Exatidão Cartográfica) e EP (Erro-Padrão) são as normas balizadoras para avaliar a qualidade dos produtos cartográficos. Em sua redação, a PEC indica quais as tolerâncias definidas conforme a escala do produto quanto à planimetria e a altimetria (Tabela 2).

| Classe  | Planimetria |           | Altimetria |           |  |
|---------|-------------|-----------|------------|-----------|--|
| PEC-PCD | PEC (mm)    | $EP$ (mm) | PEC (mm)   | $EP$ (mm) |  |
| Α       | 0,28        | 0,17      | 0,27       | 0,17      |  |
| B       | 0,50        | 0,30      | 0,50       | 0,33      |  |
|         | 0,80        | 0,50      | 0,60       | 0,40      |  |
| D       | 1,00        | 0,60      | 0,75       | 0,50      |  |

Tabela 2 - Tolerâncias utilizadas para avaliação da acurácia conforme PEC-PCD.

Fonte: Adaptado de ET-ADGV (2011).

O Decreto nº 89.817, de 20 de junho de 1984, é o que estabelece as instruções reguladoras das Normas Técnicas da Cartografia Nacional e, dessa forma, define o Padrão de Exatidão Cartográfica (PEC). Ressalta-se, de acordo com a Diretoria de Serviço Geográfico do Exército Brasileiro (DSG) (2011), a qual estabelece as tolerâncias na Especificação Técnica para a Aquisição de Dados Geoespaciais Vetoriais (ET-ADGV), que as tolerâncias estabelecidas conforme o PEC-PCD complementam aquelas estabelecidas no Decreto nº 89.817/84, indicando uma nova Classe A. No entanto, são mantidas as classes estabelecidas no referido decreto, onde as classes "B", "C" e "D" do PEC-PCD são equivalentes às classes "A", "B" e "C" do Decreto nº 89.817/84.

Além do processo de avaliação do Decreto 89.817, no Brasil comumente são empregados os métodos descritos por Galo e Camargo (1994), com o emprego da estatística clássica e realização de testes de hipóteses, para avaliar a precisão e tendência da amostra. Para utilização dos testes é necessário ainda verificar se a amostra segue a distribuição normal.

# **3 MATERIAIS E MÉTODOS**

# 3.1 MATERIAIS UTILIZADOS

Foram inicialmente utilizados dados de distribuição gratuita:

- Hidroweb dados da estação fluviométrica 77590000 1971 a 2018;
- Dados Censo IBGE 2022, população e economia;
- Base de dados OpenStreetMap;

No levantamento dos pontos de controle foi utilizado um Gnss da marca EMLID, RS 2+, com frequência L1/L2/L5, com rádio interno LoRa 868/915 MHz, alcance até 8 km, precisão de 4mm + 0.5 ppm, no modo estático.

Também para o mapeamento, um RPA modelo DJI – PHANTOM 4 PRO, com câmera 20.00 mega pixeis, com distância focal de uma polegada, sistema de transmissão de vídeo Lightbridge HD, oferece um alcance máximo de transmissão estendido de 7 km que permite alternar entre 2,4 GHz e 5,8 GHz, computador de mesa processador AMD RAIZEN 5 com (3.59 GHz), memória ram de 16 gb e 2 gb de placa de vídeo.

## 3.2 PROCESSAMENTO DE DADOS

Ao longo da pesquisa foram utilizados vários softwares para tratar as informações com destaque:

- *MS Excel*, cálculo do tempo de retorno para inundações e organização de gráficos e tabelas;
- *Dronedeploy*; configuração do plano de voo;
- *Agisoft Photoscan*; processamento das fotografias aéreas e obtenção de produtos cartográficos para mapeamento;
- *Emlid Studio 1.4*; processamento dos pontos obtidos a campo pelo receptor GNSS.
- *Arcgis 10.1*; organização das bases cartográficas e produção de mapas.

### **3.2.1 Aerolevantamento**

Para esta etapa do trabalho, utilizou-se uma Aeronave Remotamente Pilotada (RPA) fabricada pela DJI Innovations®, modelo PHANTOM 4 PRO (Figura 12), amplamente utilizada por usuários profissionais ou sem fins comerciais, como recreação. A linha do Phantom está categorizada dentro dos veículos multirrotores (quadrirrotor), 1.388 gramas, com autonomia de voo aproximada de até 25 minutos (sem vento). A câmera acoplada ao modelo possui imageamento na região do visível RGB (*Red Green Blue*) de resolução espacial de 20 Megapixel (MP), com distância focal fixa de 35 mm (fornecido pelas configurações do sensor do RPA), rádio controle para pilotagem da aeronave acoplado a um dispositivo móvel (smartphone) para visualização do plano de voo e operação de decolagem ao pouso, obter foto, filmar, retornar a base de decolagem (*Retorn to home*).

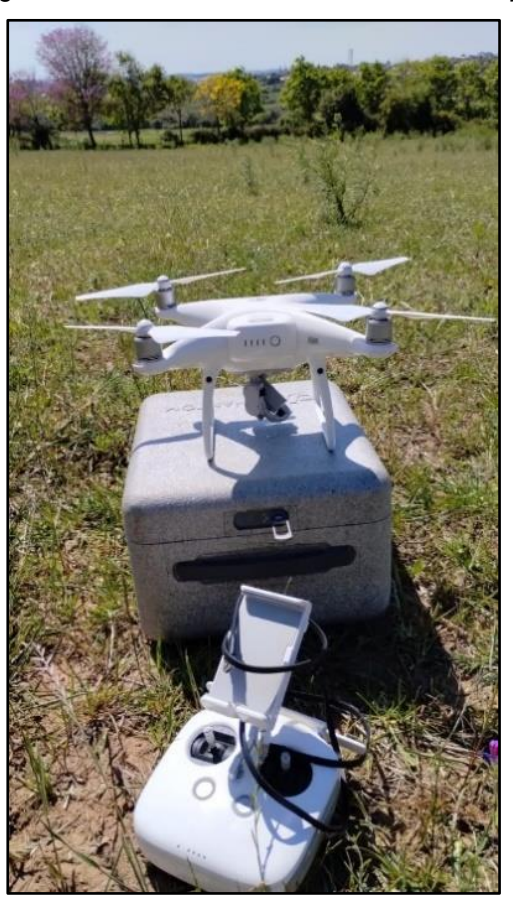

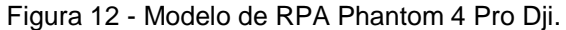

Fonte: Aimon, J. G. S. (2023).

Inicialmente conforme Brandao (2019), Figura 13, foi configurado o plano de voo (missão) no aplicativo *dronedeploy* com a inserção do polígono da área de interesse estimada em 100 hectares, adotando como parâmetro altura de voo 120 m, sobreposição lateral 70%, sobreposição longitudinal 80%, velocidade máxima de 15 m/s, ajuste de foco automático, sendo necessárias pelo menos 5 baterias para recobrir a área de estudo e captar fotos aéreas oblíquas baixas (sem horizonte na imagem) e altas (com horizonte no topo da imagem).

No dia anterior a realização do vôo foram conferidas as previsões das condições do clima na plataforma UAV Forest, no qual foi possível visualizar; temperatura, visibilidade, velocidade do vento e rajadas nas diferentes alturas, índice Kp (atividade da ionosfera que pode interferir nos sinais GNSS e comprometer a navegação), pois as condições do clima variam muito conforme a altura em relação o nível do solo.

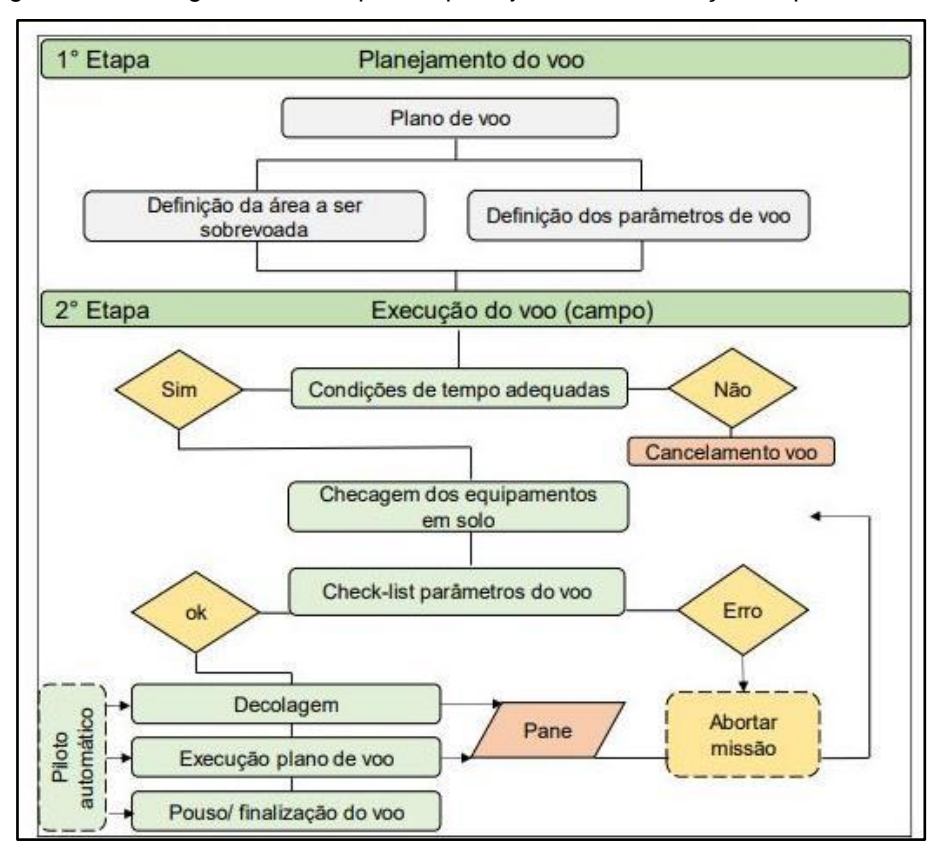

Figura 13 - Fluxograma das etapas de planejamento e execução do plano de voo.

Fonte: Avila (2019, p.65).

Por questões de segurança, optou-se pela coleta dos pontos no modo estático (MONICO, 2008), com o rastreio de no mínimo cinco minutos a cada ponto levantado, para o georreferenciamento e tratamento das imagens coletadas.

Quanto aos pontos de controle optou –se pela utilização de objetos e pontos materializados e de fácil visualização, devido à alta definição das imagens captadas pelo sensor, como; meio fio, sinalização viária, posto de visita e telefonia, dentre outros (Figura 14).

Figura 14 - Foto de campo da ocupação e rastreio GNSS a) ponto quina do meio fio e b) sinalização viária, com suas respectivas tomadas de imagem pelo sensor embarcado na RPA (c; d) na área urbana de Barra do Quaraí, RS.

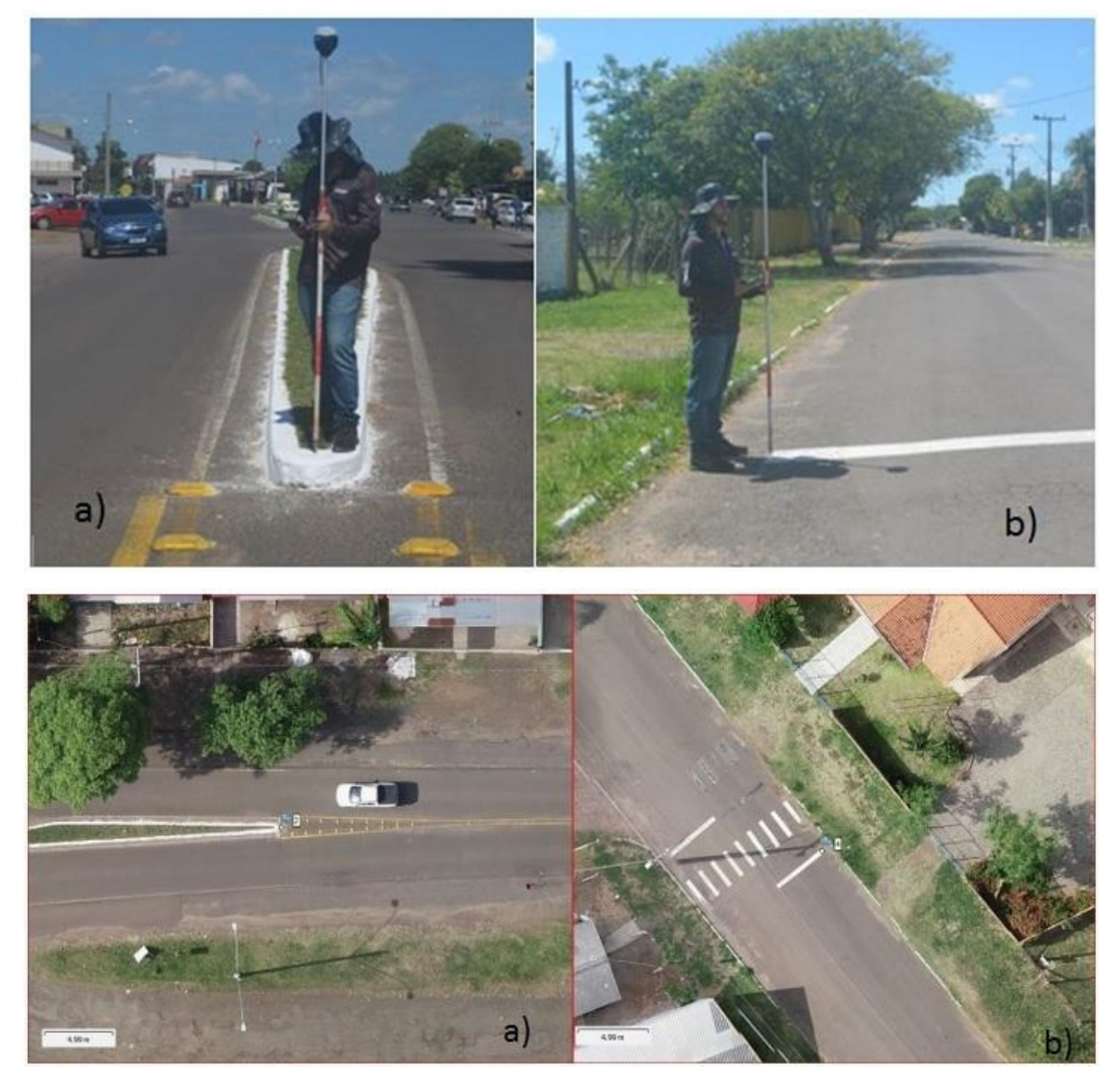

Fonte: Aimon, J. G. S. (2023).

O processamento dos pontos se realizou através do programa Emlid Studio 1.4, utilizando como referência a estação da Rede Brasileira de Monitoramento Contínuo (RBMC) disponível no município de Alegrete, Código SAT Estação 94048, Sigla RSAL, distante cerca de 176 km da área de estudo mapeada.

Foram utilizados os dados diários de operação dos dias 05/12/2021 e 06/12/2021, juntamente com os dados do receptor ROVER utilizado no levantamento dos pontos de interesse. Ainda no software se utilizou como máscara de elevação 10 graus, ajuste combinado, todo o período de ambas as observações (base/rover), apenas frequências L1 e L2.

Apesar da grande linha de base entre a estação de referência RSAL e os pontos coletados no município (mais de 176 km de distância), a acurácia dos pontos ficaram nos centímetros de desvio, ou erro posicional, com no máximo 10,6 cm na altitude, 6,9 cm em longitude e 4,8 cm em latitude, e ainda média de 5,4 cm de altitude, 4,8 cm em longitude e 2,8 cm em latitude.

Durante a realização do levantamento foram coletados 25 pontos de controle (Figura 15) e de checagem para correção do MDT e MDS, estas observações também serviram para o enquadramento da PEC para produtos cartográficos.

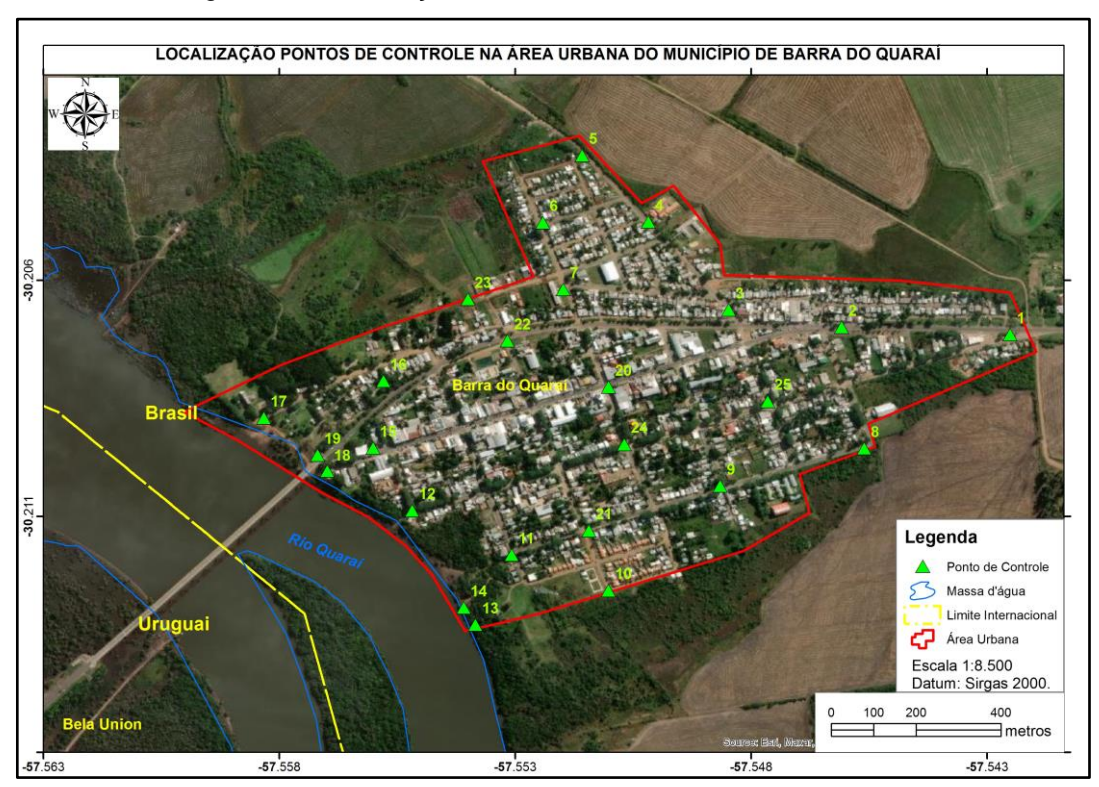

Figura 15 - Localização Pontos de Controle na área de estudo.

Fonte: Aimon, J. G. S. (2023).

Apesar da grande linha de base entre a estação de referência RSAL e os pontos coletados no município (mais de 176 km de distância), a acurácia dos pontos ficaram nos centímetros de desvio, ou erro posicional, com no máximo 10,6 cm na altitude, 6,9 cm em longitude e 4,8 cm em latitude, e ainda média de 5,4 cm de altitude, 4,8 cm em longitude e 2,8 cm em latitude (Tabela 3).

| Ponto          | Latitude<br>$(\text{deg})$               | Longitude<br>$(\text{deg})$              | Altitude<br>elip(m) | <b>N°Satelites</b> | Erro<br>Lat(m) | Erro<br>Long(m) | Erro<br>Alt(m) |  |
|----------------|------------------------------------------|------------------------------------------|---------------------|--------------------|----------------|-----------------|----------------|--|
| $\mathbf{1}$   | 30.207474                                | 57.542892                                | 63.845              | 5                  | 0.002          | 0.002           | 0.010          |  |
| $\overline{2}$ | 30.207319                                | 57.546460                                | 66.645              | 9                  | 0.033          | 0.066           | 0.058          |  |
| 3              | 30.206949                                | 57.548853                                | 65.421              | 8                  | 0.032          | 0.055           | 0.049          |  |
| $\overline{4}$ | 30.205083                                | 57.550556                                | 64.282              | 9                  | 0.029          | 0.048           | 0.045          |  |
| 5              | 30.203671                                | 57.551964                                | 59.778              | 9                  | 0.048          | 0.066           | 0.082          |  |
| 6              | 30.205096                                | 57.552798                                | 59.774              | 8                  | 0.031          | 0.051           | 0.054          |  |
| $\overline{7}$ | 30.206515                                | 57.552360                                | 62.398              | 9                  | 0.029          | 0.047           | 0.053          |  |
| 8              | 30.209886                                | 57.545986                                | 63.068              | 8                  | 0.029          | 0.042           | 0.060          |  |
| 9              | 30.210683                                | 57.549037                                | 62.796              | 8                  | 0.029          | 0.042           | 0.062          |  |
| 10             | 30.212897                                | 57.551407                                | 62.756              | 9                  | 0.027          | 0.037           | 0.059          |  |
| 11             | 30.212144                                | 57.553458                                | 60.260              | 9                  | 0.034          | 0.043           | 0.079          |  |
| 12             | 30.211202                                | 57.555565                                | 57.068              | 8                  | 0.032          | 0.045           | 0.075          |  |
| 13             | 30.213625                                | 57.554223                                | 50.192              | $\overline{7}$     | 0.039          | 0.054           | 0.106          |  |
| 14             | 30.213263                                | 57.554470                                | 52.841              | 8                  | 0.027          | 0.040           | 0.052          |  |
| 15             | 30.209878                                | 57.556393                                | 60.640              | 8                  | 0.025          | 0.041           | 0.042          |  |
| 16             | 30.208457                                | 57.556175                                | 62.969              | 8                  | 0.028          | 0.060           | 0.066          |  |
| 17             | 30.209238                                | 57.558708                                | 57.290              | 8                  | 0.026          | 0.051           | 0.056          |  |
| 18             | 30.210360                                | 57.557365                                | 55.633              | 6                  | 0.026          | 0.050           | 0.054          |  |
| 19             | 30.210027                                | 57.557572                                | 62.358              | 8                  | 0.025          | 0.051           | 0.052          |  |
| 20             | 30.208585                                | 57.551406                                | 64.426              | $\overline{7}$     | 0.025          | 0.069           | 0.043          |  |
| 21             | 30.211629                                | 57.551821                                | 60.194              | $\overline{7}$     | 0.026          | 0.059           | 0.040          |  |
| 22             | 30.207601                                | 57.553548                                | 61.111              | 8                  | 0.027          | 0.061           | 0.038          |  |
| 23             | 30.206723                                | 57.554380                                | 60.674              | 8                  | 0.029          | 0.039           | 0.063          |  |
| 24             | 30.209800                                | 57.551068                                | 61.898              | $\overline{7}$     | 0.024          | 0.034           | 0.054          |  |
| 25             | 30.208887                                | 57.548027                                | 66.877              | 6                  | 0.002          | 0.002           | 0.004          |  |
|                | Ponto Coletado com um dos maiores erros. |                                          |                     |                    |                |                 |                |  |
|                | Maior Erro apresentado no eixo.          |                                          |                     |                    |                |                 |                |  |
|                |                                          | Segundo maior Erro apresentado no eixo.  |                     |                    |                |                 |                |  |
|                |                                          | Terceiro maior Erro apresentado no eixo. |                     |                    |                |                 |                |  |

Tabela 3 - Resultado processamento pontos de controle obtidos na área urbana de Barra do Quaraí.

Fonte: Aimon, J. G. S. (2023).

## **3.2.2 Construção do MDT e MDS**

A modelagem computacional realizada pelos aplicativos de fotogrametria é essencial para aquisição do modelo digital de terreno, sendo que aonde quanto maior o nível de detalhamento do terreno maior será a exatidão do mapeamento de risco. Para planejamento urbano são indicadas escalas abaixo de 1:2.000, com curvas de nível com no mínimo 1 metro de equidistância, principalmente em localidades com relevo plano ou suave.

Após a execução do aerolevantamento e da aquisição dos pontos de controle e checagem em solo, os dados foram processados em ambiente computacional utilizando-se o software Agisoft Photoscan seguindo os passos (Figura 16):

- I. Importar fotografias aéreas;
- II. Alinhamento de fotografias e geração da nuvem esparsa de pontos homólogos;
- III. Filtragem dos pontos de ruído, solo, construções; (Vetorização e ajuste de classes, se necessário ajustar)
- IV. Construção do modelo tridimensional
- V. Suavização do modelo de superfície.
- VI. Obtenção do MDS com foco na altura das edificações;
- VII. Nova Filtragem dos pontos de ruído, vegetação de grande porte, edificações;
- VIII. Obtenção do MDT com foco na altitude do terreno;
- IX. Ajuste manual de curvas de nível, caso permanecer erros de interpolação com estruturas (telhados ou vegetação densa).
- X. Obtenção do Ortomosaico detalhado.

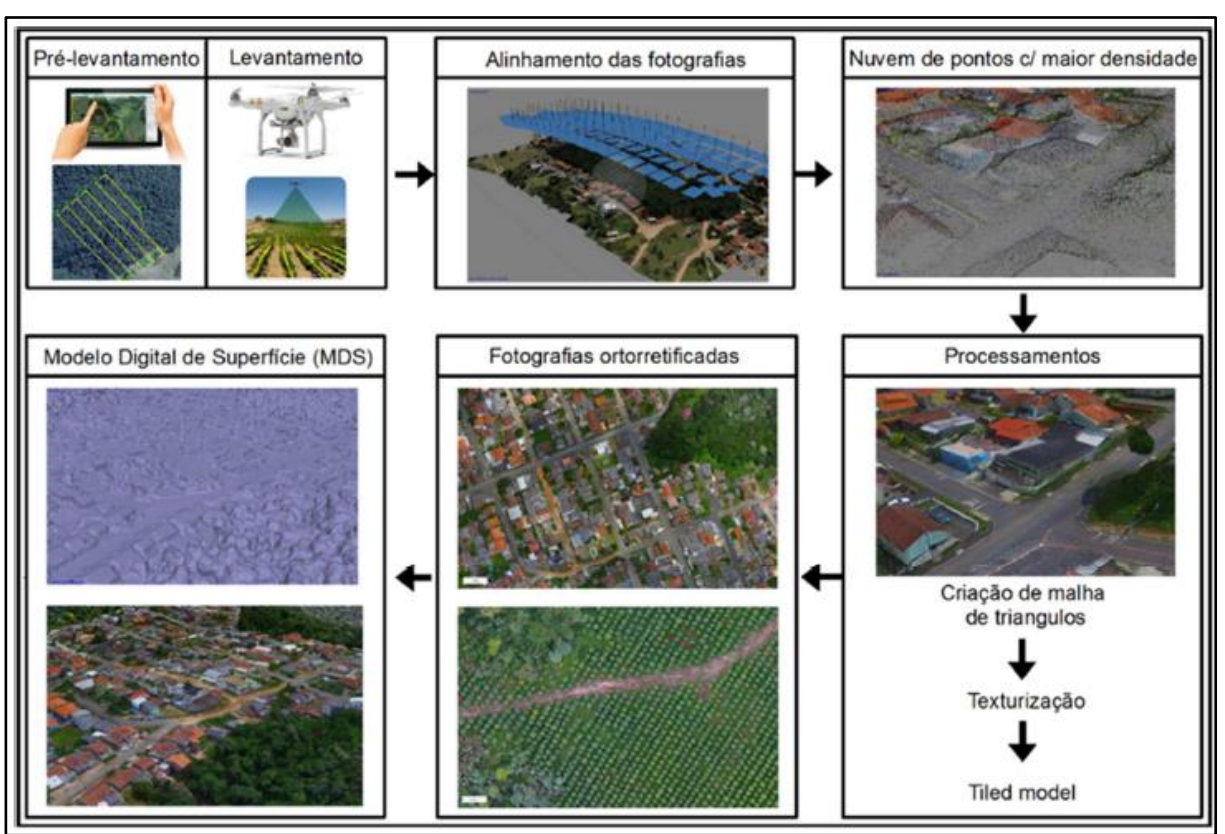

Figura 16 - Organograma das operações realizadas para aquisição e processamentos dos dados.

Fonte: BUFFON et al, 2018, p.11.

#### **3.2.3 Mapeamento de susceptibilidade**

Inicialmente para as análises estatísticas, e recortes espaciais do tempo de retorno, é muito importante a conferência e aferição da régua linimétrica a partir do ponto onde são feitas as leituras diárias do nível do Rio. Neste sentido, foram coletados pontos de terreno ao longo do local onde fica instalada o instrumento no município de Barra do Quaraí, pois, a leitura informada no sistema do HIDROWEB é feita de forma absoluta, sendo a Cota "0" definida arbitrariamente próxima a margem do Rio (Figura 17).

O mapeamento da área susceptível foi realizado através do recorte espacial da margem do Rio Quaraí, seguindo pela curva de nível corresponde ao evento inédito, maior cota de inundação registrada na série histórica, sendo escolhida a cota em formato elipsoidal - datum SIRGAS 2000, atingida no evento de 1983 – 59,53 m.

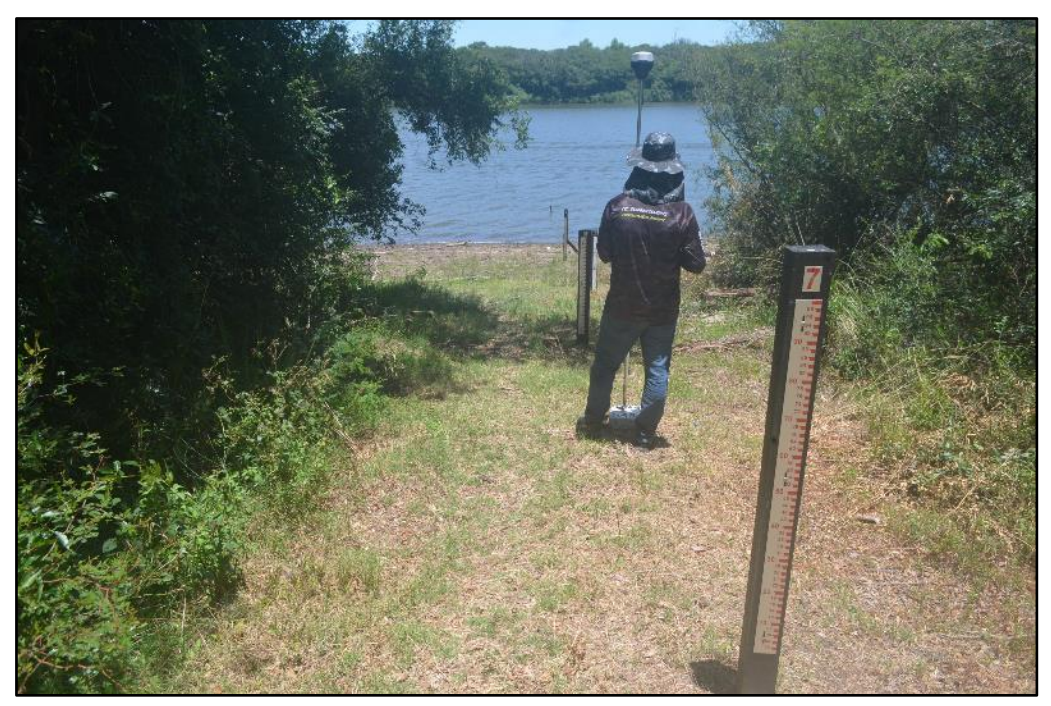

Figura 17 - Conferência cota de leitura da Estação 77590000.

Fonte: Aimon, J. G. S. (2023).

### **3.2.4 Mapeamento do Perigo e Cálculo do Tempo de Retorno (TR)**

Inicialmente nos dados da estação fluviométrica foram selecionadas as máximas anuais, sendo consideradas uma única observação no ano, na sequência os valores foram analisados com base na estatística descritiva, observando as medidas de tendência central do conjunto de dados obtidos, média, mínima, máxima, desvio padrão. Após o tratamento inicial, o conjunto de observações foi tabulado em formato de ranking que fornecem um inventário das inundações no município.

Em seguida os valores encontrados na estatística descritiva foram aplicados na equação proposta por Subramanya (2008), sendo uma adaptação da distribuição de Gumbel onde:

$$
XT = Xm + K \cdot \sigma
$$

Sendo:

XT= valor extremo para um determinado período de retorno

Xm= valor médio da amostra

σ = desvio padrão da amostra

K= fator de frequência determinado por:

$$
\mathsf{K}\mathsf{=}\mathsf{(yt-yn)}\mathbin{/}\mathsf{Sn}
$$

Sendo:

K= fator de frequência

yt= - ( Ln (Ln (T/ (T-1))))

T= período de retorno (anos)

yn= média reduzida fornecida pela Tabela 3.

Sn= desvio padrão reduzido fornecida pela Tabela 4.

Tabela 4 - Valores da média reduzida Yn para o método de Gumbel em função do tamanho da

amostra N.

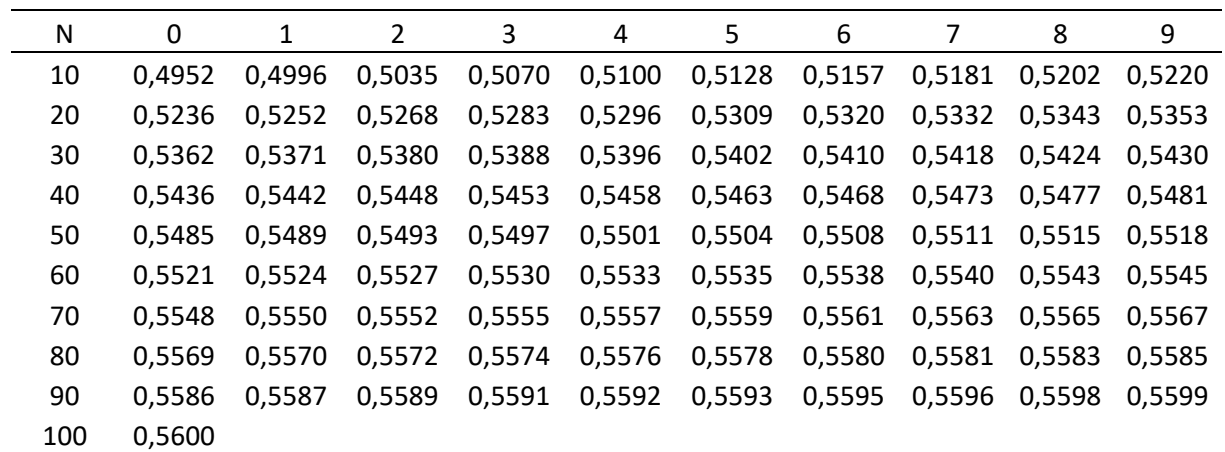

Fonte: Subramanya, 2008.

Tabela 5 - Valores do desvio padrão reduzido Sn para o método de Gumbel em função do tamanho da amostra N.

| ua anivolia iv. |        |        |                       |        |        |        |        |        |        |        |
|-----------------|--------|--------|-----------------------|--------|--------|--------|--------|--------|--------|--------|
| N               | 0      | 1      | $\mathbf{2}^{\prime}$ | 3      | 4      | 5      | 6      | 7      | 8      | 9      |
| 10              | 0.9496 | 0.9676 | 0,9833                | 0,9971 | 1,0095 | 1,0206 | 1,0316 | 1,0411 | 1,0493 | 1,0565 |
| 20              | 1.0628 | 1,0696 | 1,0754                | 1,0811 | 1,0864 | 1,0915 | 1,0961 | 1,1004 | 1,1047 | 1,1086 |
| 30              | 1,1124 | 1,1159 | 1,1193                | 1,1226 | 1,1255 | 1,1285 | 1,1313 | 1,1339 | 1,1363 | 1,1388 |
| 40              | 1.1413 | 1,1436 | 1,1458                | 1,1480 | 1,1499 | 1,1519 | 1,1538 | 1,1557 | 1,1574 | 1.1590 |
| 50              | 1.1607 | 1.1623 | 1,1638                | 1,1658 | 1,1667 | 1,1681 | 1,1696 | 1,1708 | 1,1721 | 1.1734 |
| 60              | 1.1747 | 1,1759 | 1,7700                | 1,1782 | 1,1793 | 1,1803 | 1,1814 | 1,1824 | 1.1834 | 1.1844 |
| 70              | 1.1854 | 1.1863 | 1,1873                | 1,1881 | 1,1890 | 1,1898 | 1,1906 | 1,1915 | 1.1923 | 1.1930 |
| 80              | 1,1938 | 1.1945 | 1,1953                | 1,1959 | 1,1967 | 1,1973 | 1,1980 | 1,1987 | 1,1994 | 1.2001 |
| 90              | 1.2007 | 1.2013 | 1.2020                | 1,2026 | 1,2032 | 1,2038 | 1,2044 | 1,2049 | 1.2055 | 1.2060 |
| 100             | 1,2065 |        |                       |        |        |        |        |        |        |        |

Fonte: Subramanya, 2008.

Em suma, para realizar o mapeamento da suscetibilidade optou-se por representar a área ocupada pela inundação histórica ou evento inédito, sendo o maior registro da série histórica.

Na sequência para o mapeamento do perigo, retratou-se a discretização das faixas de recorrência das inundações, baseadas no cálculo do tempo de retorno.

## **4 RESULTADOS**

### 4.1 AEROLEVANTAMENTO

O principal produto obtido pela fotogrameteria, após o processamento de todas as fotografias e pontos de controle, foram: o MDT com resolução de 50 cm, e as curvas de nível de 50 cm (Figura 18). Além do ortomosaíco com resolução de 5 cm de gsd, ambos utilizados para o mapeamento da área suscetibilidade e risco.

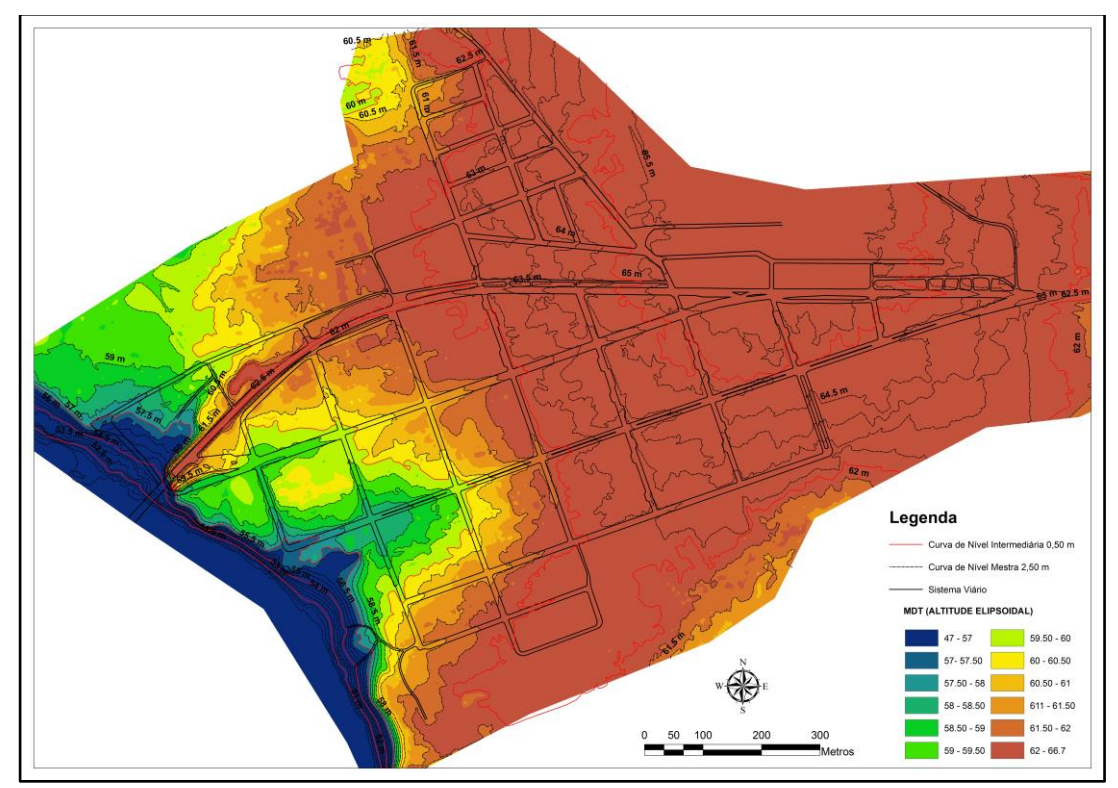

Figura 18 - MDT e curvas de nível de 50 cm obtidos.

Fonte: Aimon, J. G. S. (2023).

Ainda como produto final foi obtido o MDS da área urbana com resolução de 50 cm que pode ser utilizado em diversas aplicações como: contabilização dos números de andares dos prédios, contagem de arvores, simulações de isolação (Figura 19).

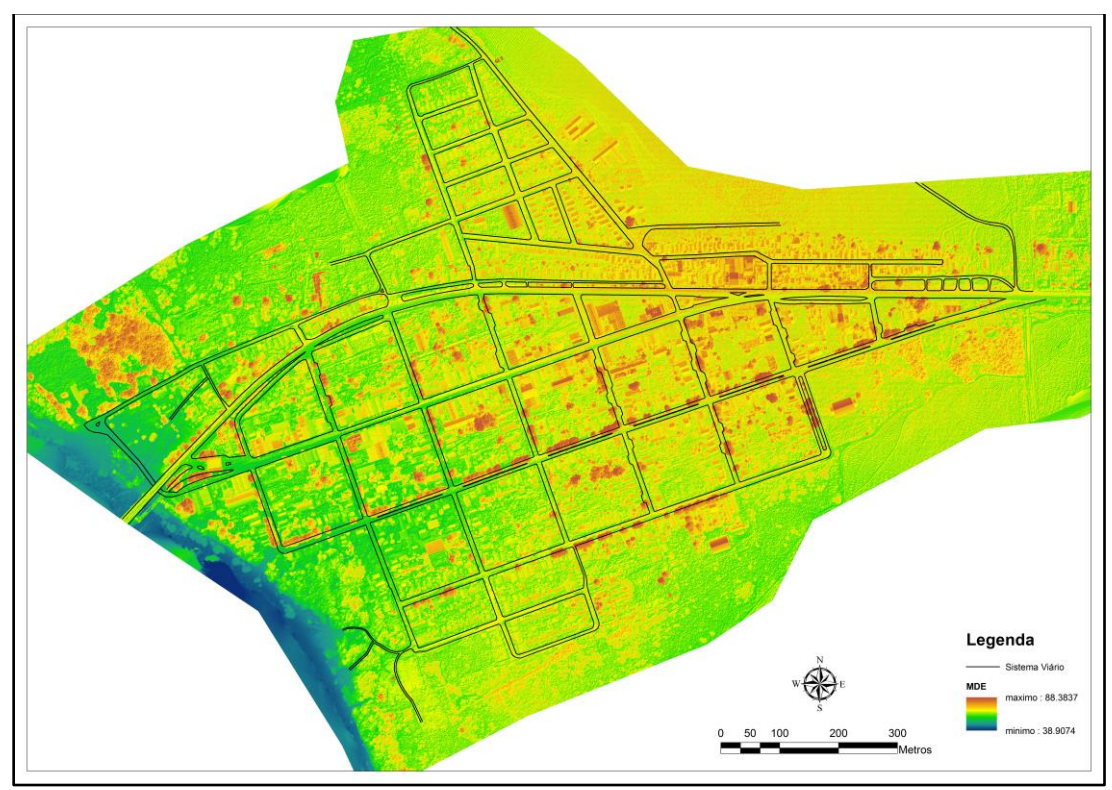

Figura 19 - MDS com resolução de 50 cm obtido.

Fonte: Aimon, J. G. S. (2023).

Outro recurso importante gerado pela modelagem 3d (Figura 20 e Figura 21), extraído pela grande sobreposição de fotos ortogonais e inclinadas, foi a nuvem densa de pontos que retratou de forma extremamente próximo a realidade as faixadas dos prédios da área urbana.

A utilização deste nível de informação pode ser aplicada em simulações do nível do avanço das águas, auxiliando na estratégia de rotas de fuga ou estabelecimento de zonas de abrigo ou seguras.
Figura 20 - Rua Visconde de Rio Branco com Rua Quaraí MDS texturizado a partir da nuvem densa de pontos.

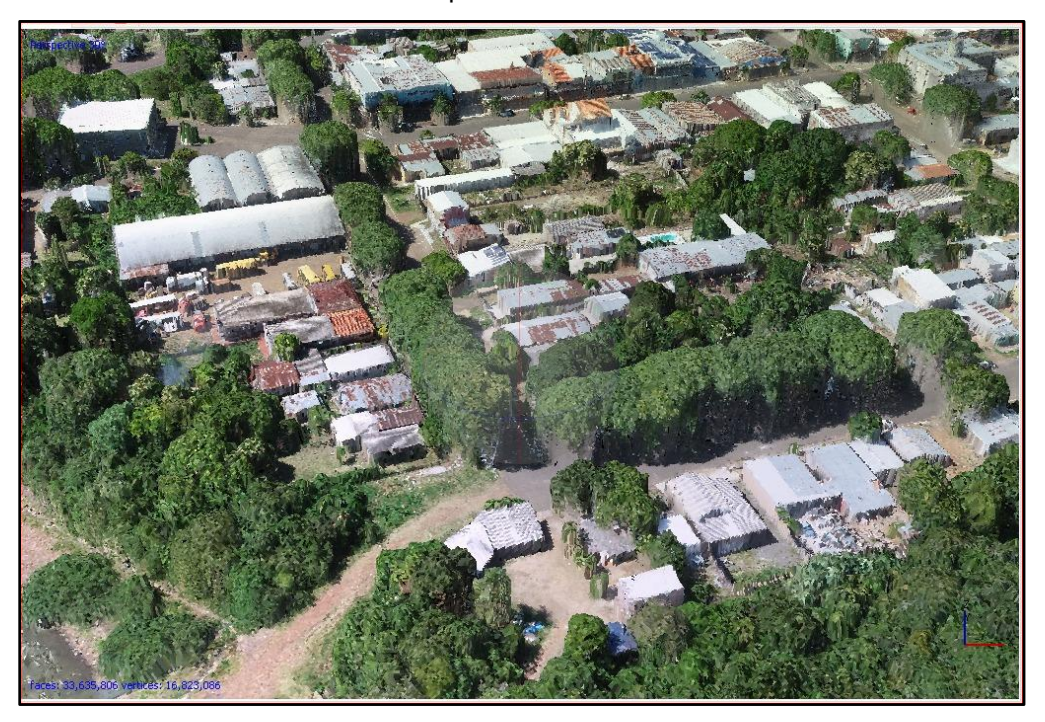

Fonte: Aimon, J. G. S. (2023).

Figura 21 – Parque beira rio com BR 472 MDS texturizado a partir da nuvem densa de pontos

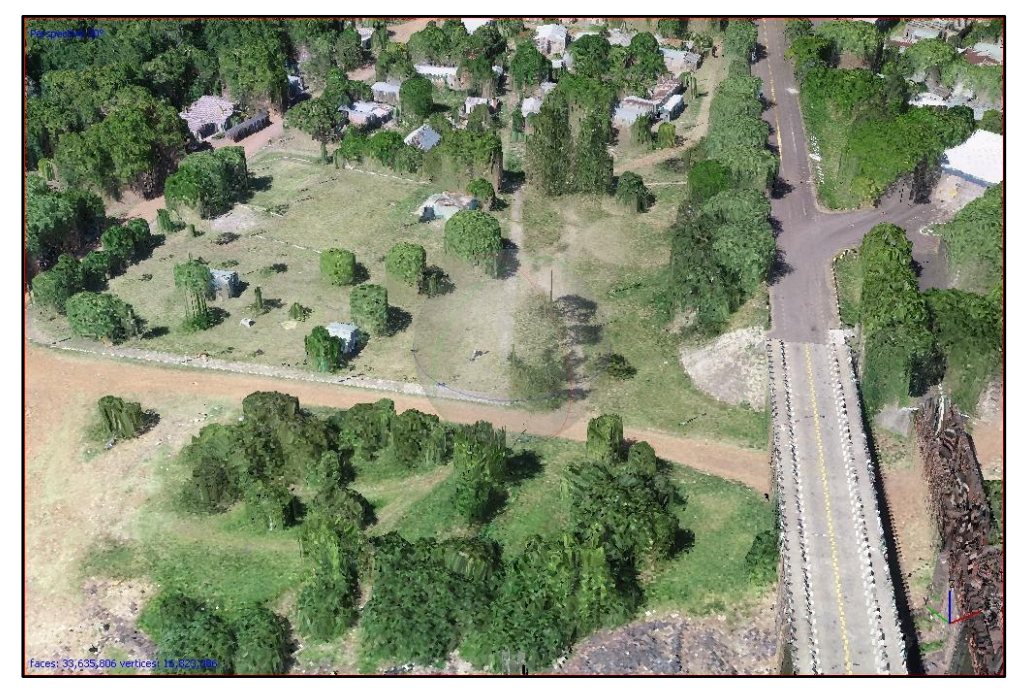

Fonte: Aimon, J. G. S. (2023).

# 4.2 ACURÁCIA DO PRODUTO FINAL

Em relação a base cartográfica produzida, curvas de nível, modelo digital de terreno e ortomosaico foram comparados 14 pontos de controle do levantamento para a determinação da GEOPec. Foram analisados a confiabilidade do produto para representação em escala vertical 1:1.000, curvas equidistância de 1m, e também para escala vertical 1:500.

Conforme Padrão de acurácia utilizado pelo Decreto n. 89.817/1984 - Análise Planimétrica Metodologia; Santos et al. (2016) com as tolerâncias PEC-PCD da ET-CQDG pode se concluir que o produto final, **é acurado** para a equidistância vertical de **1 m**. O resultado do PEC-PCD foi "**Classe A**", de acordo com o Decreto n. 89.817 de 20 de junho de 1984, que regulamenta as normas cartográficas brasileiras, aliada às tolerâncias da ET-CQDG.

Quanto a escala de maior detalhe 1:500, conclui-se que o produto **é acurado** para a equidistância vertical de 0,5 m. O resultado do PEC-PCD foi **"Classe B"**, de acordo com o Decreto n. 89.817 de 20 de junho de 1984, que regulamenta as normas cartográficas brasileiras, aliada às tolerâncias da ET-CQDG.

Os dois tipos produtos foram submetidos a análise de precisão e tendência em suas componentes posicionais, onde os resultados foram categóricos informando que o levantamento e processamento realizado é enquadrado como produto final **Preciso** e **Não Tendencioso** (distribuição normal), RMS das discrepâncias de 0,123 m (Figura 22).

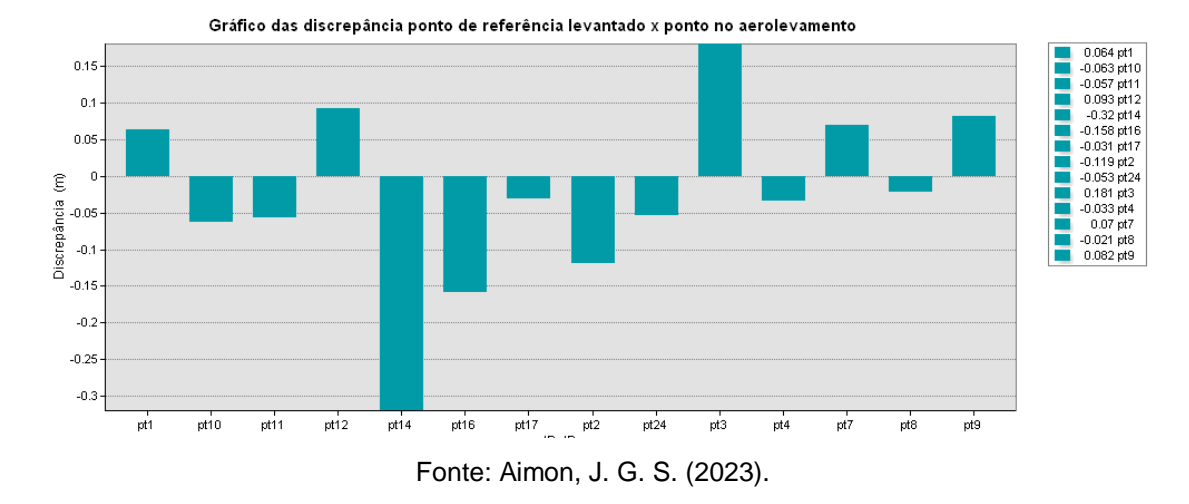

Figura 22 - Gráfico de discrepâncias em relação a altitude para pontos coletados na área de estudo .

## 4.3 HISTÓRICO DE INUNDAÇÕES E TEMPO DE RETORNO

Após a definição da metodologia de trabalho, inicialmente foram analisados os dados da série histórica dos dados disponível no portal da Ana – Hidroweb, estação 77590000 no período de 1971 a 2018, ocorridas no município de Barra do Quaraí (Tabela 6).

Com base nos dados foi possível observar a intensificação dos desastres naturais na última década (6 das 10 maiores), com destaque para máxima de 1983 observada na maioria dos municípios da fronteira oeste (AIMON, 2017).

Apesar da grande cota registrada das inundações na década 80 e 90, é necessário ressaltar a emancipação do município em 1997, sendo algumas ocorrências relatadas pelo município de Uruguaiana. Referindo-se ao município de Barra de Quaraí como distrito de Uruguaiana, portanto não possuindo decreto de Situação de Emergência como em 1983.

| Ano  | Maxima (cm) | Cota (m) | Ranking | Mês      | Decreto                 |
|------|-------------|----------|---------|----------|-------------------------|
| 1983 | 1149        | 59.53    | 1       | Julho    | *Situação de Emergência |
| 2015 | 1095        | 58.99    | 2       | Dezembro | Situação de Emergência  |
| 1997 | 1070        | 58.74    | 3       | Novembro | Situação de Emergência  |
| 2017 | 1066        | 58.7     | 4       | Junho    | Situação de Emergência  |
| 1972 | 1056        | 58.6     | 5       | Junho    |                         |
| 2014 | 1035        | 58.39    | 6       | Julho    |                         |
| 2016 | 1032        | 58.36    | 7       | Janeiro  |                         |
| 1986 | 1021        | 58.25    | 8       | Abril    |                         |
| 2009 | 1014        | 58.18    | 9       | Dezembro |                         |
| 2005 | 980         | 57.84    | 10      | Junho    |                         |
| 1998 | 968         | 57.72    | 11      | Abril    | Situação de Emergência  |
| 1979 | 948         | 57.52    | 12      | Outubro  |                         |
| 2002 | 946         | 57.5     | 13      | Maio     | Situação de Emergência  |
| 1982 | 944         | 57.48    | 14      | Novembro |                         |
| 1987 | 898         | 57.02    | 15      | Abril    |                         |
| 2008 | 864         | 56.68    | 16      | Novembro |                         |
| 1984 | 848         | 56.52    | 17      | Agosto   |                         |
| 2003 | 843         | 56.47    | 18      | Dezembro |                         |
| 1989 | 804         | 56.08    | 19      | Setembro |                         |
| 1973 | 800         | 56.04    | 20      | Maio     |                         |

Tabela 6 - Ranking das 20 maiores inundações ocorridas no município de Barra do Quaraí-RS entre os anos de 1971 até 2018.

Obs.: \* Decreto ainda pelo município de Uruguaiana.

Fonte: Aimon, J. G. S. (2023).

Em relação aos meses com maior recorrência de inundações fio observado uma alta concentração no período de inverno e primavera com 30 dos 47 registros (Figura 23). Em grande parte, é explicado pelo aumento gradual da entrada de massa de ar polar e ventos úmidos que causam maiores volumes de precipitação, associados principalmente às baixas temperaturas do período que dificultam a evapotranspiração (WOLLMANN, 2008).

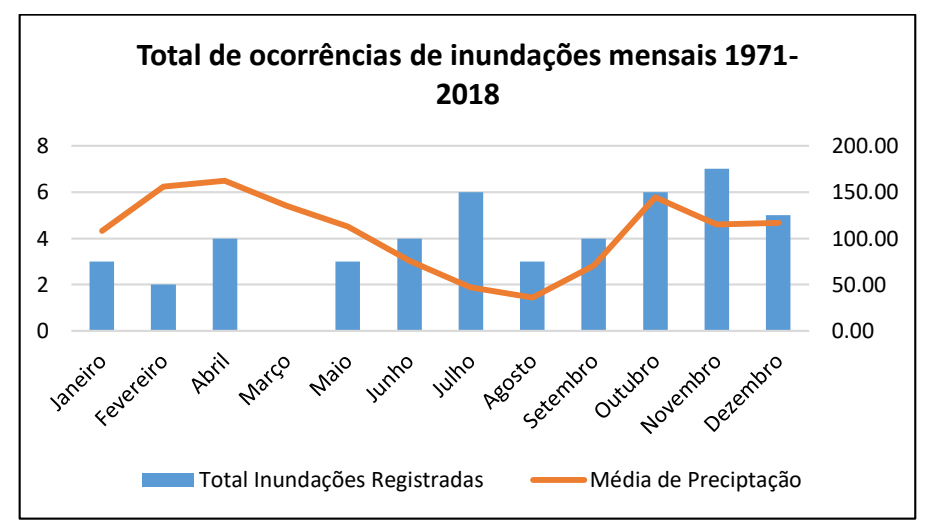

Figura 23 - Registro de ocorrências mensais e médias de precipitação por mês para o município de Barra do Quaraí-RS desde 1971 até 2018 .

Fonte: Aimon, J. G. S. (2023).

## 4.4 MAPA DE SUSCEPTIBILIDADE A INUNDAÇÃO

As cheias dos rios são eventos naturais que ocorrem com uma certa frequência, causa em alguns casos prejuízos econômicos. Neste sentido a definição exata de uma área susceptível as inundações, facilita a definição de estratégias no ordenamento das cidades.

A partir do ranking das inundações ocorridas se definiu a cota 59.53 m, registrada no ano de 1983, sendo delimitada área da margem do Rio Quaraí até a curva de nível 59.50, disponível na escala 1:500.

As ocorrências de 2 dos 4 maiores eventos em sequência de 2015 e 2017 (Tabela 6), sobretudo na última década, alertam para a necessidade de ações como um zoneamento, ou adoção de zonas especiais em uma proposta de plano de diretor.

Foram contabilizadas 134 residências em área susceptível a inundação, abrangendo uma área de 18,29 Hectares, destes apenas 2,03 Hectares ocupados por construções, alertando sobre a necessidade do regramento das futuras construções.

Infelizmente não foram encontrados registros fotográficos sobre o evento extremo em 1983 e seus impactos no município. Mas no evento 2015, onde foi registrada tecnicamente a maior cheia do município, após a emancipação de distrito de Uruguaiana, e revelou ter concordância com modelo digital de terreno obtido na pesquisa (Figura 24). Na ocasião foi registrada a cota de 58,99 m, conforme registros fotográficos nas figura 25 a figura 27. Ainda sobre o episódio o site da prefeitura municipal na época citou que alguns prognósticos indicavam que a região poderia sofrer um cúmulo de aproximadamente 400 mm de chuvas"<sup>12</sup> no mês dezembro.

Figura 24 - Detalhe Área Susceptível a inundação e ortomosaico para a área urbana de Barra do Quaraí-RS.

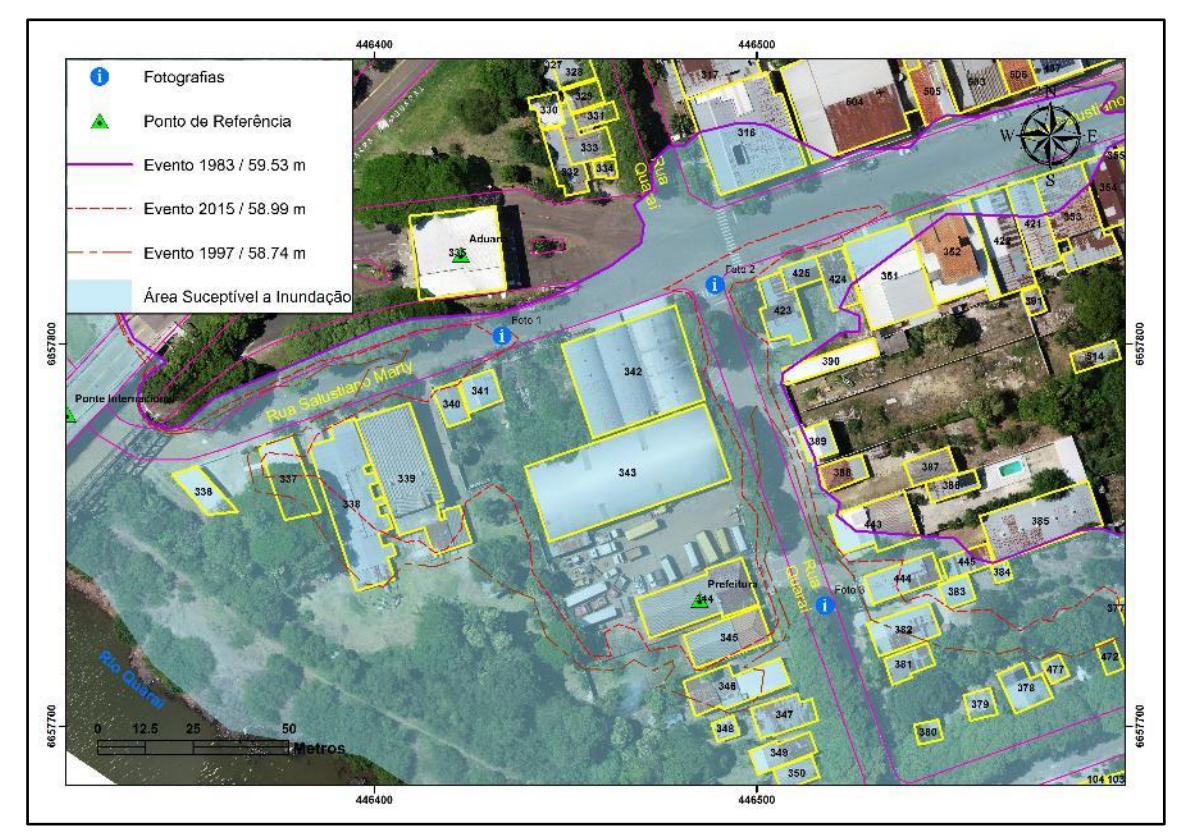

Fonte: Aimon, J. G. S. (2023).

 $12$ <sup>12</sup> Site Prefeitura Municipal de Barra do Quarai .: http://www.trinacional.com/cidade/enchente.html.

Conforme Relatório da defesa civil do município em 2015, durante o período de cheia na área urbana do município houve a danificação do Parque Beira-rio, inundação da Câmara Municipal de Vereadores, e da Rua Quaraí (Figura 27) que dá acesso à sede da Prefeitura Municipal e Secretarias de Obras, Fazenda (setor de arrecadação do município, ICMS), Parque de máquinas, Almoxarifado e Conselho Tutelar, deixando-os isolados e com suas atividades interrompidas totalmente.

Também houve a inundação do Cartório de Registro Civil localizado na rua Visconde do Rio Branco, danos as danificações das residências, logradouros, passeios públicos, prejuízos na atividade comercial do município onde empresas tiveram de ficar fechadas por mais de 10 dias (Figura 25 e 26).

Na área rural ocorreram a danos de boa parte das estradas vicinais e acessos ao município, destruição de bueiros, canalizações e pontilhões devido ao excesso de chuvas em curto espaço de tempo, que totalizaram 440 mm em 5 dias. Todavia o maior estrago foi registrado no setor da agropecuária, a atividade comercial mais importante do setor primário de Barra do Quaraí, cujos prejuízos foram calculados em 12% da lavoura de arroz, e na agricultura familiar, com os pequenos produtores do interior do município que tiveram 60,8% de perdas na produção, conforme laudo técnico da produzido pela EMATER.

O episódio trágico para o município, ainda registrou conforme relatório da defesa civil o total de 45 pessoas desaparecidas, 108 desalojados que procuraram abrigo na casa de familiares e amigos, 36 pessoas desabrigadas que permaneceram nos abrigos organizados pela prefeitura e defesa civil. Na zona ribeirinha 44 residências precisaram de auxílio do poder público para limpeza e reparos básicos.

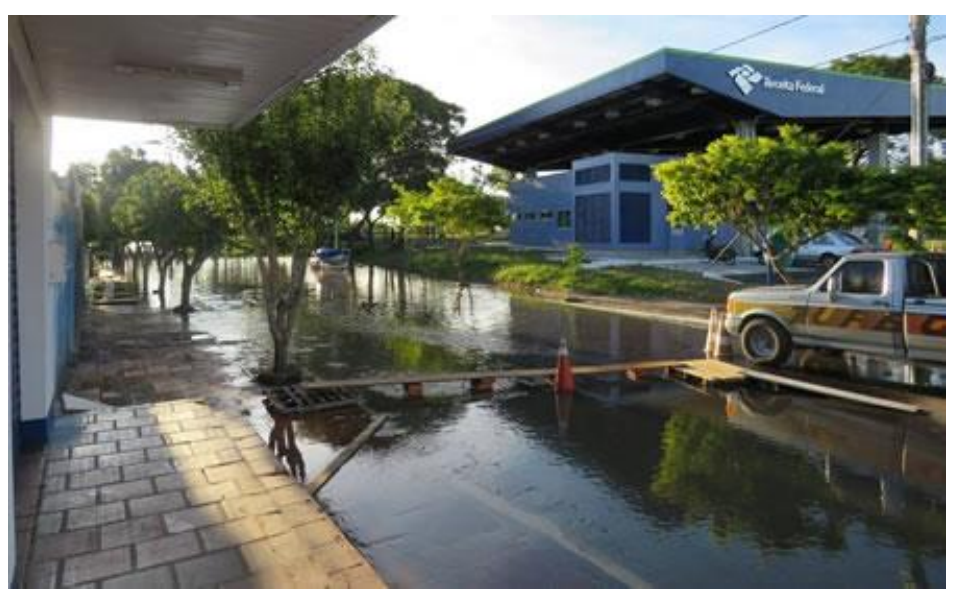

Figura 25 - Foto 1 Aduana parcialmente interrompida no ano de 2015.

Fonte: Aimon, J. G. S. (2023).

Figura 26 – Foto 2 Rua Salustino Marti parcialmente interrompida no ano de 2015.

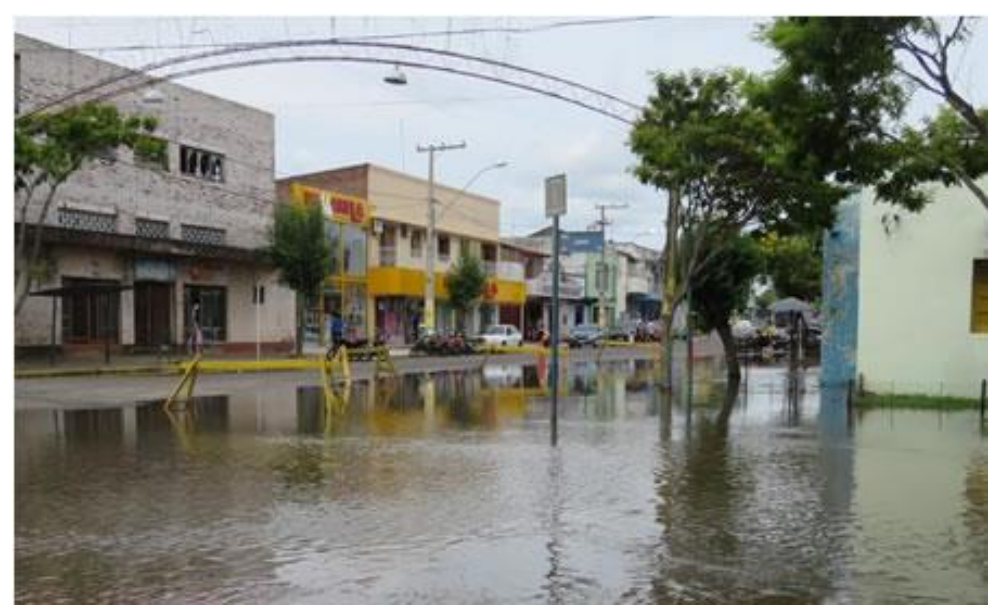

Fonte: Aimon, J. G. S. (2023).

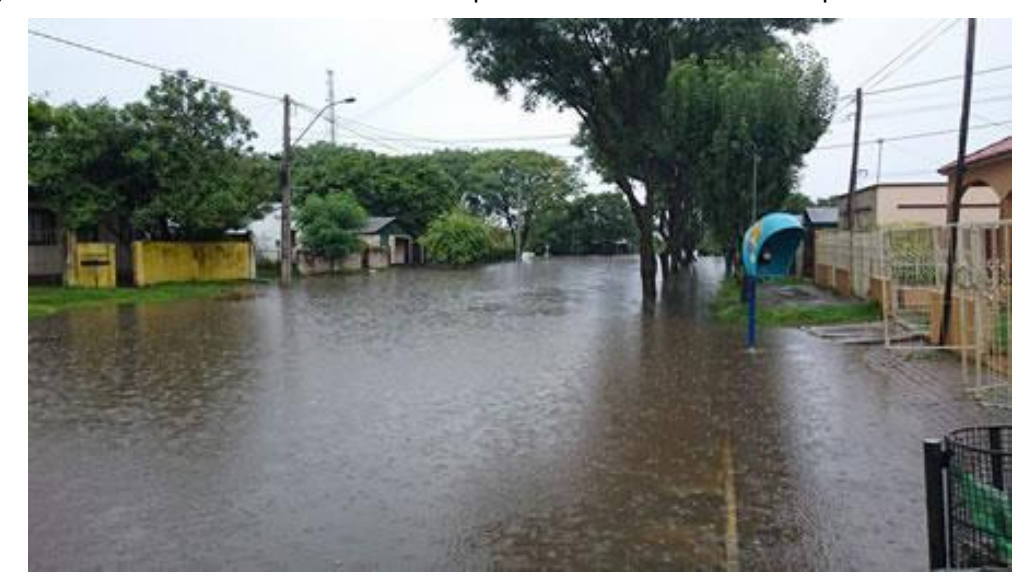

Figura 27 - Foto 3 Rua Quaraí em frente a prefeitura totalmente interrompida no ano de 2015.

Fonte: Aimon, J. G. S. (2023).

## 4.5 ANÁLISE DO PERIGO A INUNDAÇÃO

Com a segregação do volume de dados procedeu-se para análise da estatística descritiva para o conjunto de dados (Tabela 7), como primeiro passo para aplicação da equação proposta por Subramanya (2008). Em geral, foi observada a grande variação na amplitude dos registros das máximas anuais, com uma amplitude entre eventos de 7 m de variação na altura registrada na leitura da Agência Nacional de Águas, porém um baixo desvio padrão e variância se compararmos a escala do fenômeno analisado.

O baixo erro da amostra demonstrou haver uma grande previsibilidade quanto as estimativas a partir do conjunto da amostra de interesse. Logo na aplicação do sistema de equações, foram adotas para análise e mapeamento da área de estudo os valores referentes aos Tempos de Retorno (TR). Foram escolhidos atentando para o disposto na Portaria Interministerial nº 1 de 24 de Julho de 2013, que estabeleceu para estudos relacionados à inundação TR>1 e no mínimo a estimativa até a faixa de TR 50, sendo escolhidos os TR 2 e 5 como de maior relevância para o estabelecimento do perigo devido às suas altas recorrências (Tabela 8).

Ainda, foram definidos os TR 25 denominado como cheias extraordinárias, e o TR 100 como sendo as cheias seculares, com baixa probabilidade de serem igualadas com base na projeção dos dados disponíveis. Ressalta-se a importância de longos intervalos de TR para o planejamento a médio/longo prazo (PRINA, 2017).

Com relação as definições do Perigo de inundação, foram definidos os TRs 2 e 5 como Muito Alto Perigo, o TR 10 como Alto Perigo, o TR 25 como Médio Perigo e o TR 100 como Baixo Perigo.

| Cota Ortométrica (m)      |         |  |  |  |  |
|---------------------------|---------|--|--|--|--|
| Média                     | 41,36   |  |  |  |  |
| Erro padrão               | 0,26    |  |  |  |  |
| Mediana                   | 40,95   |  |  |  |  |
| Moda                      | 40,99   |  |  |  |  |
| Desvio padrão             | 1,75    |  |  |  |  |
| Variância da amostra      | 3,07    |  |  |  |  |
| Curtose                   | $-0,87$ |  |  |  |  |
| Assimetria                | 0,24    |  |  |  |  |
| Intervalo                 | 6,94    |  |  |  |  |
| Mínimo                    | 37,94   |  |  |  |  |
| Máximo                    | 44,88   |  |  |  |  |
| Contagem                  | 47      |  |  |  |  |
| Nível de confiança(95,0%) | 0,51    |  |  |  |  |

Tabela 7 - Estatística descritiva para o conjunto de dados.

Fonte: Aimon, J. G. S. (2023).

Quanto ao TR 2 ANOS, foi possível observar que o município de Barra do Quaraí possui uma certa resiliência contra os eventos climáticos severos, permanecendo toda a orla livre, sem a ocupação por residências (Figura 28). Comportamento discrepante em relação à de outros municípios fronteiriços como caso de Alegrete, com mais de 173 residências presentes na orla do Rio Ibirapuitã, conforme Menezes (2018, p.197), e Uruguaiana com 193 residências conforme Aimon (2017, p.91), se compararmos em números absolutos. A preservação desta faixa é uma importante medida a ser tomada pelo poder público para evitar a recorrência e os transtornos, sobretudo amenizar os gastos com realocação e resgate.

| TR (anos) | Perigo              | Cota Elipsoidal (m) |       | Leitura Régua (m)   Total Afetados (n°de residências) |
|-----------|---------------------|---------------------|-------|-------------------------------------------------------|
| 2         |                     | 55.733              | 7.69  | Margem do Rio                                         |
|           | Alto<br>Muito       |                     | 9.41  |                                                       |
| 5         | Perigo              | 57.453              |       | 2 Residências                                         |
| 10        | Alto Perigo         | 58.591              | 10.55 | 37 Residências                                        |
| 25        | Médio Perigo        | 60.029              | 11.99 | 139 Residências                                       |
| 100       | <b>Baixo Perigo</b> | 62.156              | 14.12 | 340 Residências                                       |
|           | <b>TOTAL GERAL</b>  | 518 Residências     |       |                                                       |

Tabela 8 - Tempo de retorno adotados para inundações no município de Barra do Quaraí-RS.

Fonte: Aimon, J. G. S. (2023).

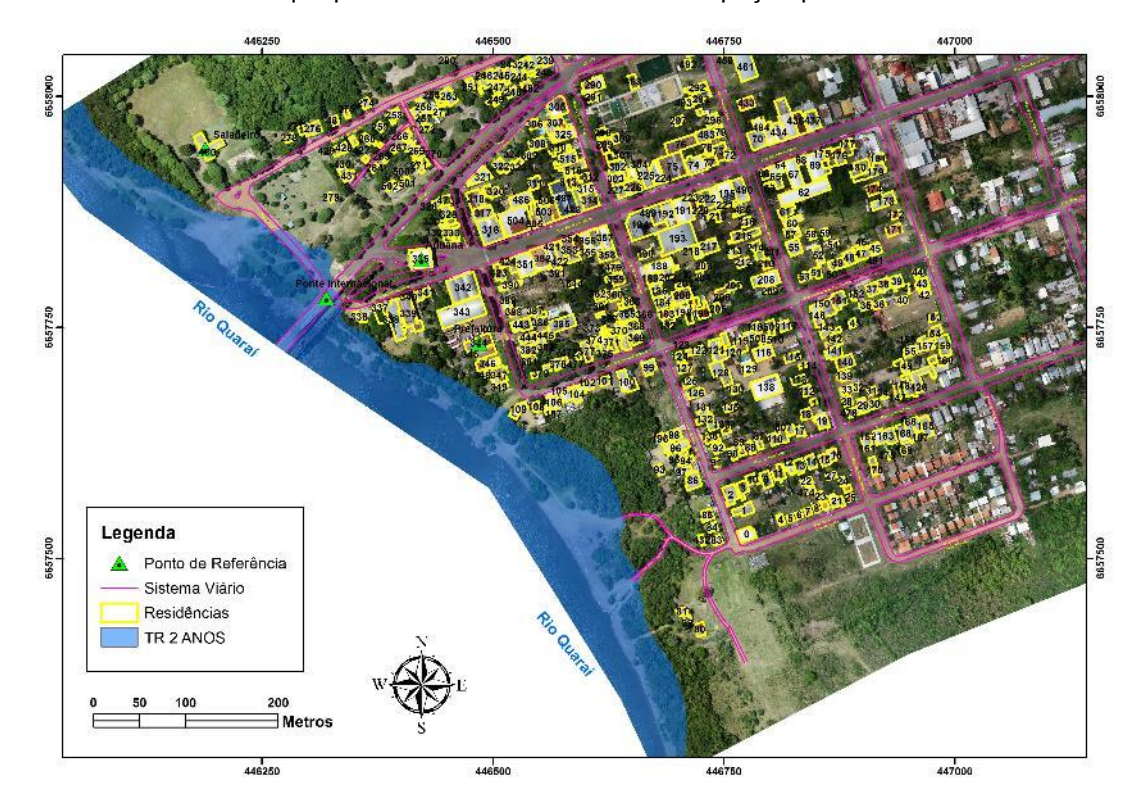

Figura 28 – Carta imagem da representação TR 2 anos para a área urbana de Barra do Quaraí-RS, com destaque para orla do Rio Quaraí sem ocupação por residências.

Fonte: Aimon, J. G. S. (2023).

A resiliência do município é uma vez mais ressaltada pela classe de TR 5 anos, Muito Alto Perigo (Figura 29), em que contém apenas duas moradias no final da Rua Quaraí com Rua Visconde do Rio Branco, que estão assentadas sobre a faixa deste tempo de retorno de inundação. Todavia esta faixa merece atenção, pois delimita uma porção significativa da margem do Rio Quaraí, que apresentava na época do mapeamento alguns vazios urbanos, que poderão, mesmo em área de preservação permanente, serem ocupados de forma ilegal durante a próxima década.

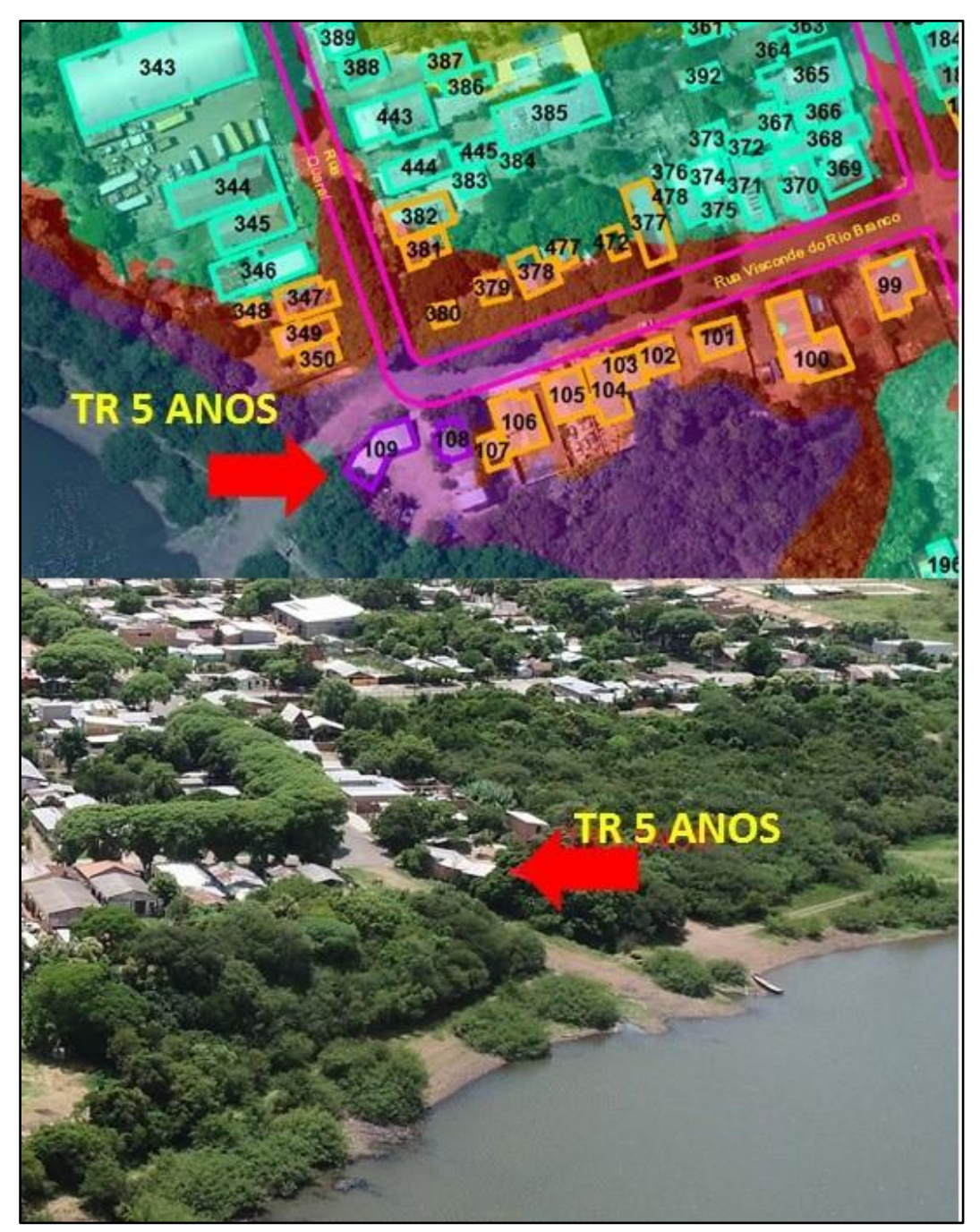

Figura 29 - Detalhe TR 5 anos apenas duas residências são atingidas no final da Rua Visconde de Rio Branco.

Fonte: Aimon, J. G. S. (2023).

Em relação ao TR 10 anos, Alto Perigo, foi possível dividir em duas regiões com ordenamento territorial distintos, sendo a região a direita da ponte internacional ao norte da BR 472, e a sul da BR 472 entre as altitudes 57,453 m e 58,591 m (Figura 30 e 31).

Nesta primeira porção mais ao norte entre o final da Rua João Batista Luzardo e a BR 472, composta por 9 residências, foi nítida a importância do Parque Beira Rio como espaço de lazer, recreação e ainda como forma de diminuir os impactos das cheias do Rio Quaraí de maior recorrência como oTR2 e TR5 (Muito Alto Perigo), seguindo o modelo de ocupação proposto por Silva (2013, p.30).

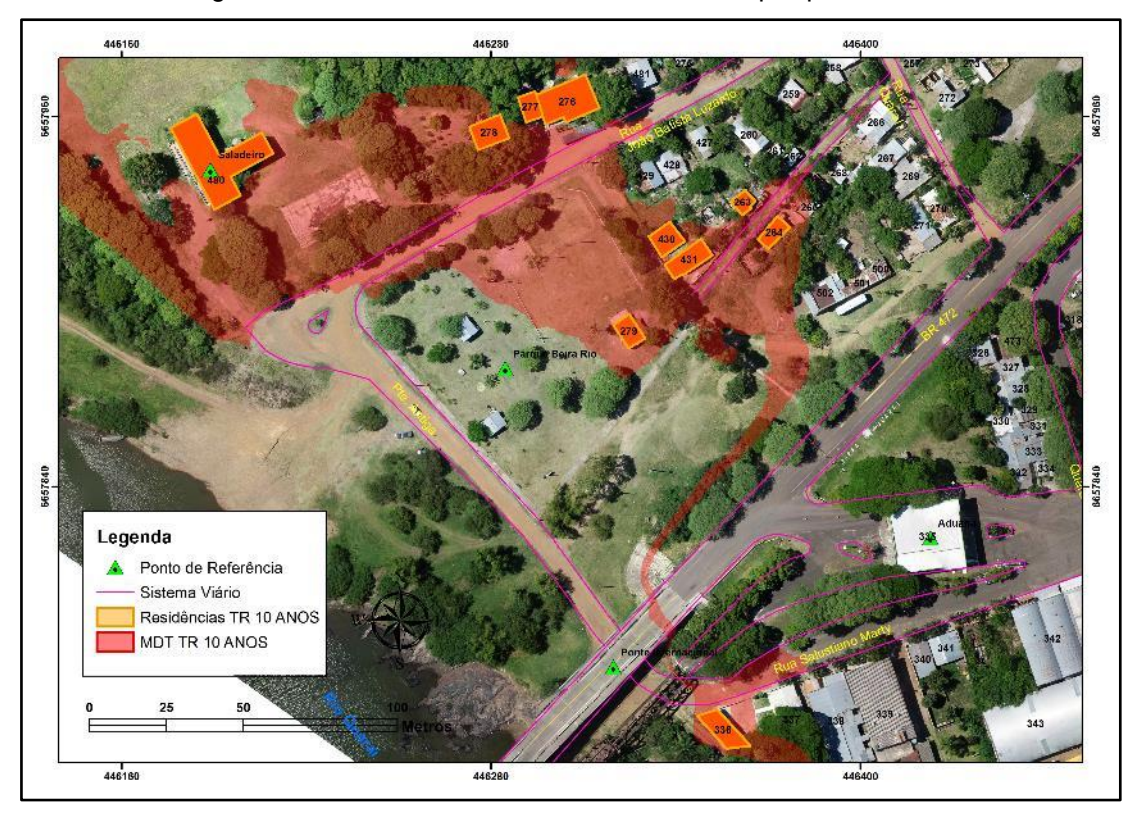

Figura 30 - Setor norte a BR472 do TR 10 anos parque beira rio.

Fonte: Aimon, J. G. S. (2023).

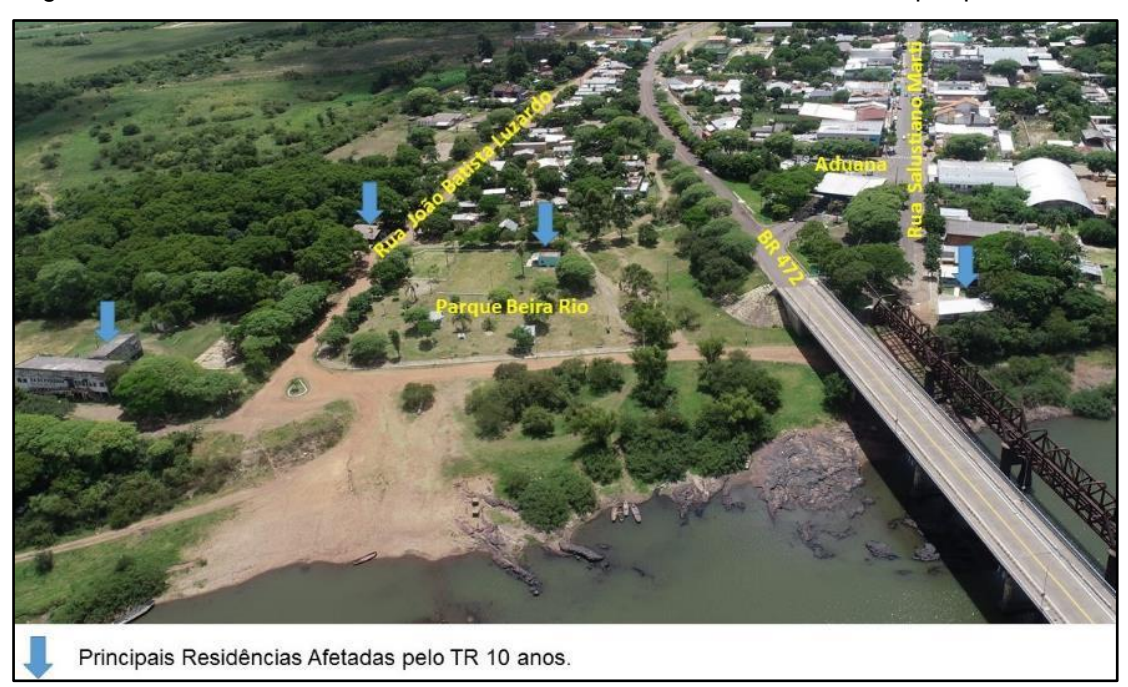

Figura 31 - Detalhe da orla, vista aérea do TR 10 anos ao Norte da BR 472 parque beira rio.

Fonte: Aimon, J. G. S. (2023).

Ainda sobre o TR 10 anos, Alto Perigo, na parte sul entre a Rua Quaraí abaixo da Prefeitura e a Rua Visconde do Rio Branco, foi possível notar um núcleo maior de residências (28 unidades). A região ainda, concentrou grande parte de serviços público, cartório, hotel e lojas do comércio (Figuras 32 e 33). Os dois aglomerados concentram boa parte da história do município, além de ter grande fluxo de pessoas devido ao comércio que atua nesta região, sendo uma região em destaque na estratégia quanto a ocorrência de eventos adversos.

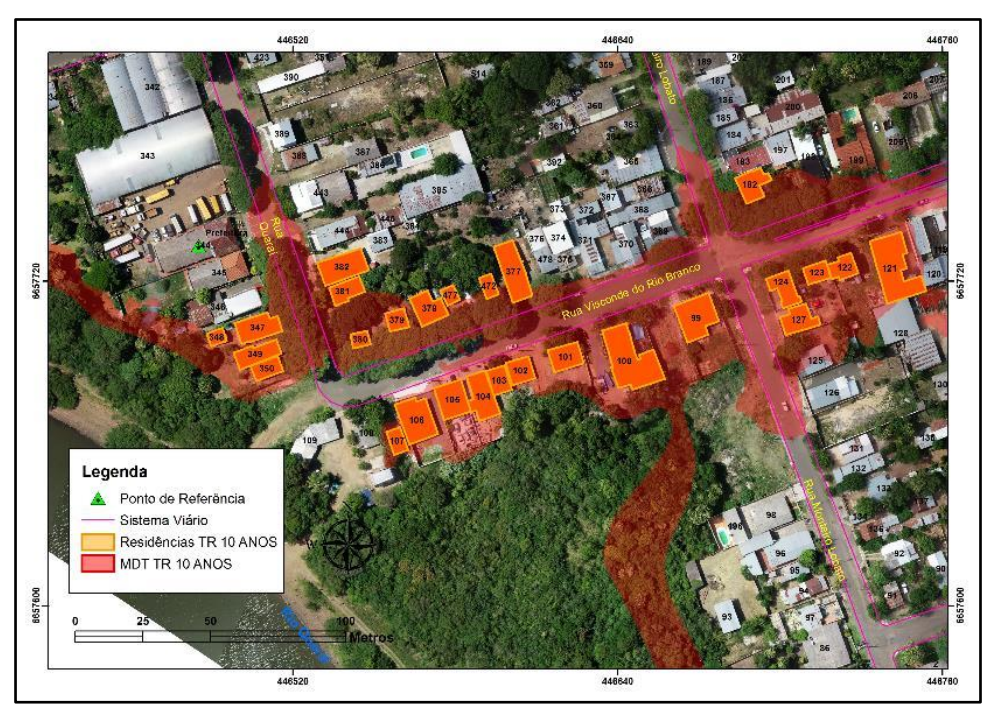

Figura 32 - Setor sul a BR472 do TR 10 anos encontro das ruas Quaraí e Visconde do Rio Branco.

Fonte: Aimon, J. G. S. (2023).

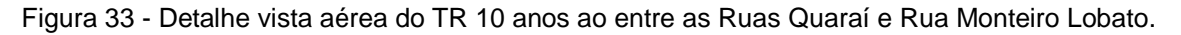

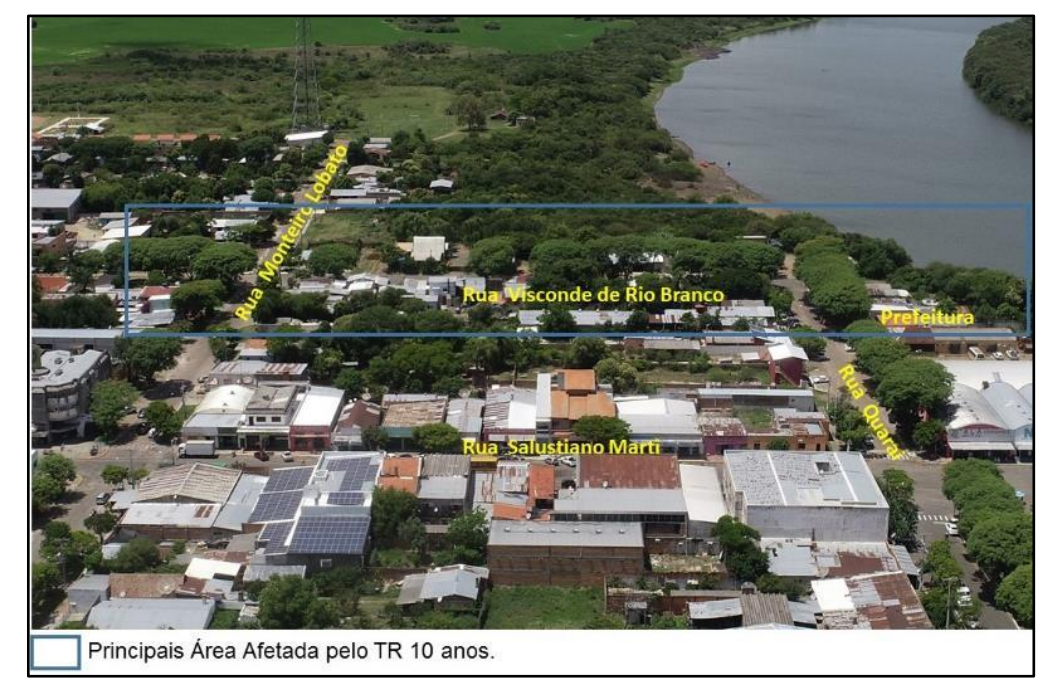

Fonte: Aimon, J. G. S. (2023).

Em geral os municípios da fronteira tiveram seu desenvolvimento inicial e povoamento próximos ao curso de água, devido ao transporte fluvial de mercadorias forte nos anos 1960 a 70, evidenciado pela carta topográfica de 1975 (Figura 34). No documento oficial foi possível observar as quadras já distribuídas a partir do Rio Quaraí em direção as maiores altitudes de terreno.

A área urbana do município de Barra do Quaraí, mesmo depois de sua fundação como distrito da cidade de Uruguaiana, datada em 1982, mantem sua territorialidade muito parecida, com a área urbana expandindo aos poucos, mas com necessidade de elaboração de políticas públicas básicas, como a proposição de um plano diretor municipal.

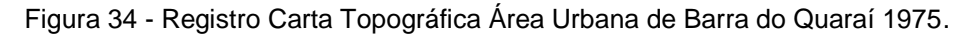

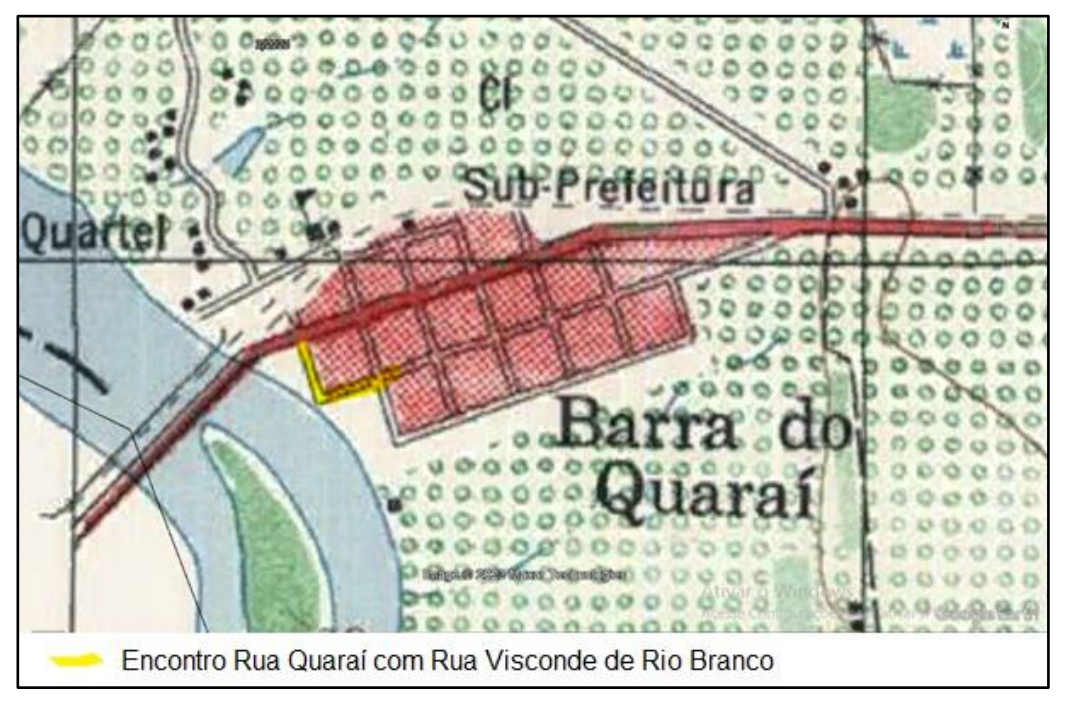

Fonte: 3° CGEO, folha "Barra do Quaraí e Ferrandis", Escala 1:50.0000.

Neste sentido a classe de TR 25, Médio Perigo, compõe uma parte expressiva com 139 residências (Figura 35), onde grande parte foi afetada no evento de 2015 e 2017. Nessa região a política de prevenção e estratégia deve ser muito maior, pois cada metro do avanço das águas representa um grande número de famílias com necessidade de abrigos ou alojamentos provisórios. Na mesma linha é importante o conhecimento da população sobre perigo até o TR 100 anos (Baixo perigo), para definição de estratégias de deslocamento, salvamento das famílias isoladas e definição dos abrigos.

No evento de maior proporção projetado com base na série de dados disponíveis, a cota de inundação 62,156 m, na prática inviabiliza os acessos da grande maioria das ruas da área urbana do município permanecendo livre apenas a BR 472.

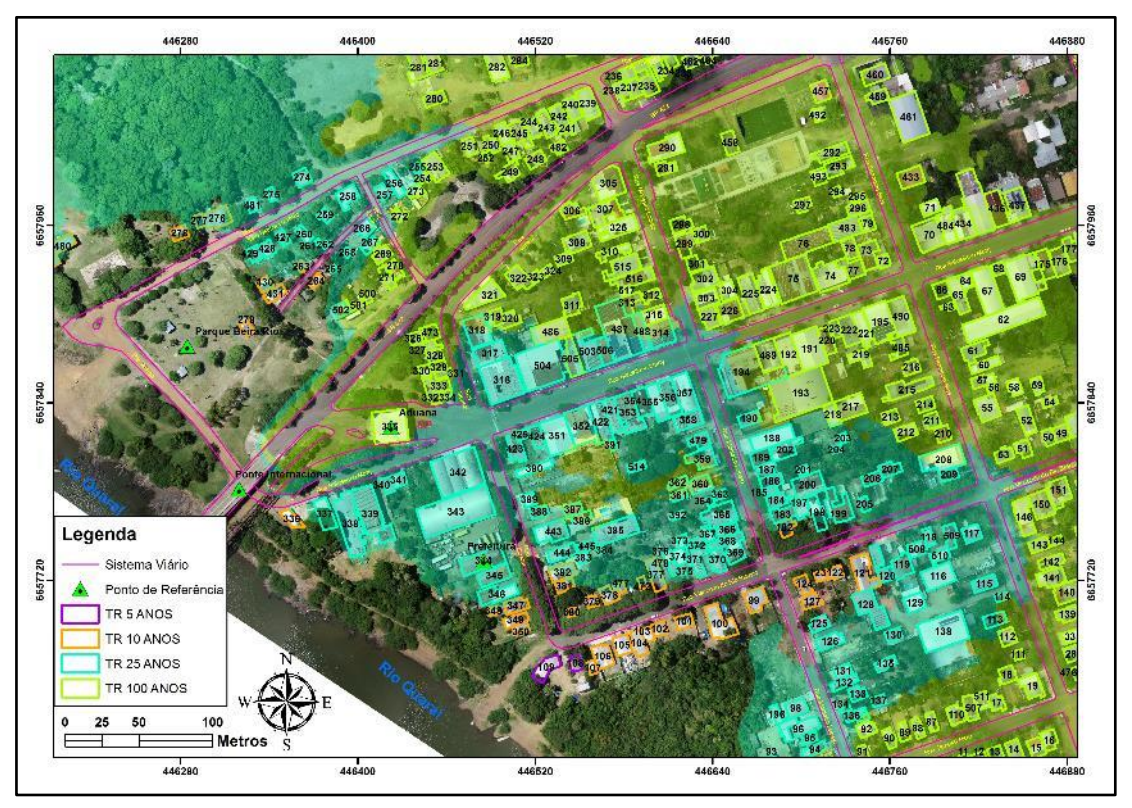

Figura 35 - Detalhe zona TR 25 (Médio Perigo) e TR 100 ANOS (Baixo Perigo).

Fonte: Aimon, J. G. S. (2023).

Na base disponível de forma gratuita, plataforma colaborativa "Openstreetmap" constavam cadastradas 1.259 construções na área urbana do município de Barra do Quaraí, ao compararmos o total encontrado no mapeamento da área até o tempo de retorno de 100 anos, Baixo Perigo, foi possível observar que entorno de 41 % das edificações do município apresentaram a possibilidade de serem afetadas pela inundação do Rio Quaraí. Os municípios, na grande maioria dos casos elaboram estratégias inicialmente focadas na realocação de famílias, com pouco sucesso. A presença de residências apenas no TR 5 possibilita ao poder público, a vantagem de desenvolver políticas focadas na prevenção e conscientização das zonas de tempo de retorno

### **5 CONSIDERAÇÕES FINAIS**

Neste sentido faltam ações de difusão de conhecimento, especialmente a proposição de metodologias para estudos de planejamento urbano com baixo custo e com detalhe suficiente para atender os requisitos estabelecidos pela união para custeio de ações de planejamento e reordenamento dos municípios. Na prática os municípios não conseguem recursos do governo federal por falta de estudos e relatórios técnicos de qualidade.

É necessário que as instituições de ensino sejam meio de discussão e elo entre inciativas individuais de seus acadêmicos, que vão de encontro com a demandas do setor público. Trazendo à tona a reflexão sobre as tecnologias disponível no mercado de trabalho e seu melhor uso, o que dificilmente acontece nas prefeituras municípios pequenos e com pouco técnicos.

Os mapas produzidos podem ser utilizados além do setor de defesa civil, como todos demais, com destaque para projetos de atualização do cadastro municipal e IPTU, ações de fiscalização da margem ribeirinha, monitoramento da expansão urbana, concepção do plano diretor da cidade.

A curto prazo deve se trabalhar a educação, até mesmo com campanhas nas escolas sobre a importância da zona ribeirinha (TR 2 anos), além do poder público se apropriar e ordenar os espaços da cidade com maior exposição e proximidade ao Rio Quaraí (TR 5 anos), Muito Alto Perigo, pois, os vazios urbanos quando não utilizados tornam-se áreas com moradias irregulares, que com passar dos anos precisam retirar as famílias, obrigando o município a custear a realocação ou dos abrigos temporários.

O município de Barra do Quaraí tem potencial para dar assistência acompanhar a população afetada, sobretudo nas zonas de TR 5 e T10, Muito Alto e Alto Perigo, descrever a vulnerabilidade com dados de cada residência e morador, dando previsibilidade ao poder público quanto a capacidade de alojamentos e custos para auxílio a retomada das atividades.

# **6 CONCLUSÃO**

A utilização da Aeronave Remotamente Pilotada para a realização do aerolevantamento, provou ter uma ótima relação tempo x custo x benefícios, principalmente para mapeamento de grandes áreas.

A técnica otimiza o tempo a campo levantando um grande volume de informações georreferenciadas, além da vantagem do sensor poder se deslocar para pontos específicos nas tomadas aéreas que auxiliam no mapeamento remoto das residências afetadas.

A precisão do produto final depende muito da escolha e distribuição dos pontos de controle ao que tudo indica, quanto maior o número de pontos coletados, maior será a precisão e aderência do modelo, retratando o terreno com erros na ordem de poucos centímetros.

Na mesma linha quanto maior a área e o tamanho do píxel, maior será o tempo de processamento, podendo levar dias sem interrupção para criar principalmente a nuvem densa de pontos.

Os produtos cartográficos gerados, auxiliaram em muito no processo de planejamento e organização de políticas públicas, a base gerada pode ser utilizada para atualizar planta de valores, IPTU e torna-se anexos dentro do plano diretor do município.

É necessário a discussão maior entre o poder público local, defesa civil sobre o futuro da cidade. A zona ribeirinha apresenta um bom estado de conservação, sendo necessário zelar pela sua proteção.

Os TR 2 e 5 anos, Muito Alto perigo, poderiam na medida do possível serem fiscalizados periodicamente quanto a construção de novas residências, e projetos que venham solicitar protocolo para regularização aprovação de novos empreendimentos.

Ademais os TR 25 e 100 anos, Médio e Baixo Perigo, devem ser amplamente divulgados, pois a população não tem a memória associada a áreas com potencial de perigo a inundação, pois sua ocorrência é de nível secular, podendo ser presenciadas somente a cada 2 gerações das famílias.

# **REFERÊNCIAS**

AGÊNCIA NACIONAL DE ÁGUAS (Brasil). **Conjuntura dos recursos hídricos no Brasil: regiões hidrográficas brasileiras** – Edição Especial. -- Brasília: ANA, 2015. 163 p.: il. ISBN: 978-85-8210-027-1.

AIMON, J. G. S. **Análise espaço-temporal do risco à inundação na área urbana do município de Uruguaiana/RS**. Dissertação (Mestrado em Geografia) – Universidade Federal de Santa Maira, Santa Maria, RS, Brasil. 2017.109p.

AIMON, J. G. S.; SILVA, R. V.; GOES, M. U. A.; SILVA, T. A.; TRENTIN, R. **Geotecnologias aplicadas para mapeamento de processos erosivos: estudo de caso voçoroca do ijuízinho**. In: 13° Congresso Brasileiro de Cadastro Técnico Multifinalitário e Gestão Territorial. Florianópolis – SC, 2018.

ALMEIDA, B. **Prevenção contra inundações naturais na União Europeia. Conceitos-Chave no contexto de uma gestão de risco**. REGA – Revista de Gestão de Água da América. Latina, 2007.

ANDRADE, J. B. **Fotogrametria**. Curitiba: SBEE, 1998.

AVILA, C.B. **Aplicabilidade de imagens obtidas a partir de aerofogrametria realizada com aeronave remotamente pilotada com subsídio à gestão ambiental**. Tese (Programa de Pós-Graduação em Engenharia Florestal). Universidade Federal de Santa Maria. 2019. 223 p.

AVILA, L. O. **Vulnerabilidade das áreas sob ameaça de desastres naturais na cidade de Santa Maria/RS**. 2015. 250 f. Tese (Doutorado em Geografia).

BRASIL. Comando da Aeronáutica. Departamento de Controle do Espaço Aéreo. Serviços de Tráfego Aéreo. **ICA 100-40**. Rio de Janeiro, 2018.

BRASIL. Exército. Diretoria de Serviço Geográfico. **Norma da especificação técnica para controle de qualidade de dados geoespaciais** (ET- -CQDG). 1. ed. Brasília, DF, 2016. 94 p. Disponível em:<http://www.geoportal.eb.mil.br/images/PDF/ET\_CQDG\_1a\_edicao\_2016.pdf>. Acesso em: 05 Jun. 2019.

BRASIL. Ministério da Integração. Classificação e Codificação Brasileira De Desastres - Cobrade. 2012. [acessado 2023 Jul 15]. Disponível em: http://www.mi.gov. br/defesa-civil/legislações.

BRESSANI, L. A.; ANTÔNIO, E. **Mapeamento geotécnico – suscetibilidade, perigo, vulnerabilidade técnica, risco instalado e risco**. 14o Congresso Brasileiro de Geologia de Engenharia e Ambiental. Anais...Rio de Janeiro: ABGE, 2013

BUFFON, E. SAMPAIO, T. PAZ, **O. Veículo aéreo não tripulado (VANT) - aplicação na análise de inundações em áreas urbanas**. Revista de Geografia e Ordenamento do Território (GOT), n.º 13 (junho). Centro de Estudos de Geografia e Ordenamento do Território, p. 85-108, dx.doi.org/10.17127/got/2018.13.004. 2018. CÂMARA, G.; DRUCK, S.; CARVALHO, M. S.; MONTEIRO, A. V. M. **Análise Especial de dados geográficos**, Planaltina: Embrapa. 2004. 208 p.

CARDONA, O. D. **Indicators of disaster risk and risk management: Summary Report Inter-Amercican Developmente Bank**, Washington, D.C. 2005.

CASTRO, A. L. C. **Glossário de defesa civil estudos de riscos e medicina de desastres**. 5° ed. Ministério do Planejamento e Orçamento. Brasília. 191 p. 2007.

CEPED. **Relatório dos danos materiais e prejuízos decorrentes de desastres naturais em Santa Catarina: 1995 – 2014**. Centro Universitário de Estudos e Pesquisas sobre Desastres [Organização Rafael Schadeck]- Florianópolis: CEPED UFSC, 2016. 72p.

CEPED-RS/UFRGS. **Centro Universitário de Estudos e Pesquisas Sobre Desastres**. Capacitação em Gestão de Riscos. 2. ed. Porto Alegre: Universidade Federal do Rio Grande do Sul, 2016a.

COBRADE- **Classificação e Codificação Brasileira de Desastres. Disponível em**: <http://www.integracao.gov.br/documents/3958478/0/Anexo+V+Cobrade\_com+simb ologia.pdf/d7d8bb0b-07f3-4572-a6ca-738daa95feb0>. Acesso em: 17 set. 2019

CAMPBELL, J.B.: WYNNE, R.H. **Introduction to remote sensing.** New York: Guildford Press, 5th ed., 2011.

COELHO, L.; BRITO, J. N. **Fotogrametria Digital**. Rio de Janeiro: EdUERJ, 2007.

CUNHA, N.G; SILVEIRA, R.J.C; MENDES, R.G; PEREIRA, M.R. **Estudo dos solos do município de Barra do Quaraí - RS.** Ministério da Agricultura, Pecuária e Abastecimento. Circular técnica 30. Pelotas: Embrapa Clima Temperado, 2001. 84p.

CUNICO, C. **Do risco à adaptação: a identificação da vulnerabilidade socioambiental de Curitiba – PR**. 288f. Tese (Doutorado em Geografia) – Setor de Ciências da Terra, Universidade Federal do Paraná, Curitiba, 2013.

DALBELO, l. **Apresentação na Conferência MundoGeo Connect Latin america 2013**. Conference and Trade Fair for Geomatics and Geospatial Solutions. São Pulo, Brasil, 2013.

D'OLEIRE-OLTMANNS, S.; MARZOLFF, I.; PETER, K.D.; RIES, J.B. **Unmanned aerial vehicle (UAV) for monitoring soil erosion in Morocco. Remote Sensing**, 4(11), p.3390-3416. 2012.

DECEA. (Departamento de Controle do Espaço Aéreo). **Portaria DECEA n°415/DGCEA**, de 9 de novembro de 2015 que aprova a edição da ICA 100-40 que trata dos "Sistema de Aeronaves Remotamente Pilotadas e o Acesso ao Espaço Aéreo Brasileiro". Publicado no BCA n° 212, de 19 de novembro de 2015. Consultar alteração ICA.

DERTONI, M. J. M. **Proposta de modelo para a elaboração de planos de contingência para riscos diversos**. Dissertação (Mestrado Profissional em Defesa e Segurança Civil). Universidade Federal Fluminense. 2017. 149 p

EM-DAT **Emergency Database**. OFDA/CRED – The Office of US Foreign Disaster Assistance/ Centre for Reserchon the Epidemiology of Disaster – Université Catholique de Louvain, Brussels, Belgium. Disponível em: http://www.emdat.be/Datase. Acesso em julho de 2014.

FAGUNDES, M. P.; TAVARES, P. E. de M. **Fotogrametria**. In: Congresso Brasileiro de Cartografia, 15. São Paulo, 1991.

FENG, Q. et al. **Urban Flood Mapping Based on Unmanned Aerial Vehicle Remote Sensing and Random Forest Classifier**—A Case of Yuyao, China. Water, v. 7, n. 12, p. 1437–1455, 31 mar. 2015.

FERREIRA, T. B. **Não Estamos Violando a Primeira Lei da Robótica: Drones e os Limites da Inteligência Artificial**, 2014.

FLORENZANO, T. G. **Geomorfologia: conceitos e tecnologias atuais**. São Paulo: Oficina de Textos, 2008. p. 72-104.

FURLAN, A. R. **Risco de inundação nas bacias hidrográficas dos rios Henrique e Suzana na área urbana de Erechim, Rio Grande do Sul, Brasil**. Dissertação (Mestrado de Geografia) – Universidade Federal de Santa Maria, Santa Maria, 2019. 178 p.

GALO, M.; CAMARGO, P. O. **O uso do GPS no controle de qualidade de cartas**. In.:COBRAC – 1994, 1º Congresso Brasileiro de Cadastro Técnico Multifinalitário. Tomo II, p. 41-48, Florianópolis, SC, 1994.

GRANSHAW, S. I. **Photogrammetric terminology: third edition**. The Photogrammetric Record, v. 31, n. 154, p. 210–252, June 2016. DOI: 10.1111/phor.12146.

INSTITUTO BRASILEIRO DE GEOGRAFIA E ESTATÍSTICA. IBGE **Censo Demográfico 2010**. Disponível em: <http://www.ibge.gov.br/home/>. Acesso em: 24 nov. 2019

JANSSEN, M. A.; OSTROM, E. **Resilience, vulnerability, and adaptation: A crosscutting theme of the International Human Dimensions Programme on Global Environmental Change**. In: Global Environmental Change. v. 16, 2006. Disponível em: <http://www.public.asu.edu/~majansse/pubs/gecedit2006.pdf>. Acesso em: agosto de 2015.

KNIERIN, I. **Estudo de risco de desastres naturais na Vila Medianeira área urbana de Faxinal do Soturno – RS**. Dissertação (Mestrado de Geografia) – Universidade Federal de Santa Maria, Santa Maria, 2018. 166 p.

KOBIYAMA, M.; MENDONÇA, M.; MORENO, D.A.; MARCELINO, I.P.V.DE O.; MARCELINO, E.V.; GONÇALVES,E.F.; BRAZETTI, L.L.P.; GOERL, R.F.; MOLLERI, G.S.F.; RUDORFF,F.M.; **Prevenção de desastres naturais- Conceitos básicos**; Ed: Organic Trading, 1 Ed. Curitiba- PR. 2006. p. 109

KÖPPEN, W. **Climatologia.** México, Fundo de Cultura Econômica, 1931.

LACOSTE, Yves. **A geografia: isso serve, em primeiro lugar, para fazer a guerra**. Tradução Maria Cecília França. 15. ed. Campinas: Papirus, 2009.

LENZI, I. L. C. **Sistema de Aeronave Remotamente Pilotada (RPAS) aplicada ao Inventário Florestal de Tectona grandis Linn f**. Dissertação (Pós-Graduação em Ciências Florestais e Ambientais). Universidade Federal de Mato Grosso. 2018. 99 f.

LIMA, O. P; LOCH, C. O. **O uso de Câmeras Fotográficas de Pequeno Porte nos Levantamentos Cartográficos Destinados ao Cadastro Técnico Multifinalitário**. In: CONGRESSO BRASILEIRO DE CADASTRO MULTIFINALITARIO, COBRAC. 1998. Florianópolis. Anais [...]. Florianópolis: UFSC, 1998.

LONGHITANO, G. A. **VANTs para sensoriamento remoto: aplicabilidade na avaliação e monitoramento de impactos ambientais causados por acidentes com cargas perigosas**. 2010. 148 p. Dissertação (Mestrado em Engenharia de Transportes) - Universidade de São Paulo, São Paulo, SP, 2010.

LORENSI, R.P. **Relações entre atributos do solo e uso de água em arroz irrigado.** Tese (Programa de Pós-Graduação em Engenharia Agrícola). Universidade Federal de Santa Maria. 2011. 126 p.

LUNA, I.; LOBO, A. **Mapping Crop Planting Quality in Sugarcane from UAV Imagery**: A Pilot Study in Nicaragua. Remote Sensing, v. 8, n. 6, p. 500, 14 jun. 2016.

MAERSK, T. **Drones are going to save Maersk Tankers money**, 2016.

MARCELINO, E. V. **Desastres Naturais e Geotecnologias: Conceitos básicos**. Santa Maria: Instituto Nacional de Pesquisas Espaciais, 2008. 20p.

MENDONÇA, F. N. **Detecção de linhas de plantio da cana de açúcar por meio de veículo aéreo não tripulado**. 2019. 63 p Dissertação (Curso de Agronomia) - Universidade Estadual Paulista Júlio de Mesquita Filho, Botucatu, 2019.

MENEZES, D. J. **Zoneamento das áreas de risco de inundação na área urbana de Santa Cruz do Sul - RS**. Dissertação (Programa de Pós-Graduação em Geografia). Universidade Federal de Santa Maria. 2014. 137 p.

MIOLA, A. C. **Planejamento para comunidades rurais em situações de enchentes**. Tese de Doutorado. Curso de Doutorado do Programa de Pós-Graduação em Engenharia Agrícola, Área de Concentração em Engenharia de Água e Solo. Universidade Federal de Santa Maria, 2013, 216 p.

MIRANDA NETO, A. B.; ALMEIDA, I. E. S. **A análise do emprego veículo não tripulado (RPA) nas ações e operações PM**. Monografica (Especialização em Segurança Pública) - Universidade do Estado da Bahia – UNEB, Salvador, 2009. 87 p.

MOUTINHO, O. **Evaluationof Photogrammetric Solutions for RPAS: Commercialvs Open Source**. 2015. 120f. Dissertação (Mestrado em Engenharia Geográfica) - Universidade Do Porto, Porto, 2015.

MUNARETTO, L. **VANT e drones: a aeronáutica ao alcance de todo**s. São José dos Campos: Edição independente, 2015.

NOGUEIRA, F. R. **Políticas públicas municipais para gerenciamento de riscos ambientais associados a escorregamentos em áreas de ocupação subnormal**. Tese (Doutorado). Rio Claro: UNESP, 2002. 256 p.

NOVAES. G.R. PEREIRA. N. N. **Drones podem ser uma alternativa para gestão portuária?**. Revista Eletrônica de Estratégia & Negócios, Florianópolis, v.11, Edição Especial 2, Ago. 2018. 26p.

PEDRALI, L. D. **Aplicação de sensor multiespectral a bordo de vant na determinação de graus de severidade de Erwinia psidii em Eucalyptus urograndis**. 92 f. 2017.Dissertação (Mestrado em Engenharia Florestal) - Universidade Federal de Santa Maria, Santa Maria, RS, 2017.

POTSIOU, C. A. **Low Cost Technologies and Techniques in Implementing Cadastral and Spatial Information Management Infrastructure**. In: 2nd FIG Regional Conference. 2003.

PRATT, C.; KALY, U.; MITCHELL, J. **Manual: How to use the environmental vulnerability Index (EVI)**. UNEP, 2004.

PRINA, B. Z. **Geotecnologias aplicadas no mapeamento das áreas de inundação do perímetro urbano de Jaguari/RS**. Dissertação de Mestrado. Curso de Mestrado do Programa de Pós-Graduação em Geografia. Universidade Federal de Santa Maria, 2015, 128 p.

RADEMANN, L K. **Identificação e Caracterização dos mecanismos erosivos atuantes na voçoroca do areal no município de Cacequi/RS com auxílio de veículo aéreo não tripulado**. Dissertação de Mestrado. Curso de Mestrado do Programa de Pós-Graduação em Geografia. Universidade Federal de Santa Maria, 2019, 158 p.

RANKE, U. **Natural Disaster Risk Management – Geosciences and Social Responsability. Springe**r, 2016.

RESHETYUK, Y.; MÅRTENSSON, S‐G. **Generation of highly accurate digital elevation models with unmanned aerial vehicles**. The Photogrammetric Record, v. 31, n. 154, p. 143 - 165, 2016.

ROBAINA, L. E .S. TRENTIN. **Áreas de risco por processos de dinâmica geomorfológica no Rio Grande do Sul: fundamentos e conceitos**. GEOGRAFIA, Rio Claro, V.38, N.3, P. 589-607, 2013.

RODRIGUES, D. A; GALLARDO, A. L. C. F. **Vantagens da aerofotogrametria por drone na obtenção de dados topográficos em estudos de lixões e aterros sanitários**. Anais do VII SINGEP, São Paulo/SP, Brasil, 22 e 23/10/2018.

ROSA, R. **Análise Espacial em Geografia**. Revista da ANPEGE, v. 7, n. 1, número especial, p. 275-289, out. 2011.

RUY, R da S. **Desenvolvimento e validação geométrica de um sistema para mapeamento com câmeras digitais de médio formato**. f. 246. 2008 Tese (Ciências Cartográficas - Faculdade de Ciências e Tecnologia) - Universidade Estadual Paulista, Presidente Prudente, 2008.

SANTOS, L. G.; LIMBERGUER, M. F. **Análise da correlação entre a diagnose foliar da cultura da batata e o índice de vegetação normalizada pelo verde obtido por aeronave remotamente pilotada**. Monografia (Curso de Pós-Graduação em VANTs e Drones em Aplicações Civis e Comerciais). Pontifícia Universidade Católica do Paraná, Curitiba. 2019. 24 p.

SANTOS, R. F. dos (org). **Vulnerabilidade Ambiental – Desastres naturais ou fenômenos induzidos?**. Brasília: MMA, 2007, 192p.

SAUSEN, T. M.; NARVAES, I. S. **Desastres naturais e geotecnologias: inundação**. Caderno didático n 7. INPE. São José dos Campos, 2013. Disponível em: <http://urlib.net/8JMKD3MGP7W/3DQGE82>. Acesso em: 20 set. 2016

SILVA, C. V. F. **Planejamento do uso e ocupação do solo urbano integrado ao mapeamento de áreas com risco de inundação**. Dissertação (Mestrado) – Escola Politécnica da Universidade de São Paulo. Departamento de Engenharia Hidráulica e Ambiental. São Paulo, 2013., 164 p.

SILVA, G. C. O. **Uso de instrumentos da gestão do risco de cheias como ferramenta no planejamento urbano**. Tese (Programa de Pós-Graduação em Engenharia Civil). Universidade Federal do Rio de Janeiro. 2017. 278 p.

SOUSA, H. L. **Sensoriamento Remoto com VANTs: uma nova possibilidade para a aquisição de geoinformações**. Revista Brasileira de Geomática, v. 5, n. 3, p. 326- 342, 2017.

SUBRAMANYA, K. **Engineering hydrology**. 3ª ed. Tata McGraw-Hil, New Delhi, 2008, ISB 978-0-07-015146-8, 434 páginas.

QUADROS,R. A. F. **Análise dos fatores geográficos e de gestão municipal relacionados com as ocorrências de enxurradas ou inundações bruscas nos municípios mineiros**. Revista de Geografia UFJF. V.8. 1. 2018.

QUARANTELLI, E. L. **Uma agenda de pesquisa do século 21 em ciências sociais para os desastres: questões teóricas, metodológicas e empíricas, e suas implementações no campo profissional**. Tradução: Raquel Brigatte. In O Social em Questão. Ano XVII, nº 33, 2015. Disponível em http: <//osocialemquestao.ser.pucrio.br/media/OSQ\_33\_0\_Quarantelli.pdf >. Acesso em: 13 set. 2017.

TABACZENSKI, R. R. **A utilização do sistena de informações geográficas para o macro-zoneamento ambiental**. Dissertação (Mestrado) – EESC, Universidade Federal de São Paulo, 1998.

THYWISSEN, M. **Componentes of Risk**. A Cmparative Glossary, United Nations University. Institure of Environment and Human Secutity, Bonn, Germany.

TOMINAGA, L. K. Desastres Naturais: por que ocorrem? In: TOMINAGA, L. L.; SANTORO, J.; AMARAL R. do (orgs.). **Desastres naturais: conhecer para prevenir**. 3ª ed. – São Paulo: Instituto Geológico, 2015, p. 11-24.ISBN: 978-85-87235-09-1.

TUCCI, C. E. M. **Águas urbanas. Estudos avançados**. São Paulo, v.63, n.22, p.97 – 112, 2008. Disponível em [:http://www.revistas.usp.br/eav/article/view/10295/11943.](http://www.revistas.usp.br/eav/article/view/10295/11943) Acesso em: 24 nov. 2019.

SHEAFER, J. R. **Introduction to Flood Proofing**. University of Chicago, Illinois. 1967.

VALERIANO, M. M. Dados Topográfico. In.: FLORENZANO, T. G. **Geomorfologia: conceitos e tecnologias atuais**. São Paulo: Oficina de Textos, 2008. p. 72-104

VELOSO, H. P.; RANGEL, A.L. R. LIMA, J. C. A. **Classificação da vegetação brasileira adaptada a um sistema universal**. Ministério da Economia, Fazenda e Planejamento, IBGE, Rio de Janeiro, 1991.123p

WISNER, B.; BLAIKIE, P.; CANNON, T.; DAVIS, I. **At Risk – Natural Hazards, Peoples's Vulnerability and Disasters**. 3. ed. 2003. Disponível em: <http://www.preventionweb.net/files/670\_72351.pdf > Acesso em: 12 de Agosto de 2018

WOLF, P. R. **Elements of pfotogrammetry**. New York: Mc Graw-Hill, 1995.

WOLLMANN C. A. **A gênese climática das enchentes na Bacia Hidrográfica do Rio Caí.** Trabalho de Conclusão (Bacharelado em Geografia). Universidade Federal de Santa Maria (UFSM). 2008.

WRIGHT-MCLAUGHLIN ENGINEERS CONSULTANTS. **Urban Storm Drainage Criteria Manual**. Denver Council of Governaments. 1969.

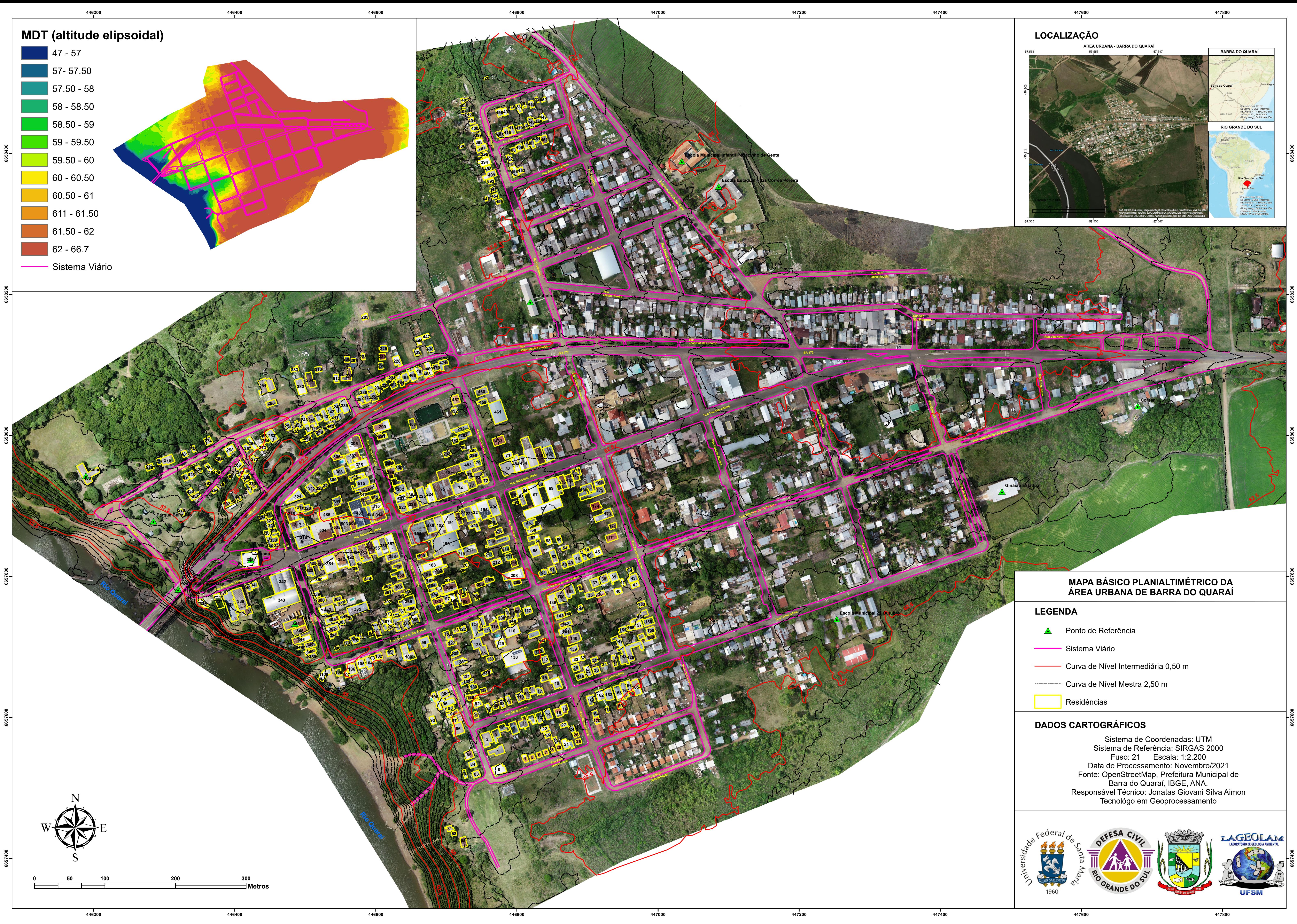

- 
- 
- 
- 

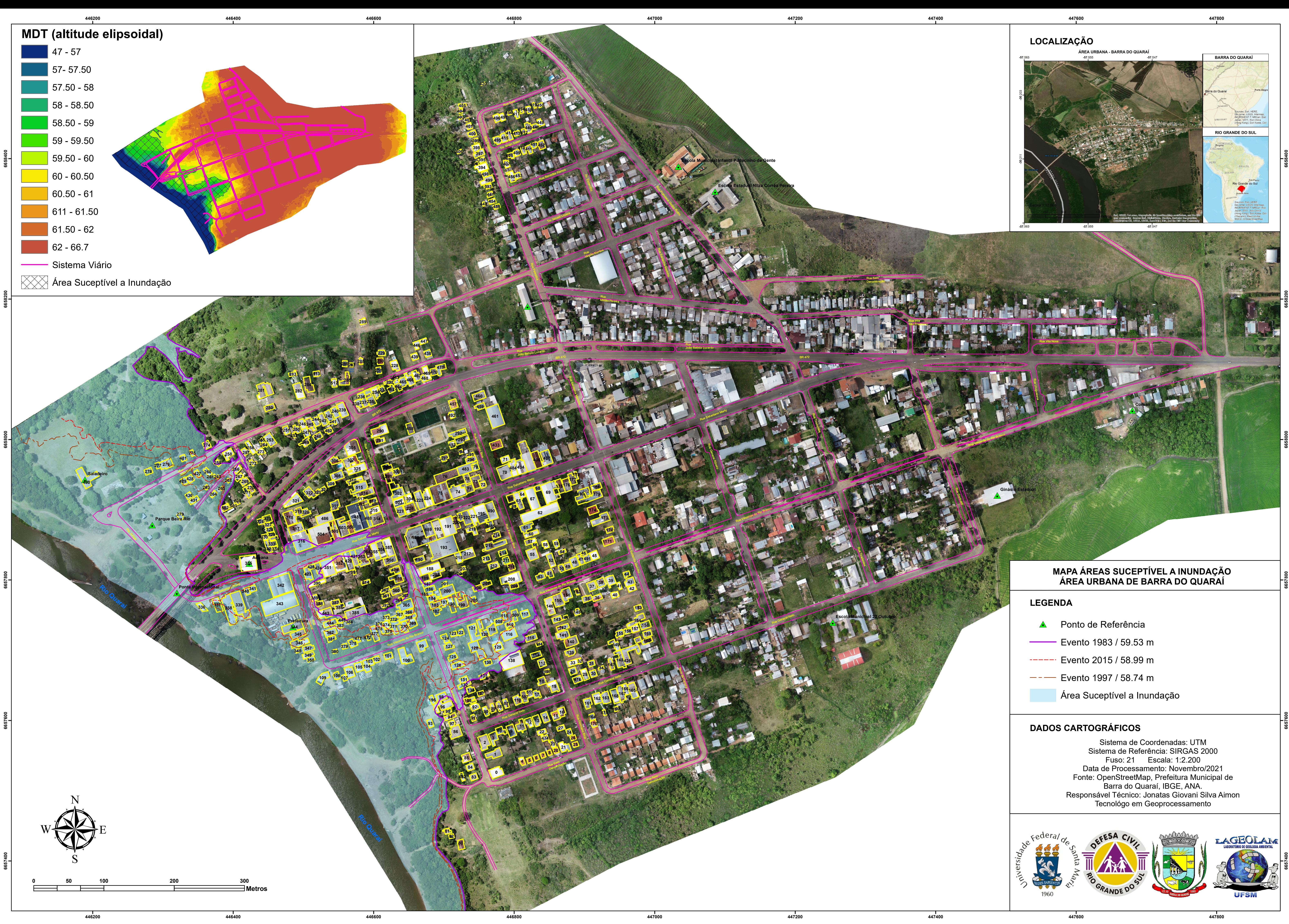

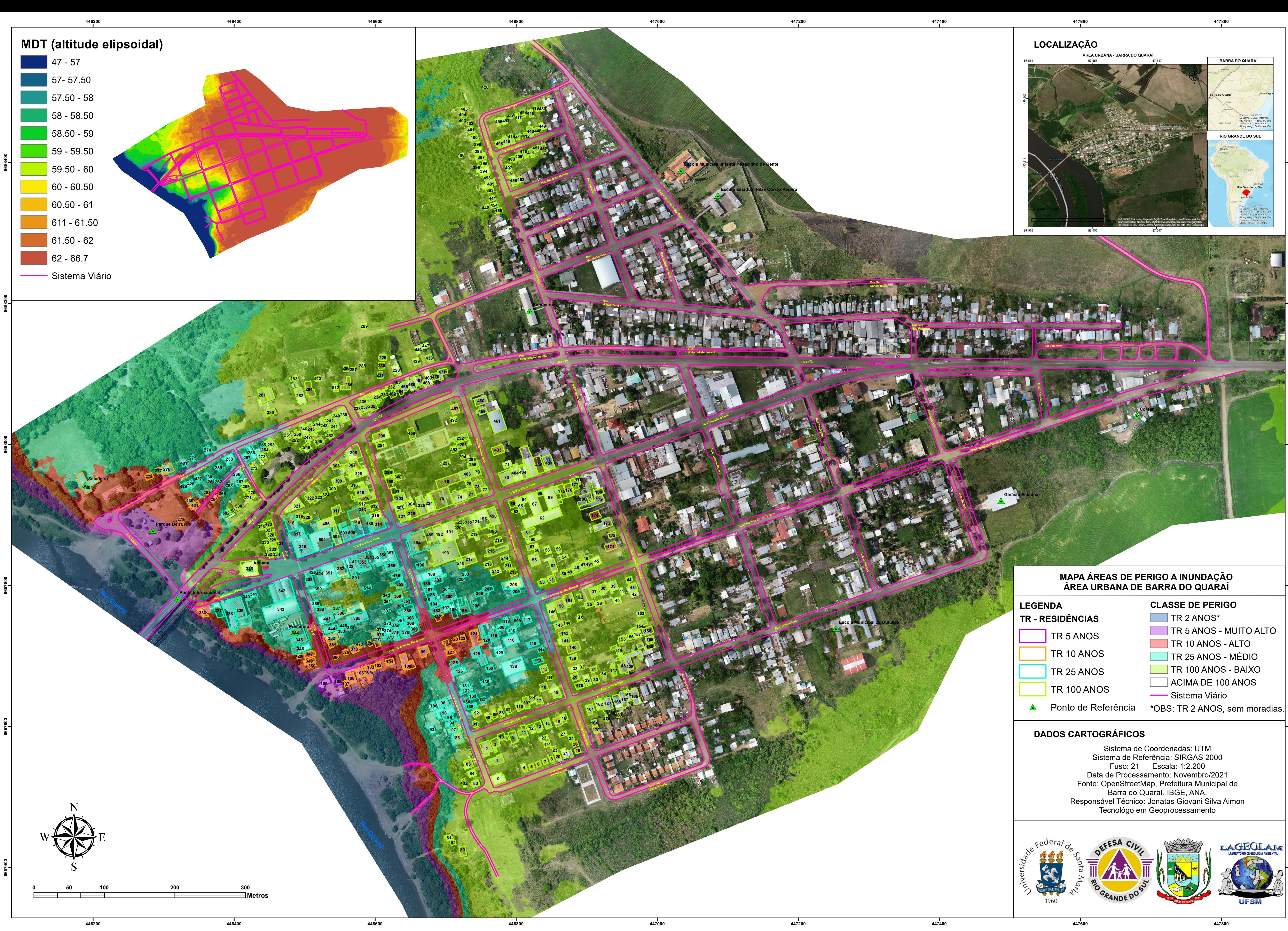

![](_page_104_Figure_0.jpeg)